# CEE 5614 - Analysis of Air Transportation Systems Aircraft Performance Notes 2 Spring 2024

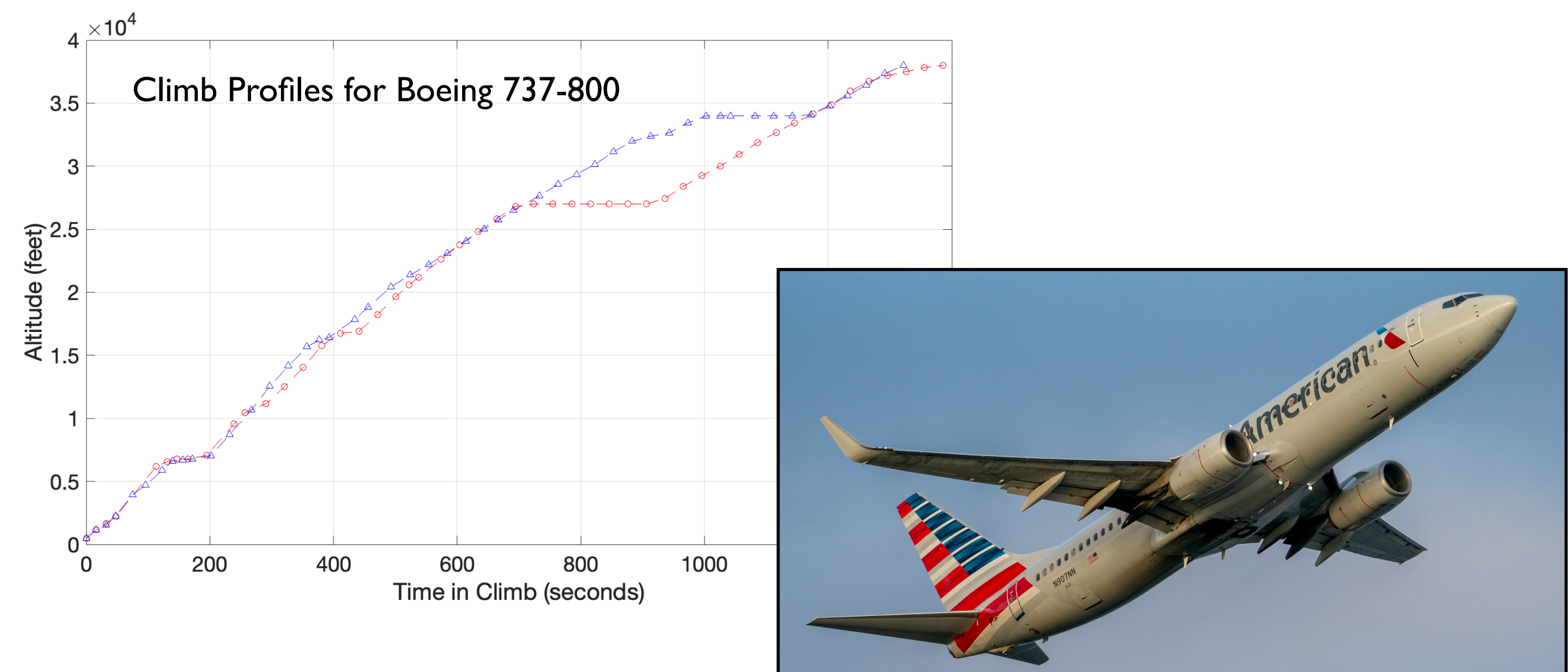

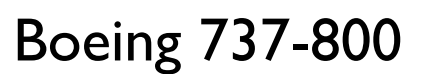

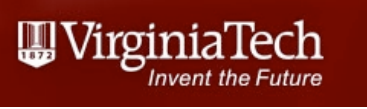

# Differences in Climb Profiles

• Boeing 737-900 climb profiles from DCA to AUS

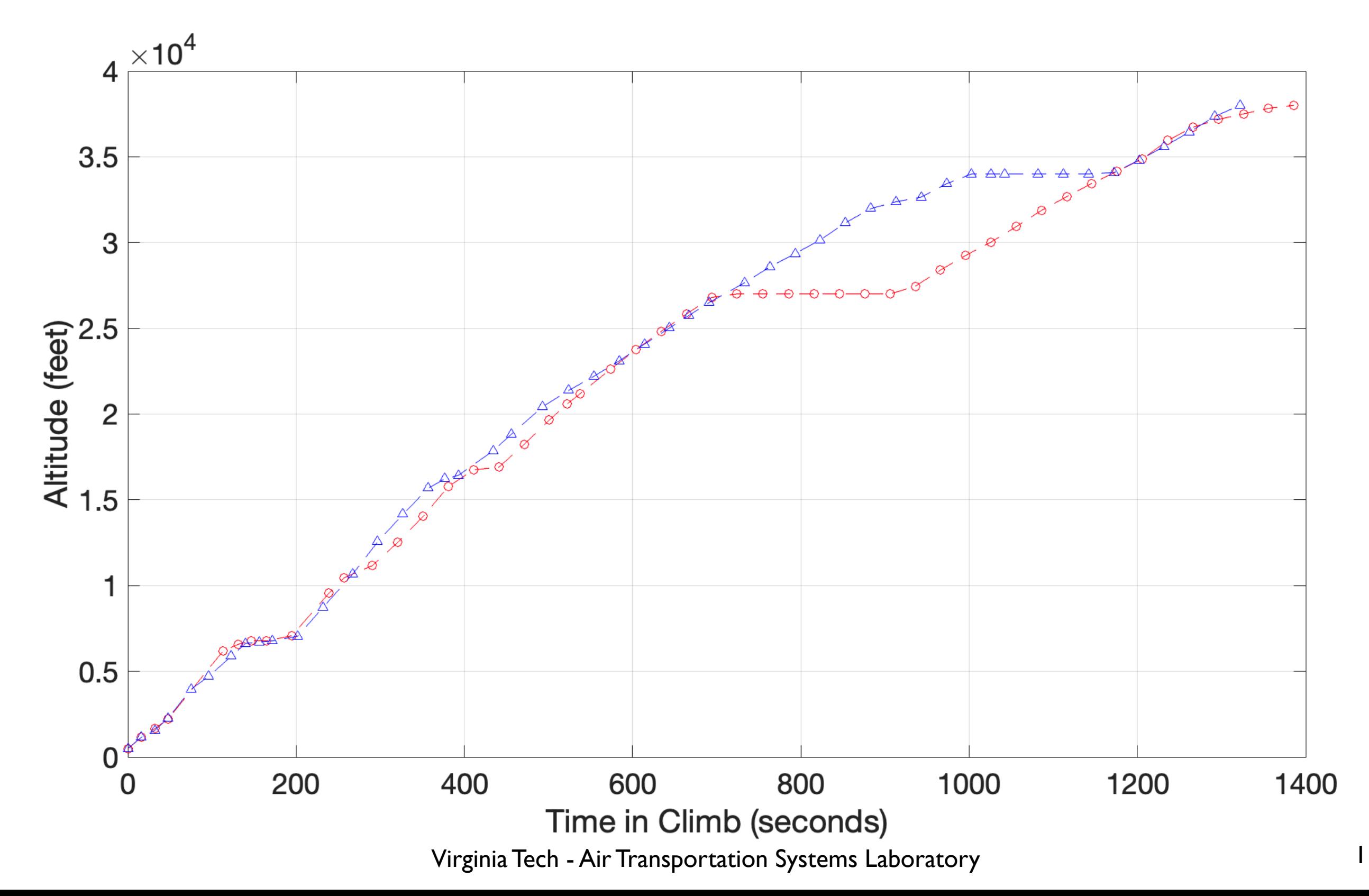

#### **Climb Performance**

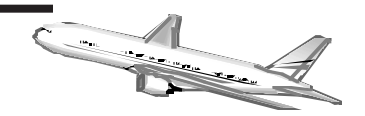

Many airport and airspace simulation models emplo y simpli fied algorithms to estimate aircraft climb performance in the terminal area.

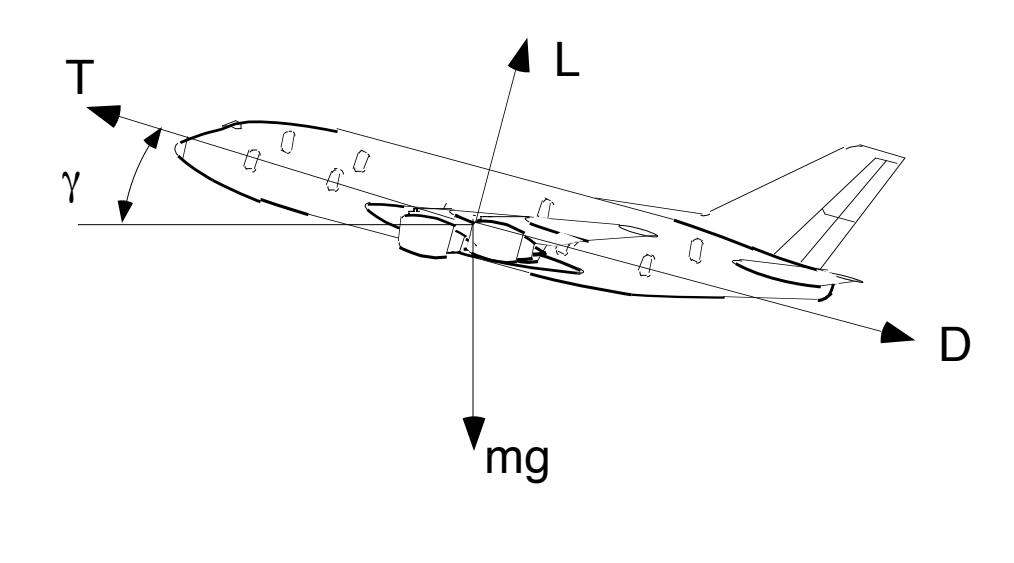

# Climb Segments

- Explain regulations that apply to 14 CFR Part 23 and 25 aircraft under One Engine Inoperative (OEI) conditions
- Explanation of climb segments used in aircraft certification

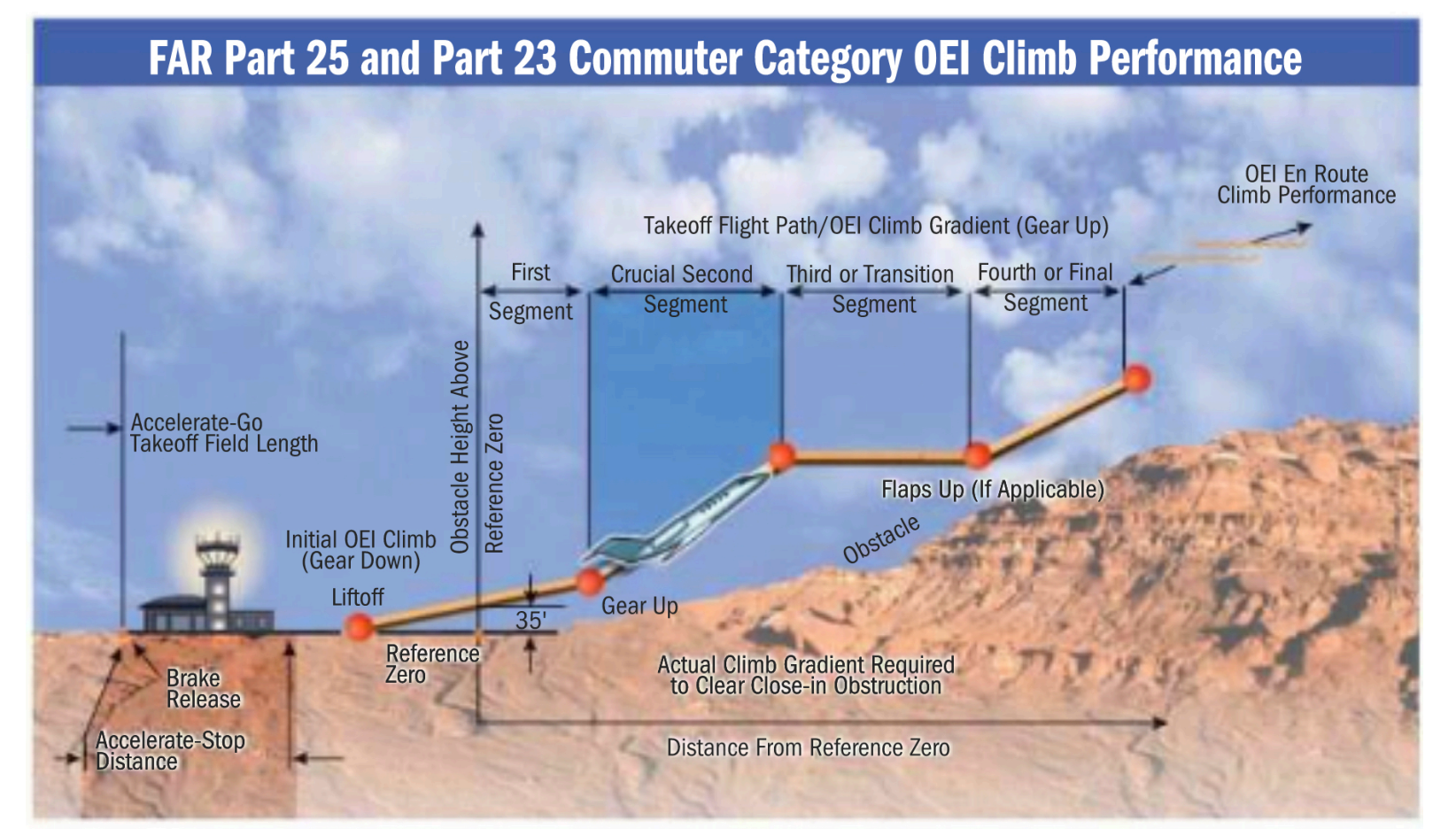

Recall: 14 CFR Parts 23 and 25 are regulations that apply in the certification of aircraft

# Source: Business and Commercial Aviation

# Climb Segment Requirements

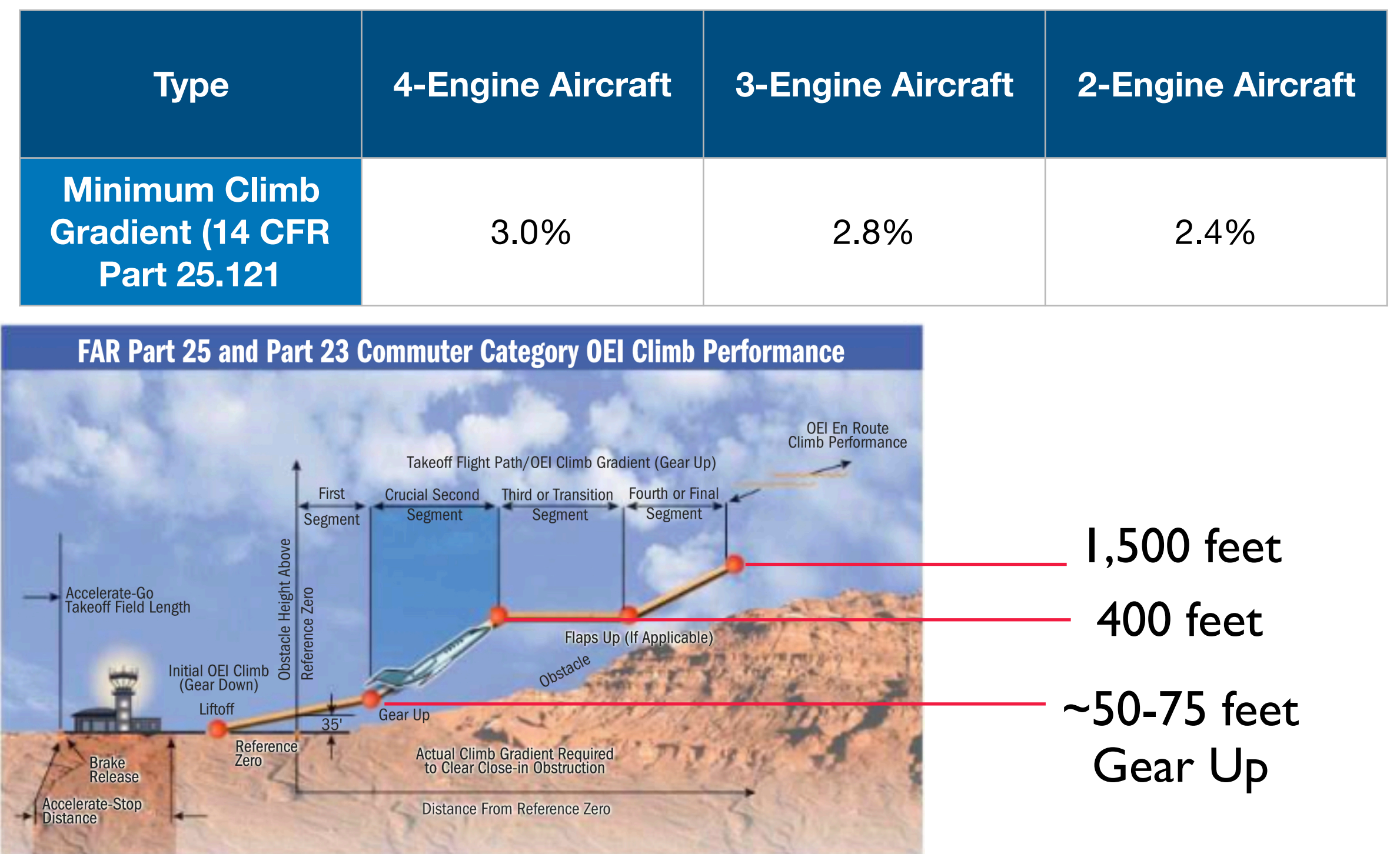

 $\bigcup\limits_{\text{Invent the Future}}$ 

**Basic Climb Performance Analysis**

The basic equations of motion along the climbing flight path and normal to the flight path of an air vehicle are:

$$
m\frac{dV}{dt} = T - D - mg\sin\gamma\tag{25}
$$

$$
m\frac{d\gamma}{dt}V = L - mg\cos\gamma\tag{26}
$$

where: m is the vehicle mass,  $V$  is the airspeed, T and D are the tractive and drag forces, respectively;  $\gamma$  is the flight path angle. L is the lift force and  $mg \cos \gamma$  is the gravitational component normal to the flight path.

 $\leq$ 

#### **Climb Performance Model Simpli fications**

For small  $\gamma$  (flight path angle):

$$
\sin \gamma = \frac{T - D}{mg} - \frac{1}{g} \frac{dV}{dt}
$$
\n(27)

**where: the first term in the RHS accounts for possible changes in the potential state of the vehicle (i.e., climb ability) and the second terms is the acceleration capability of the aircraft while climbing. Further algebraic manipulation yields,**

$$
V\sin\gamma = \frac{dh}{dt} = \frac{V[T-D]}{mg} - \frac{VdV}{gdt}
$$

where:  $dh/dt$  is the rate of climb and V is the true airspeed. Note that if one neglects the second term (acceleration factor) assuming small changes in V as the vehicle climbs one can easily estimate the rate of the climb of the vehicle for a prescribed climb schedule.

**Incorporation of a Parabolic Drag Polar Model**

Let lift and drag be expressed in the simple parabolic form,

$$
L = \frac{1}{2} \rho S C_L V^2 \tag{28}
$$

$$
D = \frac{1}{2} \rho S C_D V^2 \tag{29}
$$

where:  $C_L$  and  $C_D$  are the lift and drag coefficients (nondimensional), V is the airspeed, S is the wing area (reference area) and  $\rho$  is the density of the air surrounding the vehicle.

#### **Final Derivation of Climb Rate Expression**

The functional form of the lift and drag coefficients  $(C_L, C_D)$  in its simplest form is,

$$
C_D = C_{D0} + C_{Di} = C_{D0} + \frac{C_L^2}{\pi ARe}
$$
 (30)

$$
C_L = \frac{2mg}{\rho S V^2} \tag{31}
$$

where:  $C_{D0}$  is the zero lift drag coefficient, and the second drag term accounts for drag due to lift generation (i.e., induced drag).Then the rate of climb function becomes,

$$
\frac{dh}{dt} = \frac{V\left[T(\rho, V) - \frac{1}{2}\rho V^2 S \left\{C_{D0}(M) + \frac{C_L^2(M, V)}{\pi A Re}\right\}\right]}{mg}
$$
(32)

 $\overline{\phantom{0}}$ 

#### $\overline{\phantom{0}}$ **Mathematical Approximation for Aircraft Thrust and Drag**

**Thrust and drag are two fundamental variables extracted from wind-tunnel and flight tests.**

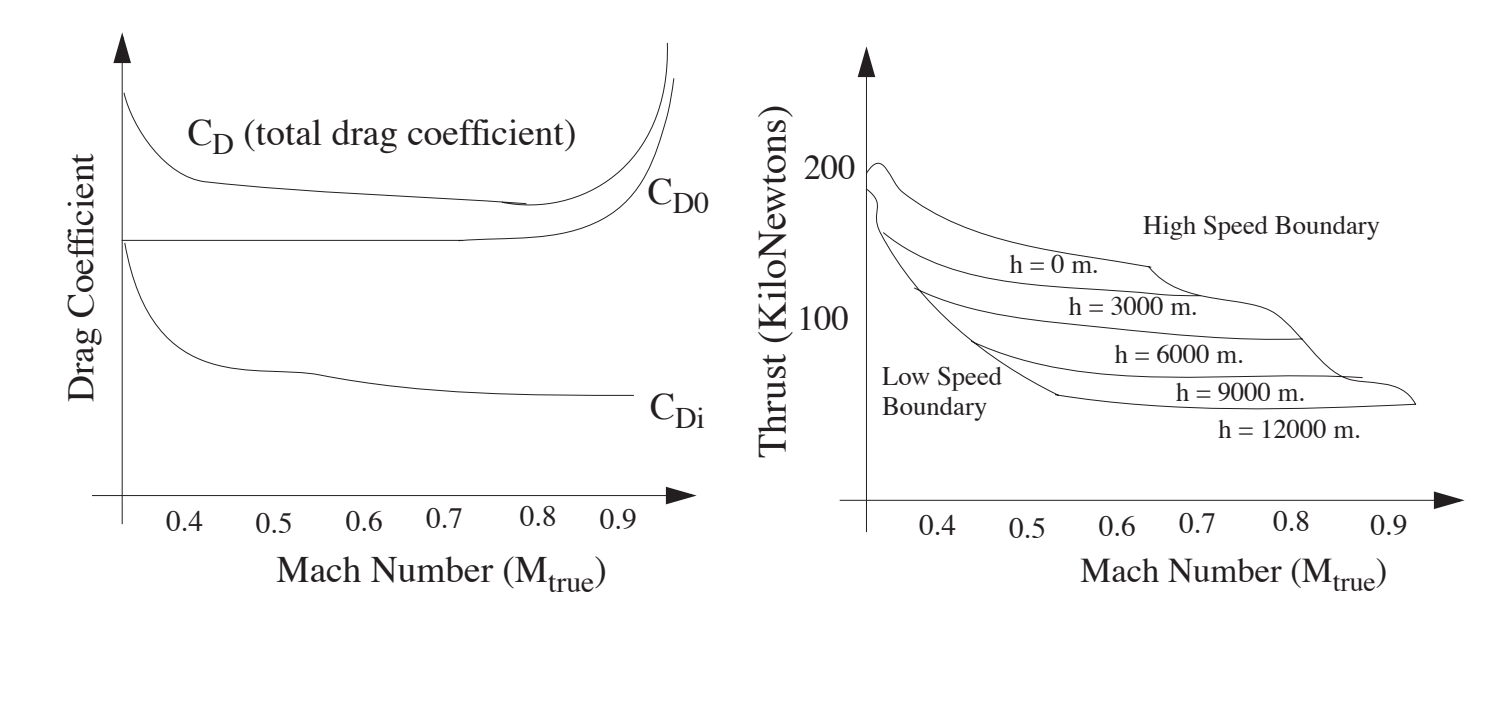

#### **Modeling Aircraft Thrust**

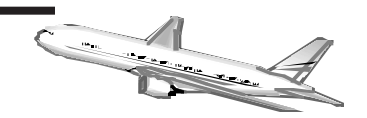

- **•** Thrust is a function of aircraft speed and altitude
- **•** Basic thermodynamics dictates that thrust is the net result of the speed differential between inlet and outlet of the engine

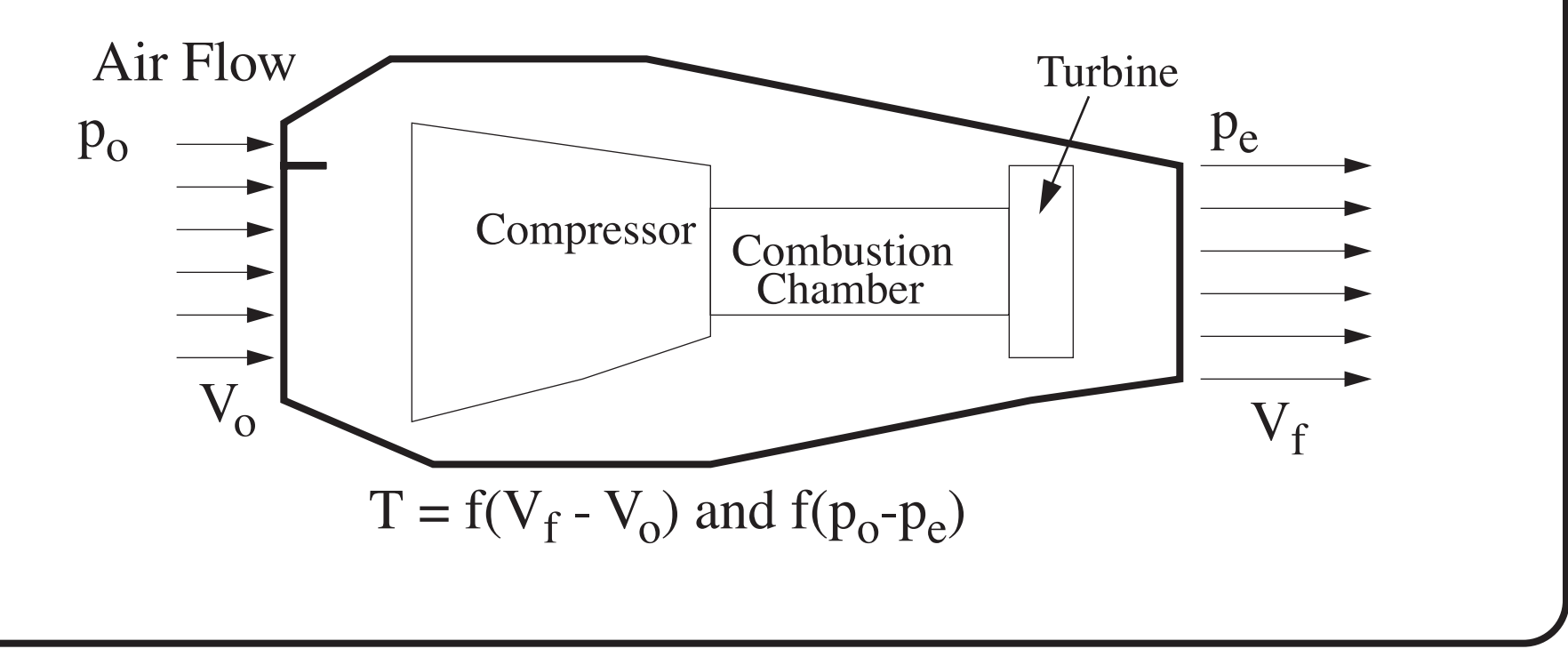

#### **Basic Propulsion Forces Modeling Ideas**

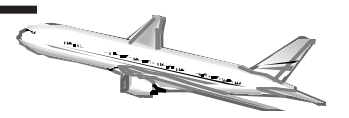

- **•** Thrust is a function of altitude (or density)
	- + A general thrust lapse function can be obtained using real engine data (empirical data)
- **•** Thrust is a function of aircraft speed
	- + A more complex function can be obtained using real engine data (empirical data)
	- + The thrust losses during takeoff troll are signi ficant as illustrated in the figures belo w

**•** Thrust functions are provided by the engine manufacturer in terms of tables (thrust vs altitude and mach number and thrust speci fic fuel consumption vs altitude and mach number)

**Sample Thrust Variations (PW JT9D Engine)**

Observe the large variations of thrust with respect to aircraft altitude

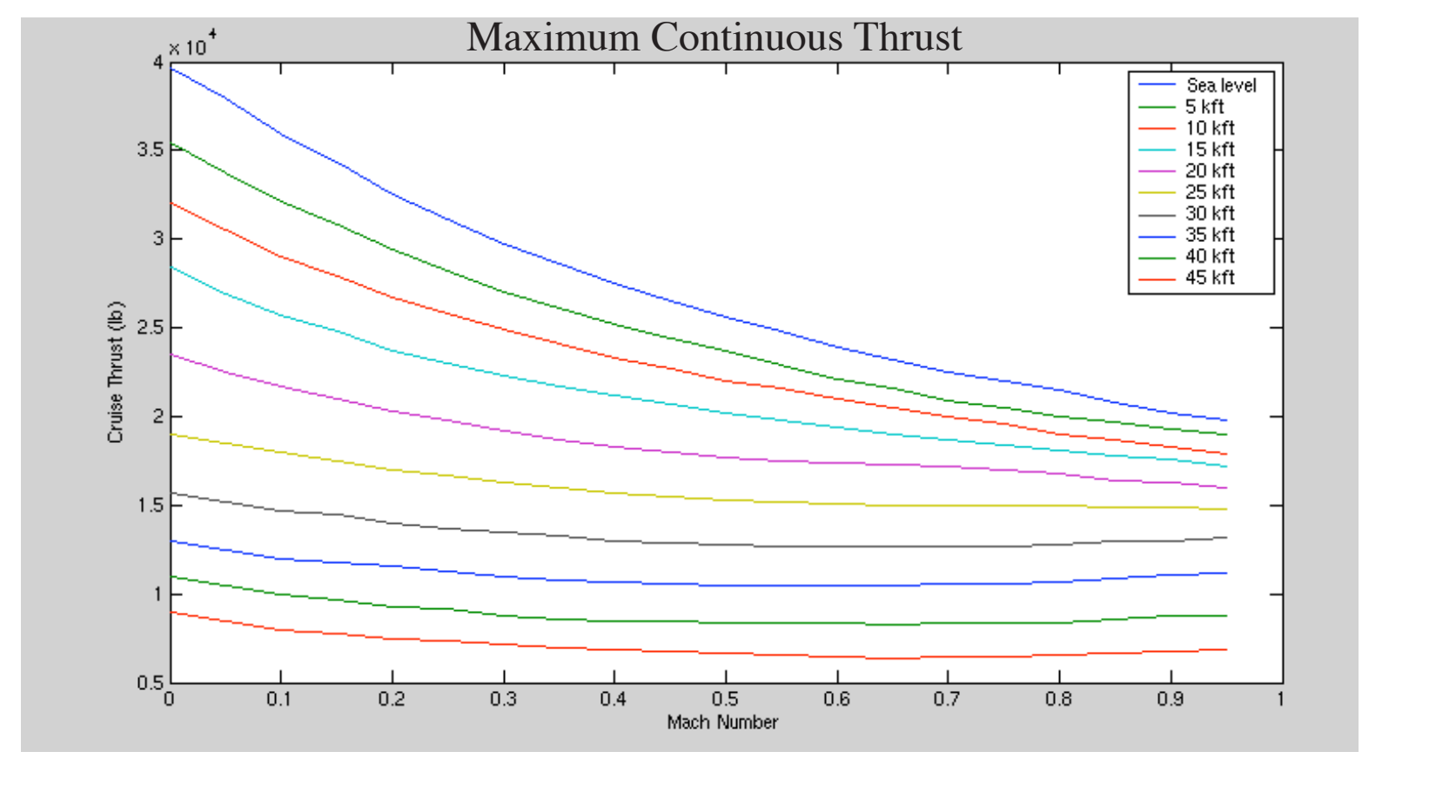

 $\overline{\phantom{0}}$ 

**Modeling Thrust Using a Thrust Lapse Gradient**

A simple way to model thrust as a function of altitude is presented below:

$$
T_h = T_0 \left(\frac{\rho_h}{\rho_0}\right)^m \tag{33}
$$

where:

 $T<sub>h</sub>$  is the thrust at altitude,  $T<sub>0</sub>$  is the sea level static thrust,

 $\rho_h$  and  $\rho_o$  are the density values at altitude and at sea le vel, respecti vely

*m* is an empirical coefficient derived from real data

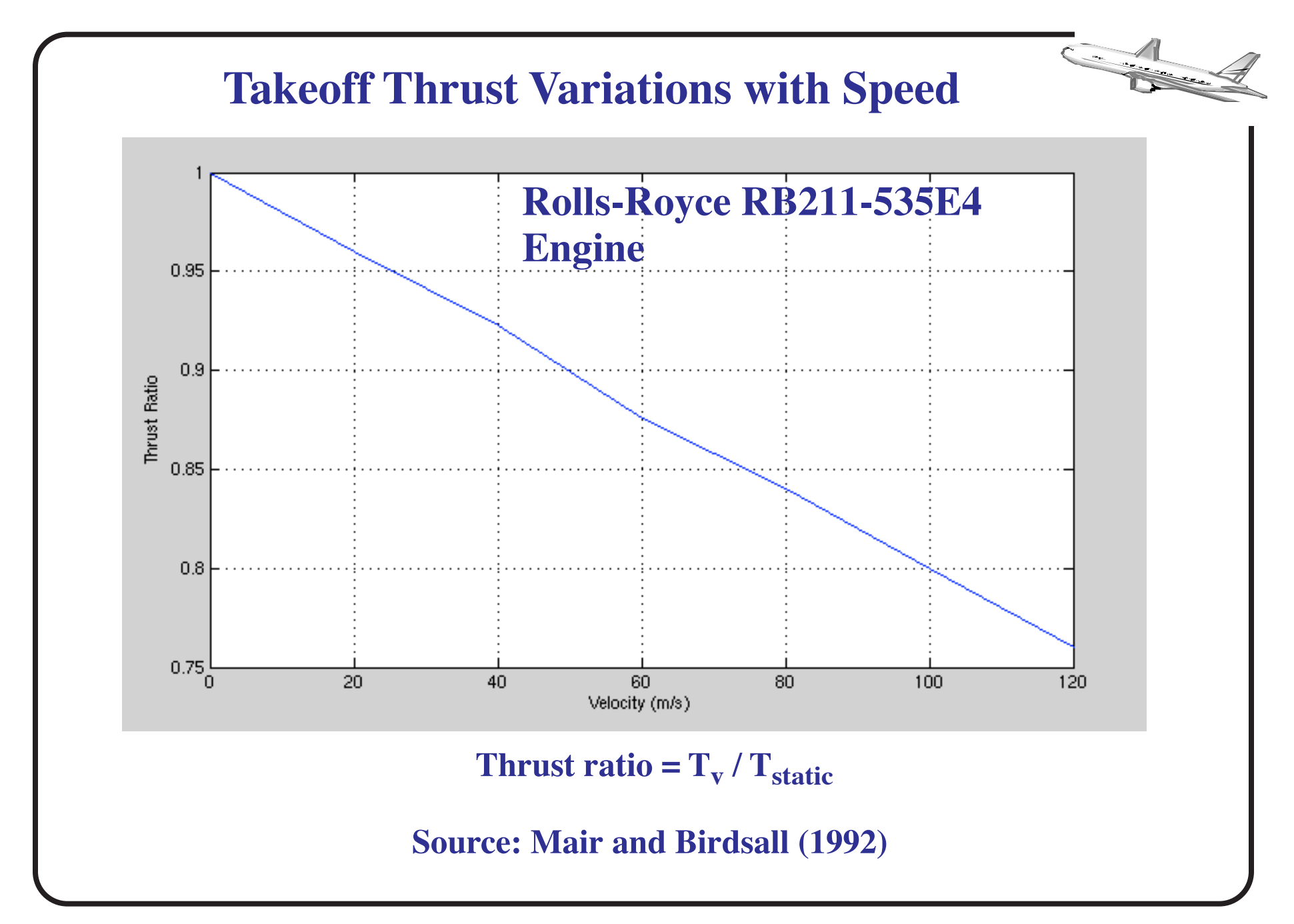

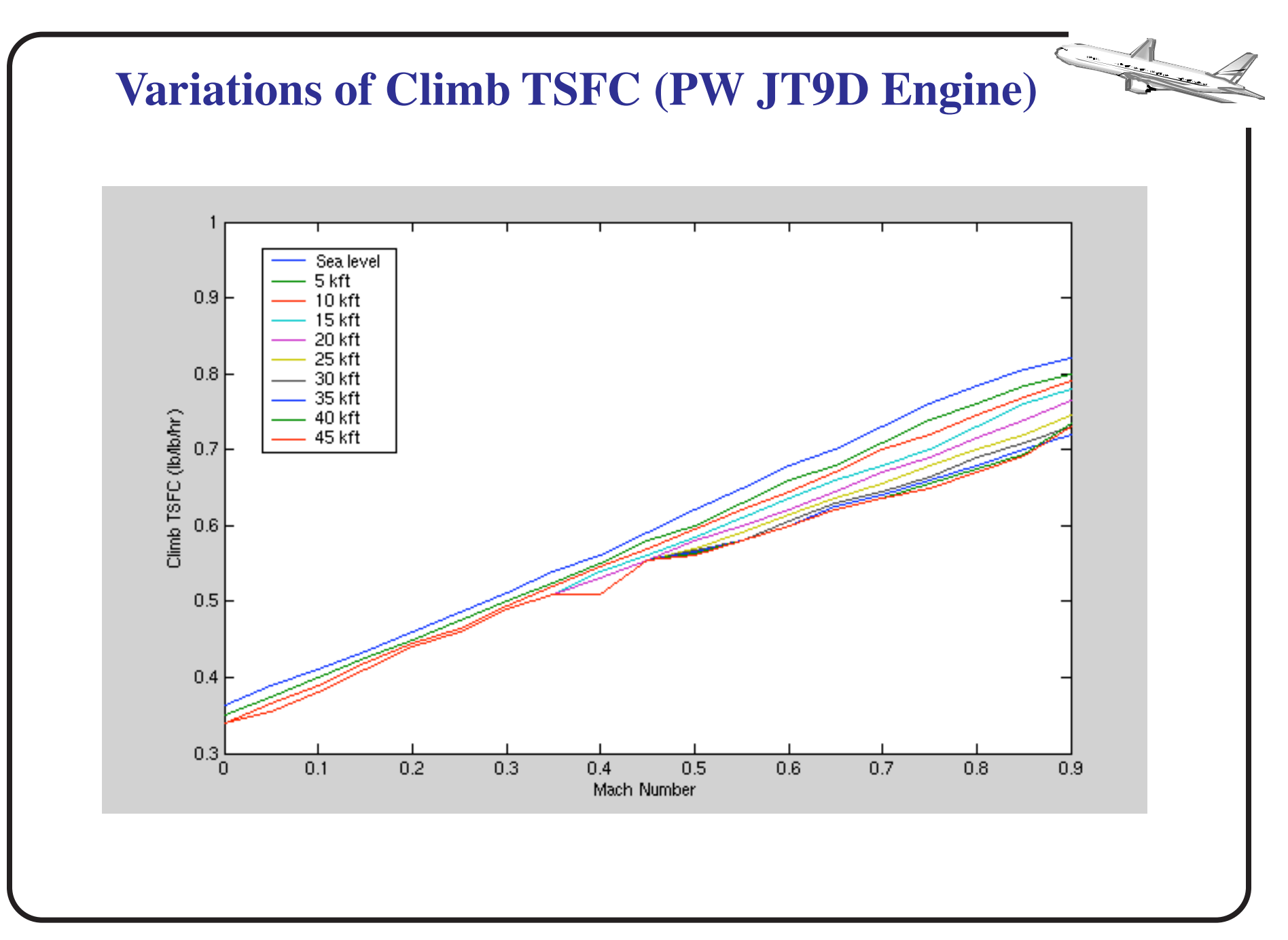

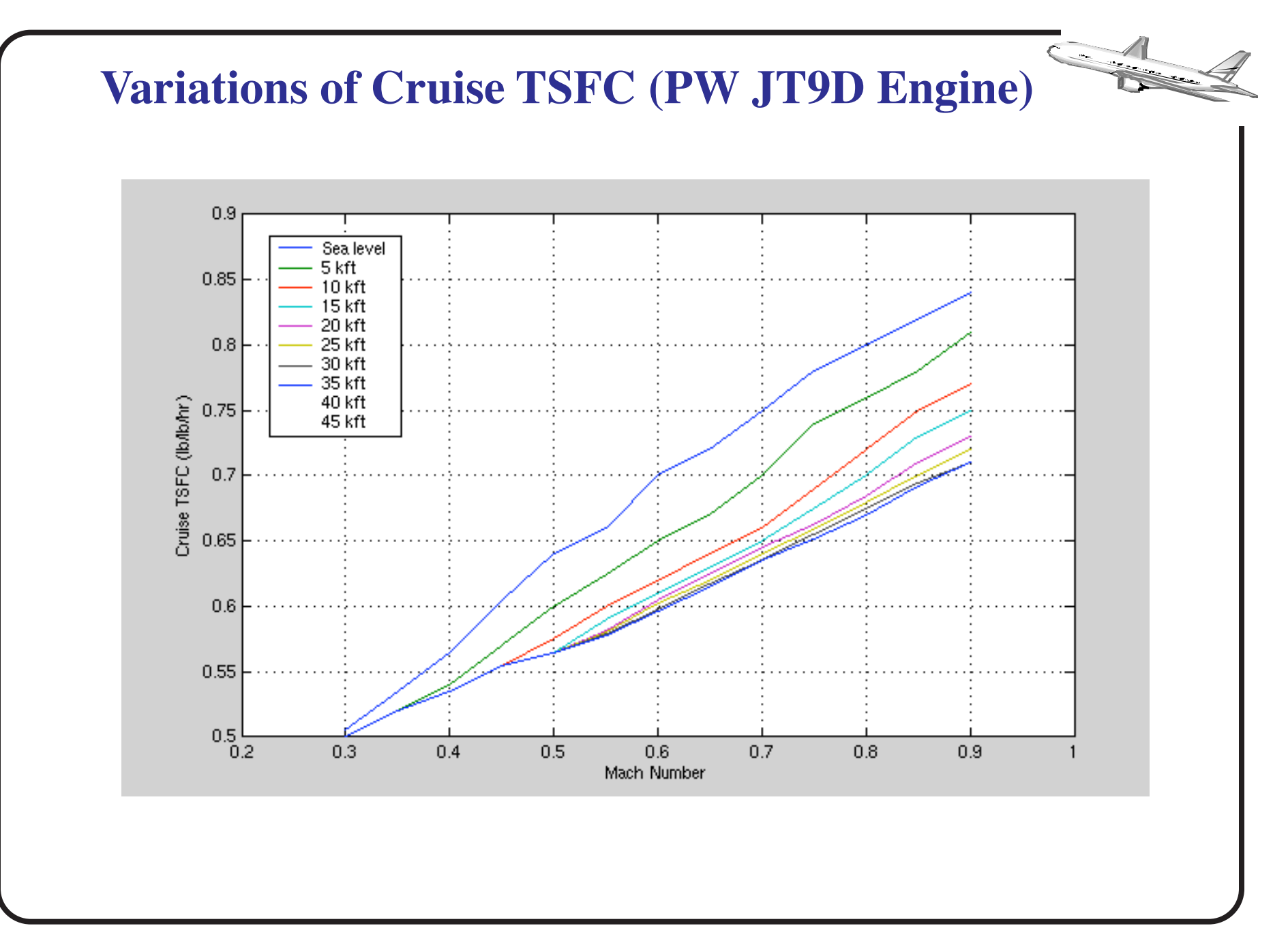

#### **Sample Climb Trajectory Results**

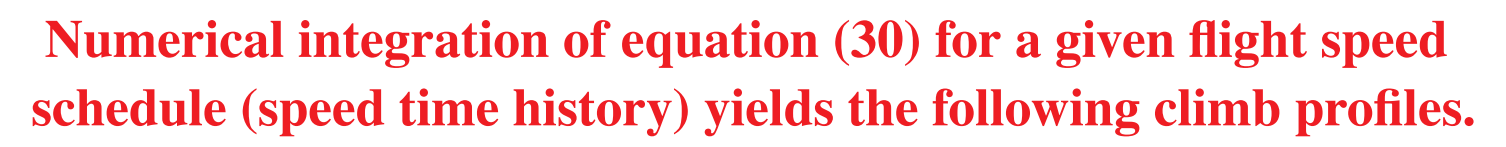

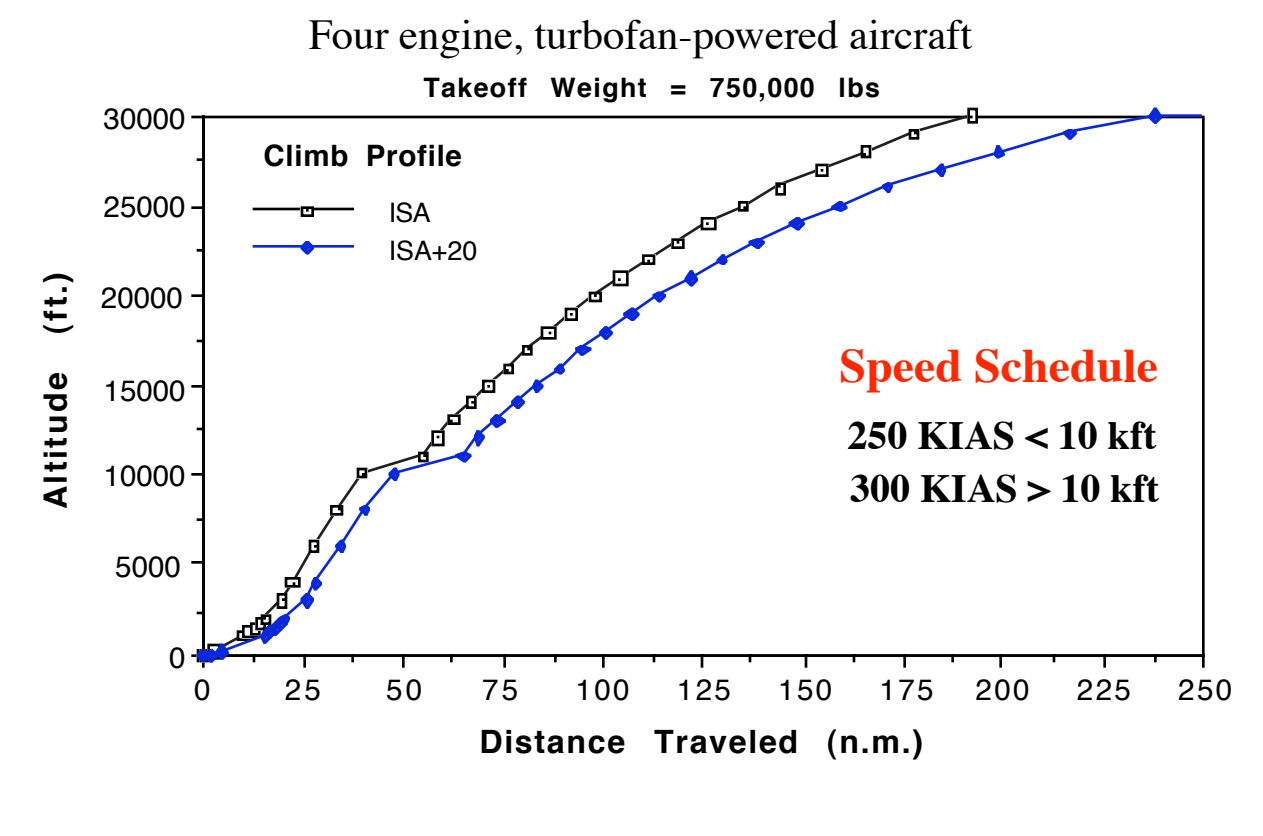

 $\overline{\phantom{0}}$ 

#### **Typical Rate of Climb Envelope**

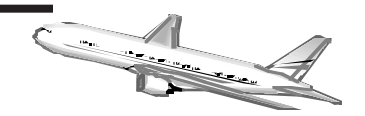

Iterative analysis of the rate of climb equation yields the following results across the complete flight envelope.

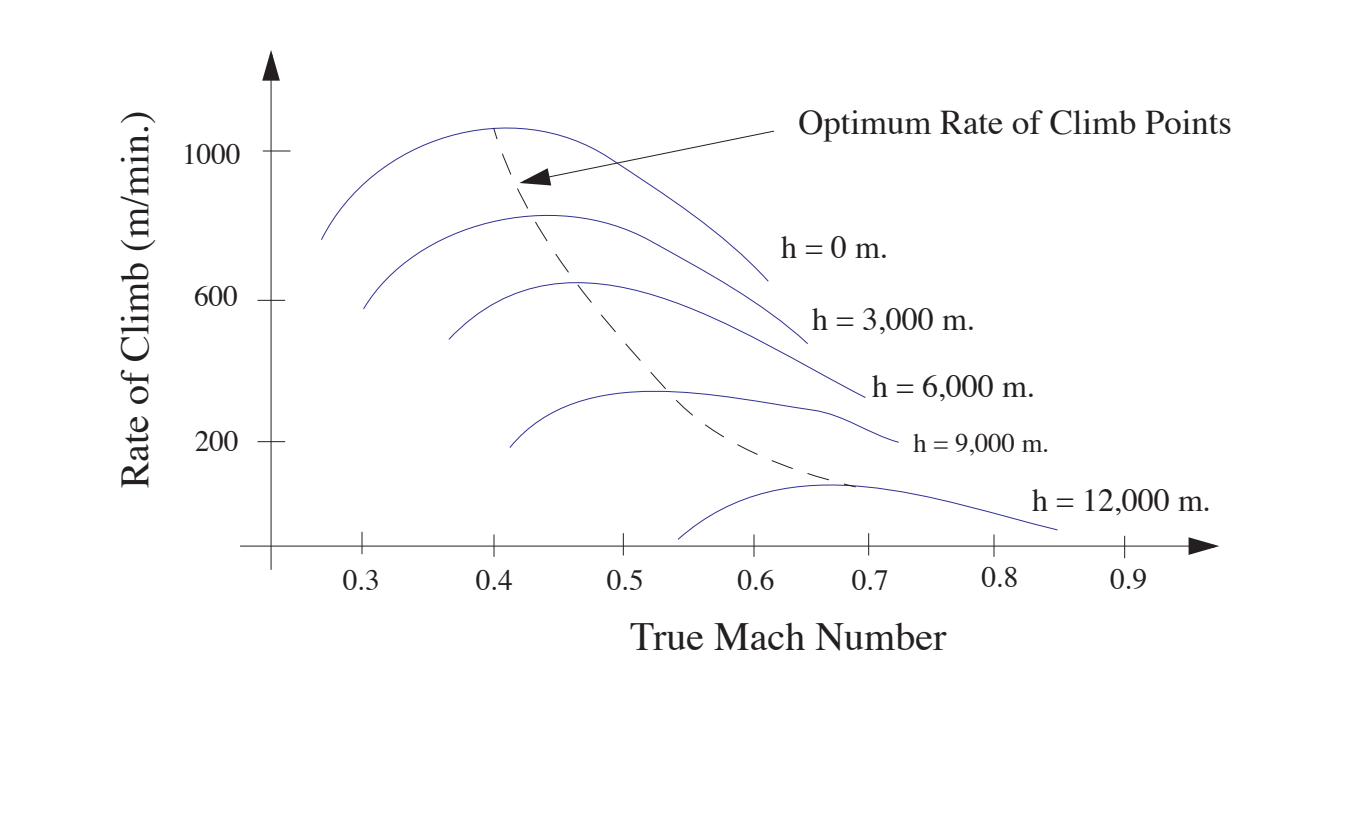

#### **Example of Aircraft Climb Performance**

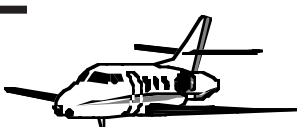

The following example gives an idea of the typical procedures in the estimation of the aircraft climbing performance. Assume that a heavy transport aircraft has drag polar of the form,

$$
C_D = C_{Do} + \frac{C_L^2}{\pi ARe}
$$

where:  $AR = 8.0$ , e = 0.87 and  $C_{\text{DO}}$  (the zero lift drag coefficient) varies according to true airspeed (TAS) according to the following table:

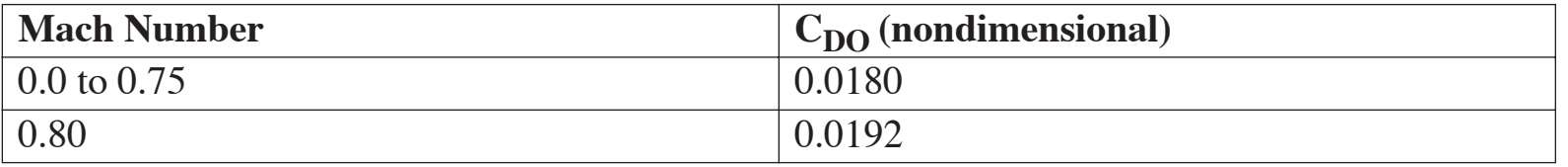

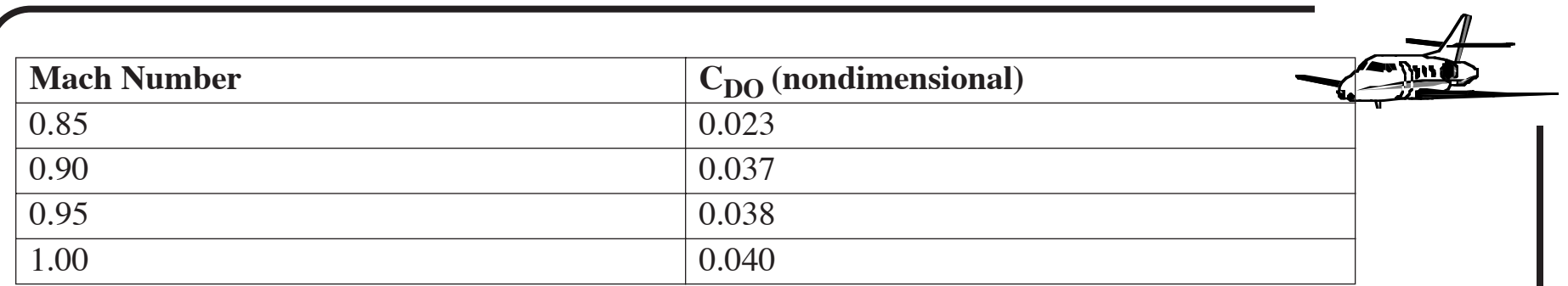

The engine manufacturer supplies you with the following data for the engines of this aircraft:

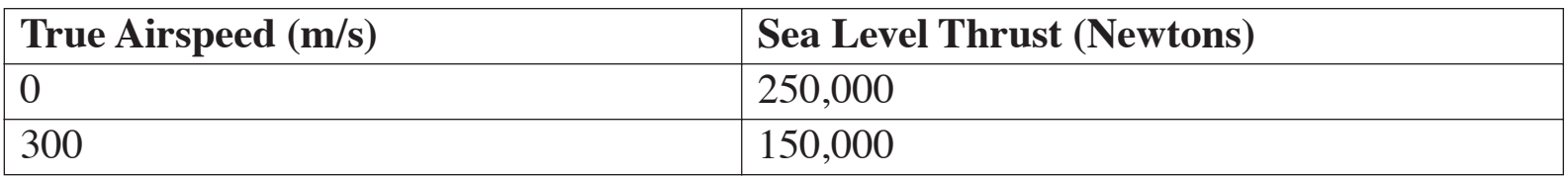

For simplicity assume that thrust variations follow a linear behavior between 0 and 300 m/s. The thrust also decreases with altitude according to the following simple thrust lapse rate equation,

$$
T_{\text{altitude}} = T_{\text{Sea Level}} (\rho/\rho_o)^{.90} \tag{1}
$$

$$
(\mathrm{1})
$$

where  $\rho$  is the density at altitude h and  $\rho_o$  is the sea level standard density value  $(1.225 \text{ kg./ m}^3)$ .

The aircraft in question has four engines and has a wing area of 525 m<sup>2</sup>.

**A)** Calculate the thrust and drag for this vehicle while climbing from sea level to 10,000 m. under standard atmospheric conditions at a constant indicated airspeed of 280 knots. Simulate the climb performance equation of motion assuming that the takeoff weight is 360,000 kg.

**B)** Estimate the rate of climb of the vehicle if the fuel consumption is approximately proportional to the thrust as follows,

 $F_c = TSFC(T)$ 

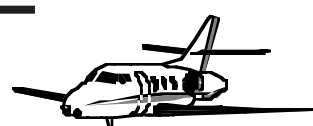

where  $TSTC = 2.1 \times 10^{-5}$  (Kg/second)/Newton

**C)** Find the time to climb and the fuel consumed to 10,000 m.

**D)** What is the approximate distance traveled to reach 10,000 m. altitude?

#### **Solution**

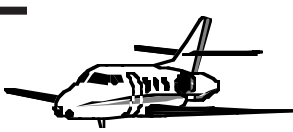

- **•** The process to estimate the complete climb pro file for the aircraft is best done in a computer. There are numerous computations that need to be repeated for each altitude.
- **•** A suitable algorithm to solve the equations of motion of the aircraft over time is presented in the following pages.

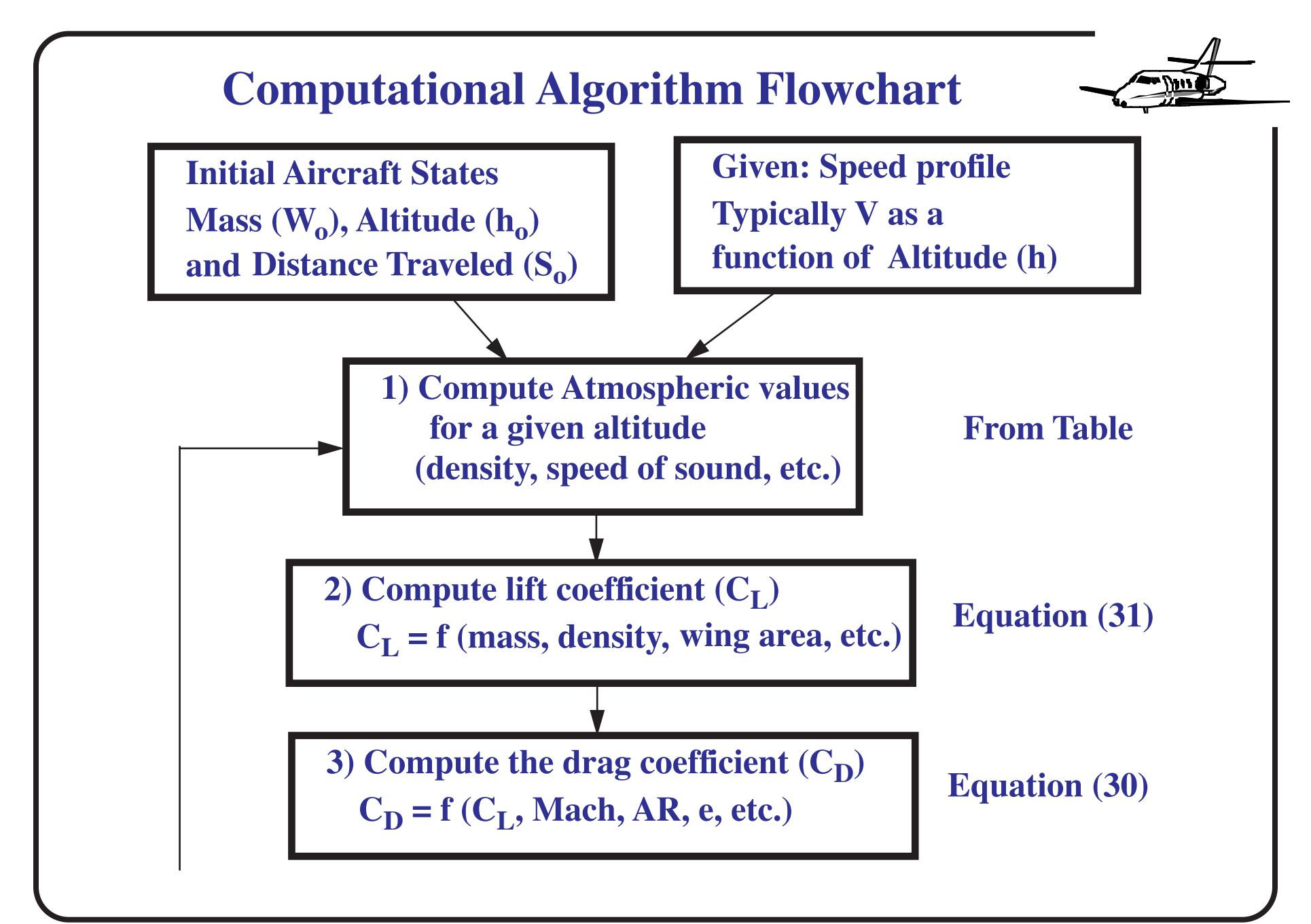

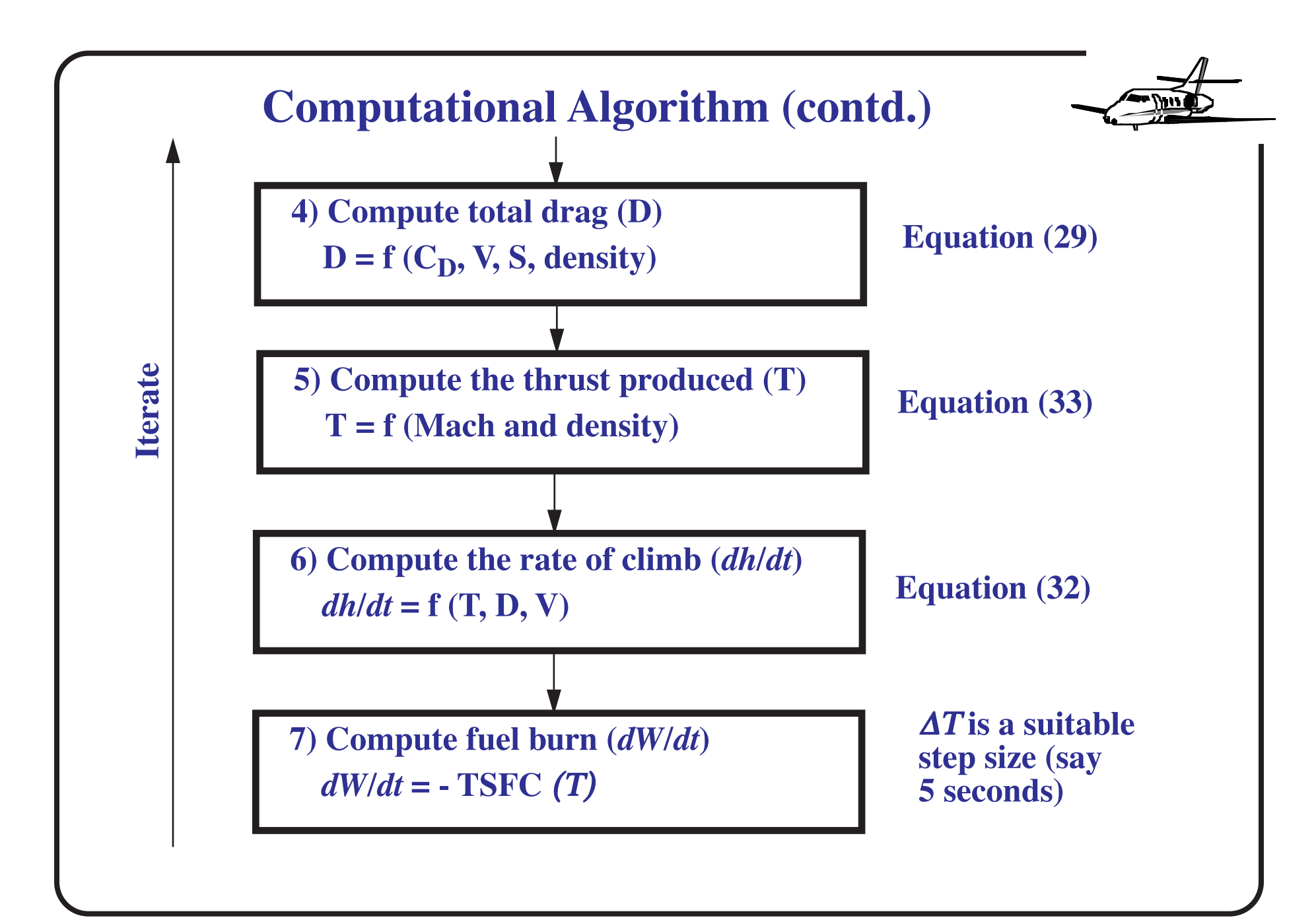

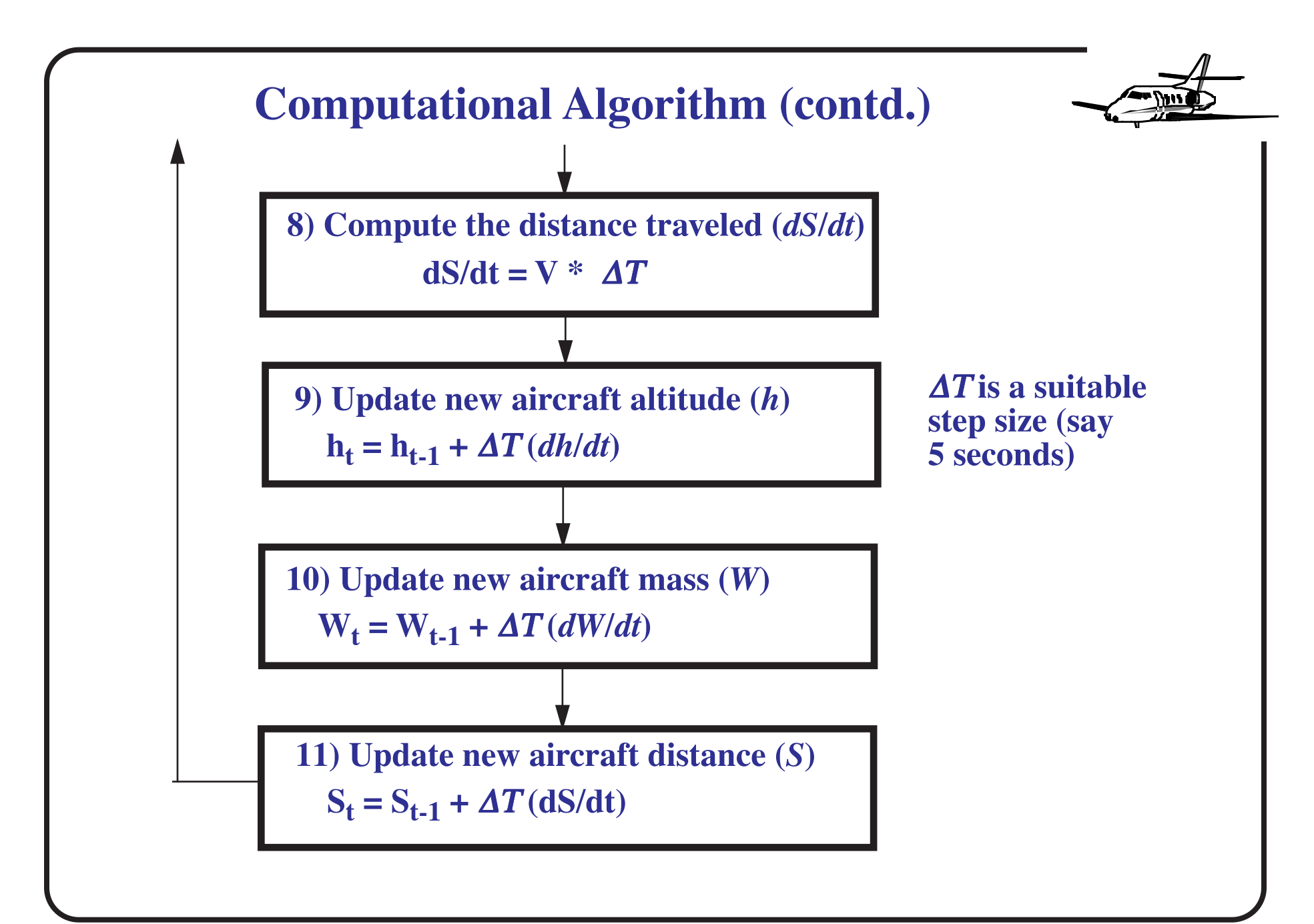

#### **Solution Using Numeric Software Packages**

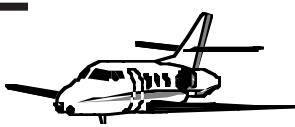

- **•** Several engineering packages can perform these computations quickly and easily (Matlab, Mathematica, Mathcad, etc.)
- **•** All of them have differential equation solvers that can be used in this analysis
- **•** The source code to solve this problem is presented in Matlab at the course web site: http://128.173.204.63/ courses/cee5614/syllabus\_ce\_5614.html
- **•** The process can also be implemented in a standard Spreadsheet application like Excel

#### **Computational Results**

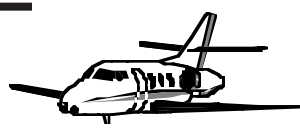

- **•** Note that the aircraft takes about 25 minutes to climb to 10,000 m. and that the rate of climb is near zero at that altitude.
- **•** The time solution for fuel consumption indicates that this aircraft consumes about 20 metric tons in the climb segment as shown in the figure.
- **•** Note that this amount is reasonable considering that a the four engine aircraft carries up to 175 metric tons of fuel.

**Climb Performance Estimation Results**

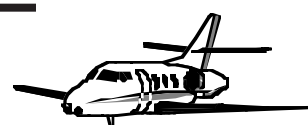

The diagram illustrates the changes to aircraft mass as a function of time ( $dW/dt$ ) for the hypothetical four-engine transport aircraft modeled

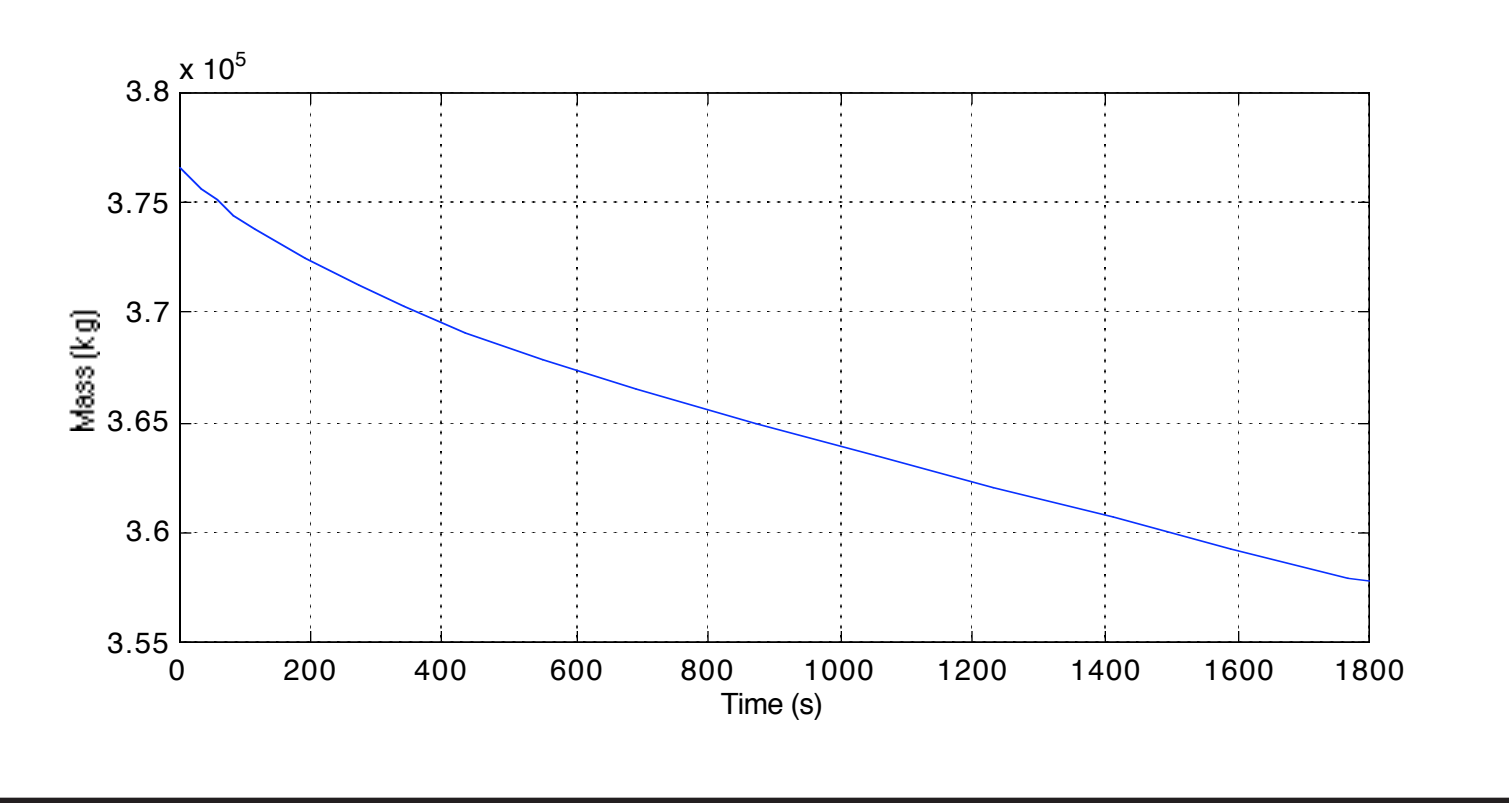

Virginia Tech - Air Transportation Systems Laboratory <sup>27</sup>

#### **Climb Performance Estimation Results**

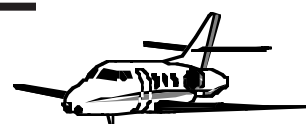

The diagram illustrates the changes to aircraft altitude as a function of time for the hypothetical four-engine transport aircraft modeled

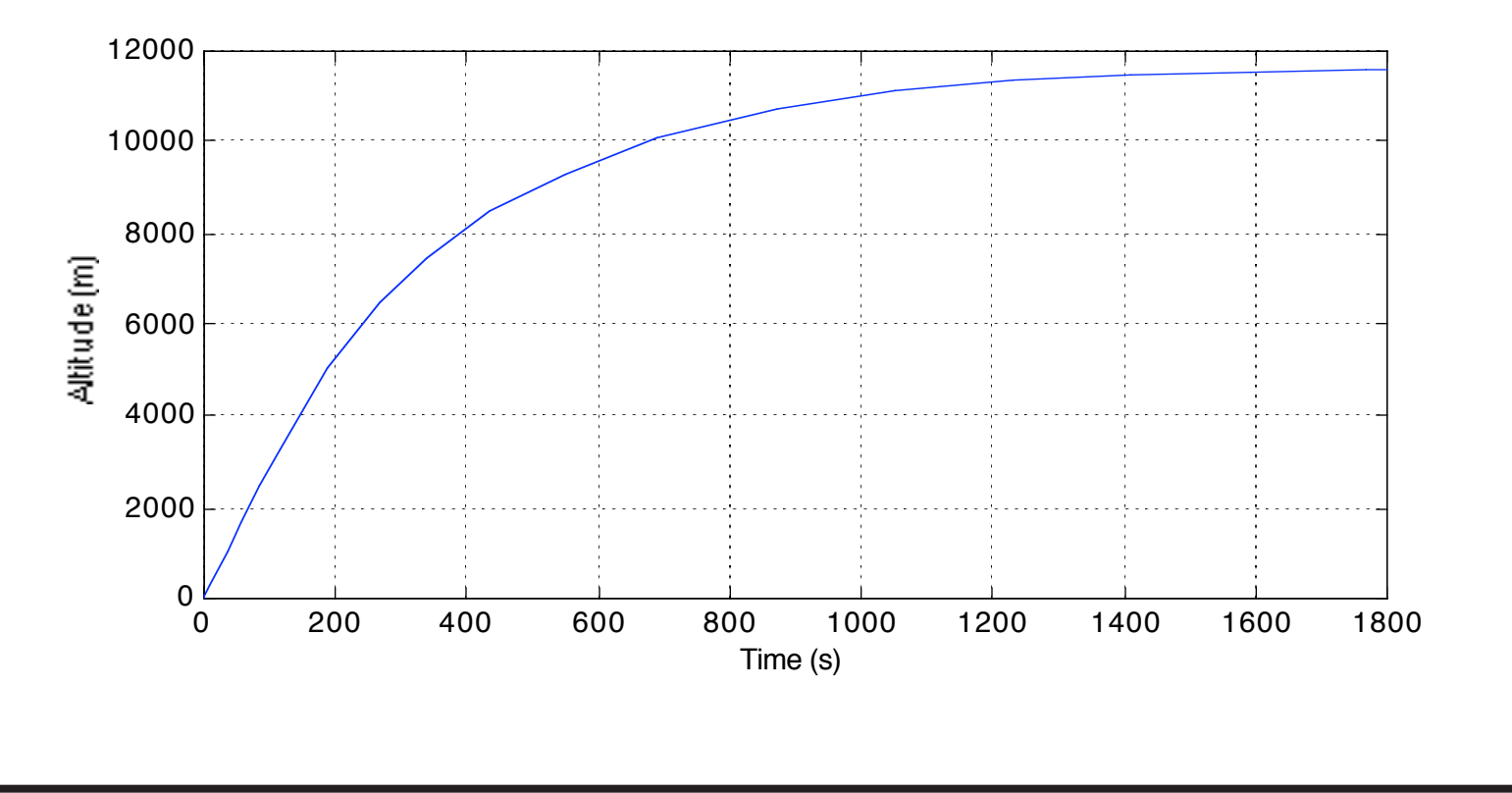

Virginia Tech - Air Transportation Systems Laboratory <sup>28</sup>

#### **Climb Performance Presentation Charts**

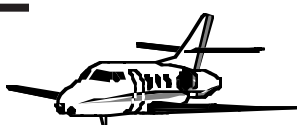

The previous discussion presented the foundations of the theoretical climb performance. In practice aircraft manufacturers and airlines present climb performance in graphical and tabular format. The figure below presents climb information for a Swedish-made Saab 2000 - a commuter aircraft powered by two turbo-propeller dri ven engines.

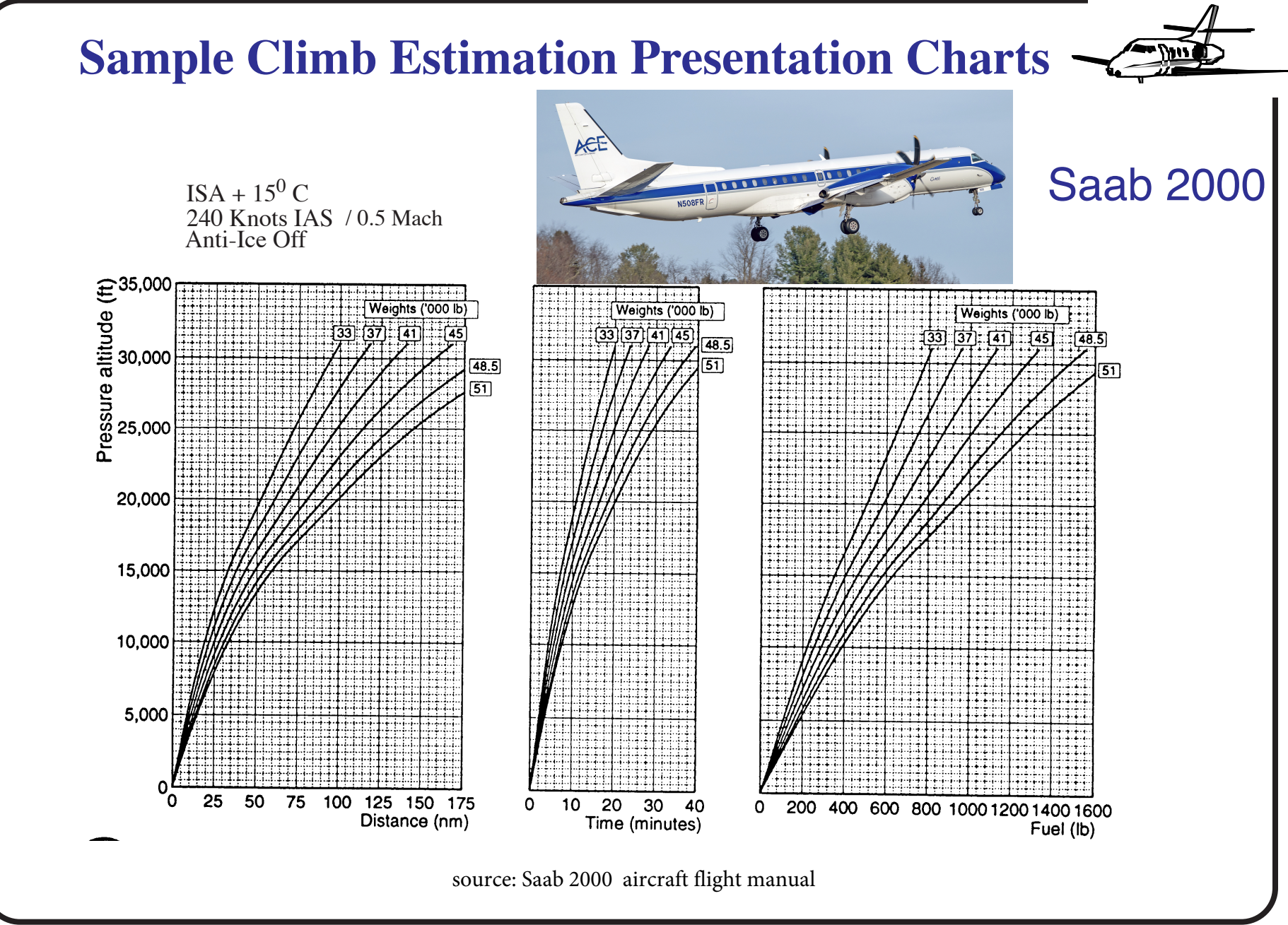

Virginia Tech - Air Transportation Systems Laboratory <sup>30</sup>

### Detailed Example of Aircraft Performance Calculations: Climb Performance

## CEE 5614 Analysis of Air Transportation Systems

## Dr. Antonio A. Trani Professor

## Example - Aircraft Climb Performance

- Use the the vehicle characteristics for the very large capacity transport aircraft in the Matlab files for CEE 5614 to solve this problem (http://128.173.204.63/courses/cee5614/cee5614\_pub/ AirbusA380 class.m)
- Estimate the rate of climb for this aircraft at two distinct points in the climb profile:
	- a) 600 meters (2,000 feet) and 210 knots IAS
	- b) 8,000 meters (26,200 feet) and 290 knots IAS
- Estimate the thrust produced by the engines under both conditions
- Find the Lift to Drag ratio for both conditions
- Assume the International Standard Atmosphere applies to both aircraft states

### Example - Aircraft Climb Performance Data File

• Very large capacity transport aircraft (http://128.173.204.63/ courses/cee5614/cee5614\_pub/AirbusA380\_class.m)

% Aircraft file to support other computational modules % Aircraft = Similar to Airbus A380 (heavy transport)

global A e S neng tsfc macht Cdoct mass thrust\_table mach\_table lapse\_rate\_factor Vclimb altc g

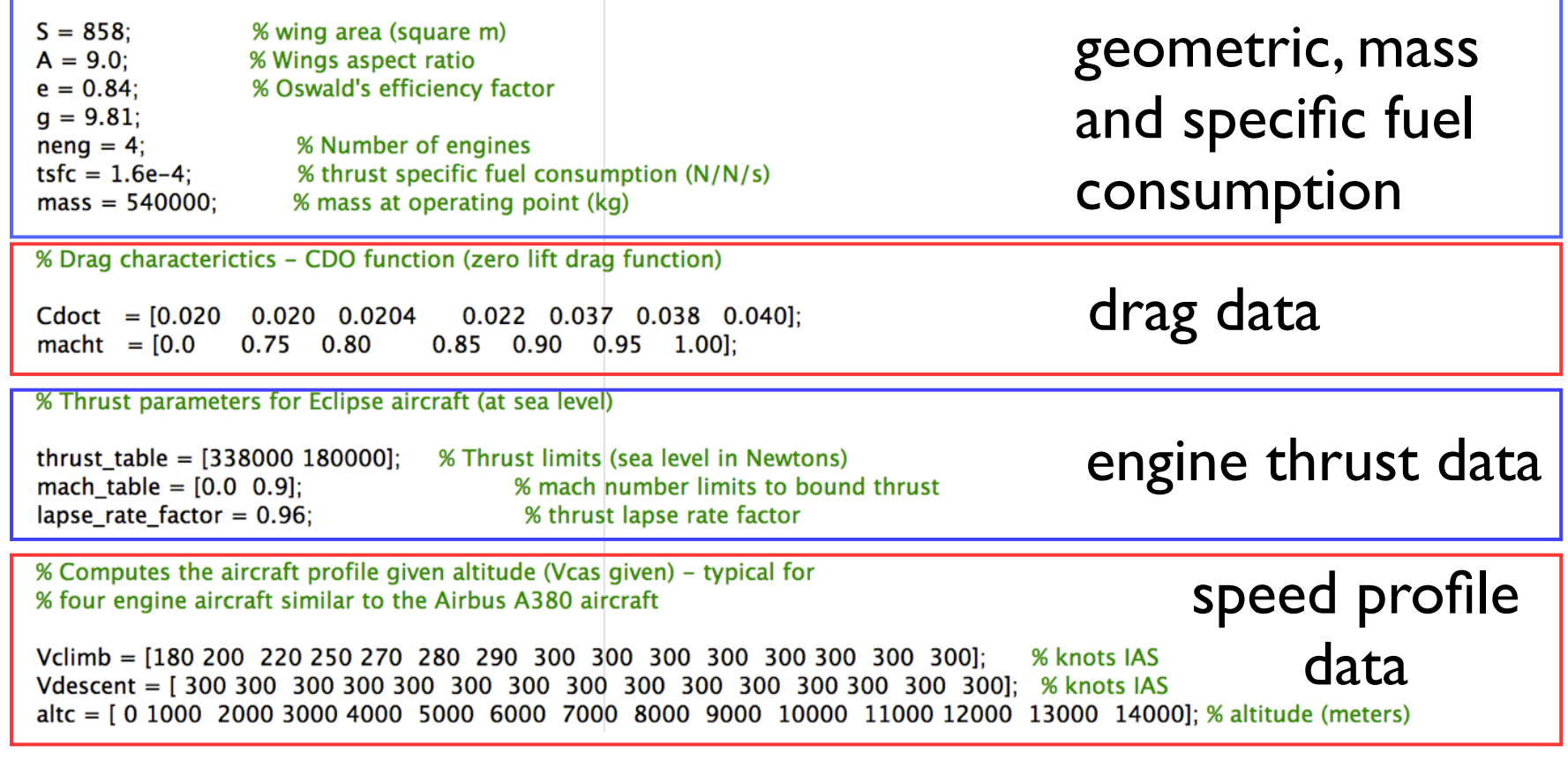
### Example - Aircraft Climb Performance Controlling the Speed Profile

- Very large capacity transport aircraft (http://128.173.204.63/ courses/cee5614/cee5614\_pub/AirbusA380\_class.m)
- The aircraft speed is controlled by the last **three lines of data** in the aircraft data file
- Line 1 (see below) defines the climb speed in knots (indicated airspeed)
- Line 2 defines the descent speed in knots (IAS)
- Line 3 defines the altitudes at which each speed value is selected
- For example: The aircraft below climbs at 210 knots just after takeoff (zero altitude) and reaches 250 knots at 4000 meters

% Computes the aircraft profile given altitude (Vcas given) - typical for % four engine aircraft similar to the Airbus A380 aircraft

Vclimb =  $[210 210 220 230 250 260 290 290 290 290 290 300 300 300 300]$ ; % knots IAS altc = [ 0 1000 2000 3000 4000 5000 6000 7000 8000 9000 10000 11000 12000 13000 14000]; % altitude (meters)

### Example - Very Large Capacity Aircraft Data File

- An aircraft similar in size and performance as the Airbus A380
- Four turbofan engines each developing 34,400 kg (338,000 N) at sea level
- Maximum takeoff mass is 540,000 kg. (1.188 million pounds)

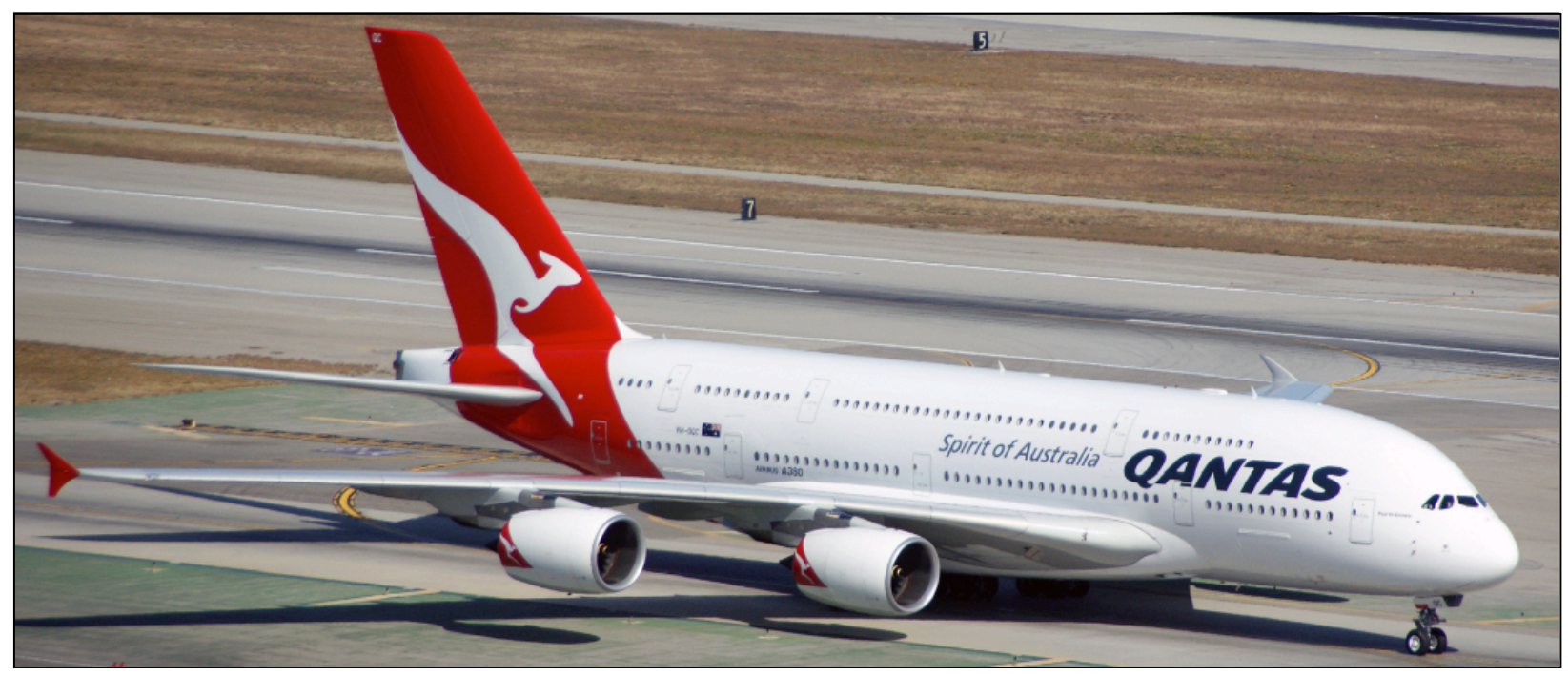

Airbus A380 taxies to the gate at LAX (A.A. Trani)

#### Example - Aircraft Climb Performance Picture the Situation

- Always picture the situation and sketch a free body diagram of the system
- For this analysis we will ignore the second term in the Right Hand Side (RHS) of the differential equation (acceleration term)
- This simulates that the pilot is interested in climbing as fast as possible and thus using all the engine thrust to climb

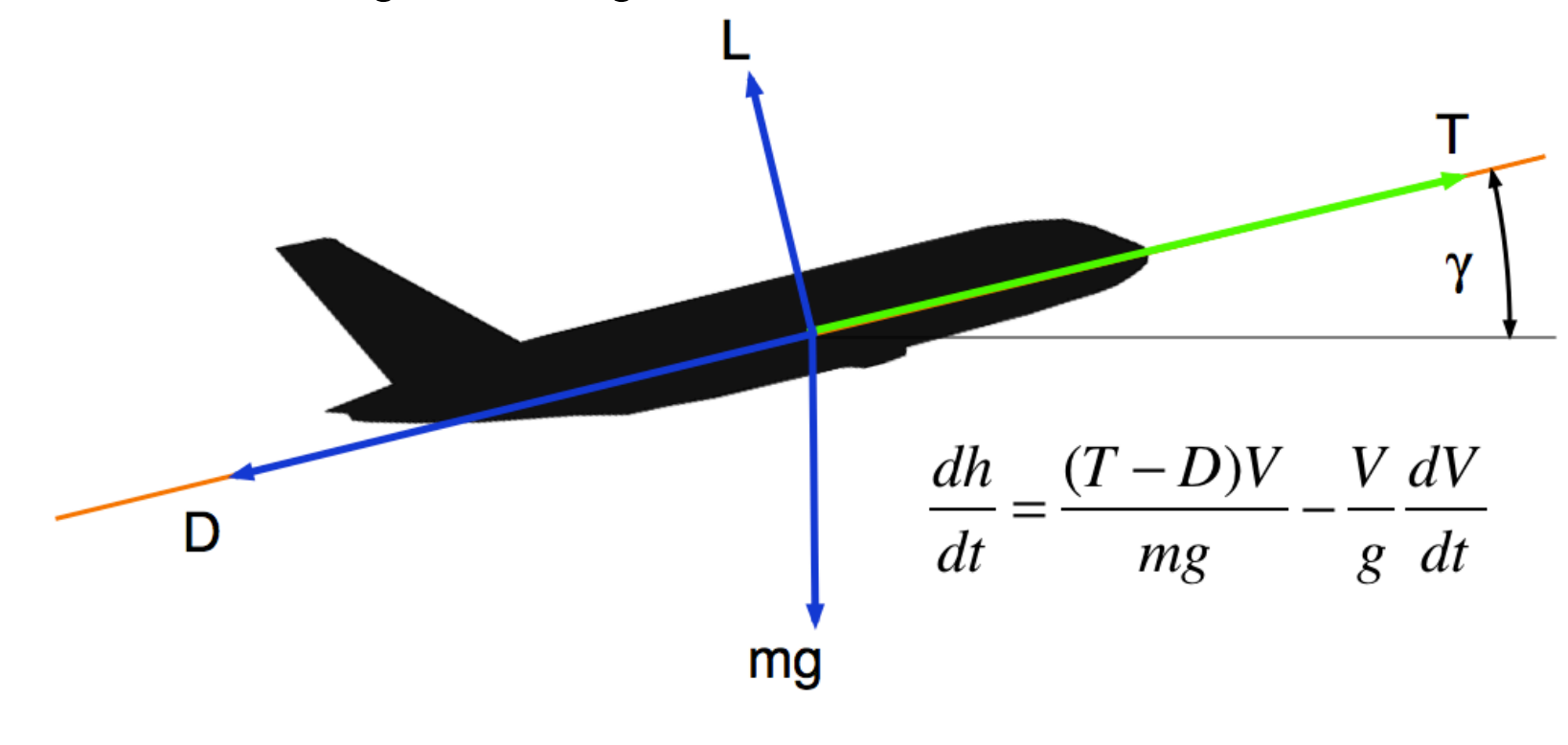

#### Calculation of Performance at two points in the Climb Profile

- The analysis assumes the aircraft is studied as a point mass system. We evaluate the performance at two discrete points
- The analysis can be repeated many times to study time to climb, fuel used, and other metrics

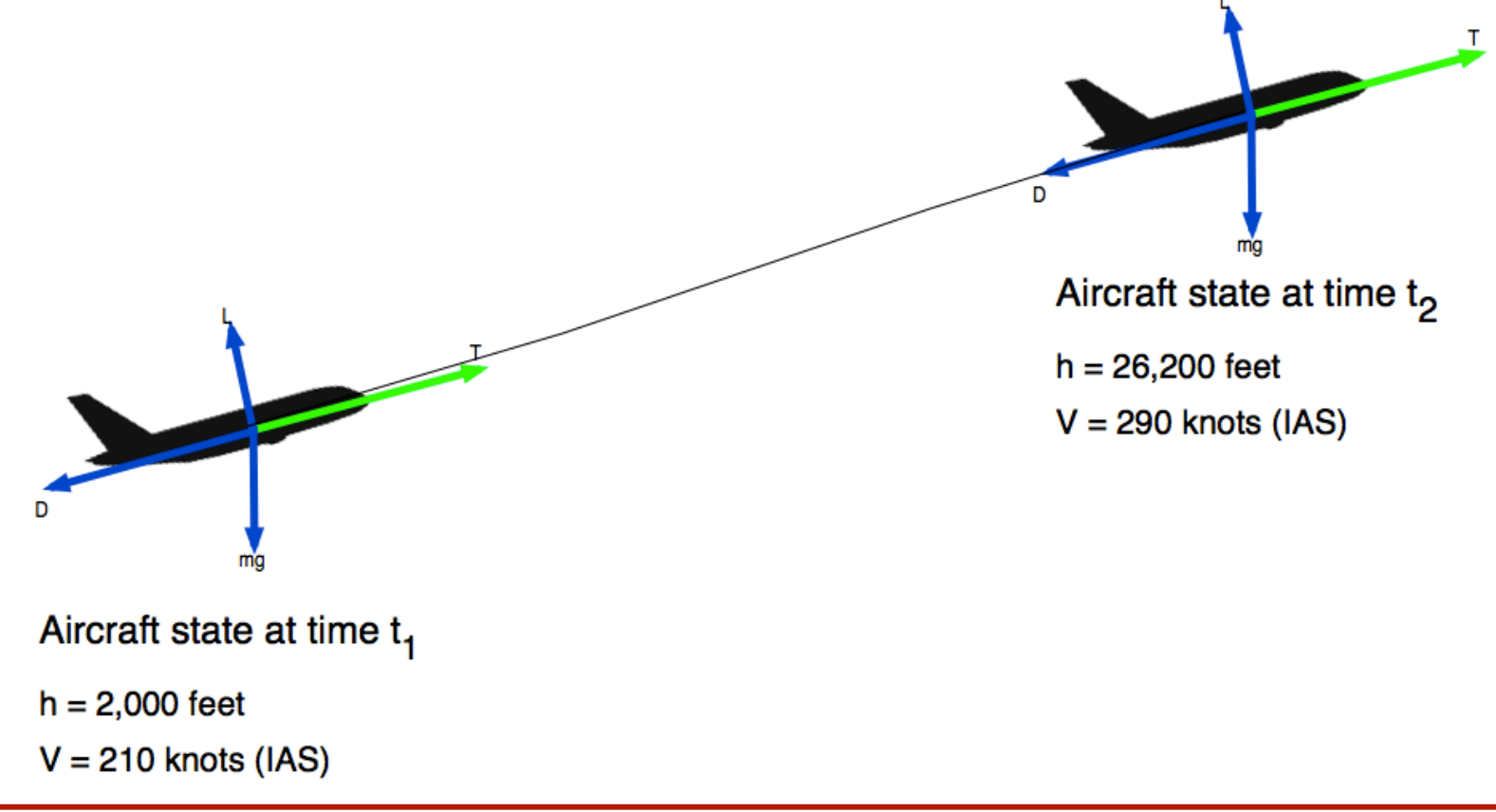

### Calculation Procedure

- Step 1: Estimate true airspeed using atmospheric model
- Step 2: Estimate the lift coefficient needed to sustain flight using the basic lift equation
- Step 3: Estimate drag coefficient
- Step 4: Estimate total drag (D)
- Step 5: Estimate the thrust produced by the engines at altitude  $(1)$
- Step 6: Find the rate of climb (dh/dt)

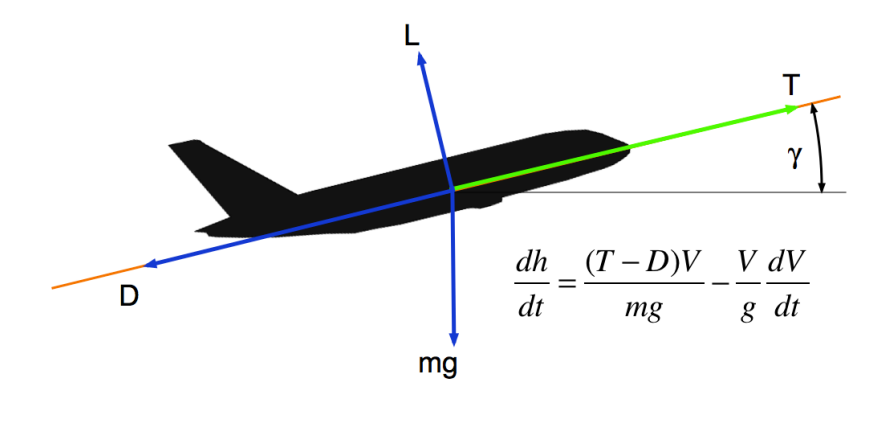

Using the standard expression to estimate the true mach number of the aircraft at altitude,

$$
M_{\text{true}} = \sqrt{5 \left[ \left\{ \frac{\rho_0}{\rho} \left[ \left[ 1 + 0.2 \left( \frac{V_{\text{AS}}}{661.5} \right)^2 \right]^{3.5} - 1 \right] + 1 \right\}^{0.286} - 1 \right]}
$$

- The true mach number is 0.3267, the speed of sound at 600 meters is 337.96 m/s and the density of air is 1.156 k/cu. m.
- The true airspeed (TAS) is 110.41 m/s or 214.6 knots
- Use the fundamental lift equation to estimate the lift coefficient under the known flight condition

$$
L = mg = \frac{1}{2}\rho V^2 SC_l \qquad C_l = \frac{2mg}{\rho V^2 S}
$$

The lift coefficient needed to maintain flight is,

$$
C_1 = \frac{2mg}{\rho V^2 S} = \frac{2*(540,000)(9.81)}{(1.1560)(110.42)^2(858)} \frac{(kg)(m/s^2)}{(kg/m^3)(m/s)(m^2)} = 0.8761
$$

- The lift coefficient is non-dimensional
- The drag coefficient can be calculated using the standard parabolic drag polar model

$$
C_d = C_{do} + C_{di} = C_{do} + \frac{C_l^2}{\pi ARe} = 0.020 + \frac{0.8761^2}{\pi (9.0)(0.84)} = 0.0523
$$

Note that the value of  $C_{d0}$  is found by interpolation in the table function relating  $C_{d0}$  and Mach number ( $C_d$  is non-dimensional)

The total drag is,

$$
D = \frac{1}{2}\rho V^2 SC_d = \frac{1}{2}(1.156)(110.42)^2(858)(0.0523) = 316,340N
$$

- The calculated drag has units of Newtons (verify by yourself)
- The thrust produced by all 4 engines in the very large capacity transport is estimated using the simple linear model

$$
T_{0,M} = T_{0,M=0} - \lambda M_{true}
$$

$$
T_{h,M} = T_{0,M} \left(\frac{\rho_h}{\rho_0}\right)^m
$$

- The first expression estimates the thrust at sea level (hence subscript 0) at any mach number
- The second expression corrects the thrust developed for any altitude (h)

#### Definition of Terms to Estimate Engine Thrust

 $T_{0,M}$  = Thrust at sea level and at Mach number M (Newtons)  $T_{0,M=0}$  = Thrust at sea level and at Mach = 0 (zero speed) (Newons)  $\lambda$  = Rate of change of thrust vs. Mach number (lapse rate) (Newton/Mach)  $M_{true}$  = True mach number (dimensionless)  $T_{h,M}$  = Thrust at altitude h and Mach number M  $\rho_h$  = Air density at altitude h (kg/m<sup>3</sup>)  $\rho_o$  = Air density at sea level (zero altitude) (kg/m<sup>3</sup>) *m* = *T*hrust lapse rate (dimensionless)

#### A Simple Aircraft Model for Engine Thrust

The following picture provides a graphical presentation of the thrust model

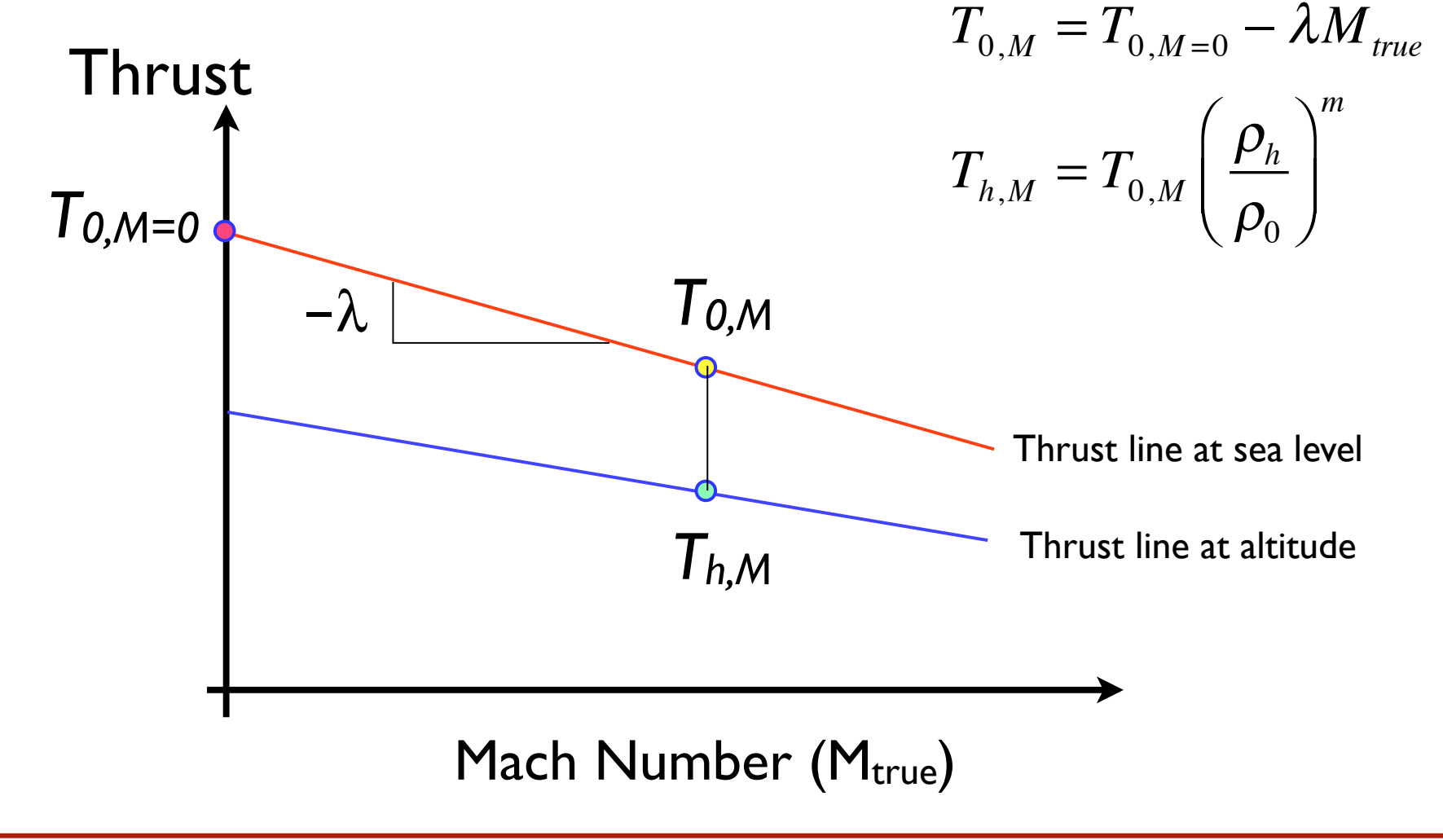

The thrust developed by each engine is a linear function of Mach number. At sea level and Mach 0.3267 the thrust is,

$$
T_{0,M} = T_{0,M=0} - \lambda M_{true}
$$
  
\n
$$
T_{0,M} = 338,000 - 175,560 M_{true}
$$
  
\n
$$
T_{0,M} = 338,000 - 175,560(0.3267)
$$
  
\n
$$
T_{0,M} = 280,646
$$
 Newtons

The thrust at altitude (h) is then,

$$
T_{h,M} = T_{0,M} \left(\frac{\rho_h}{\rho_0}\right)^m
$$
  

$$
T_{h,M} = 280,646 \left(\frac{1.156}{1.225}\right)^{0.96}
$$
  

$$
T_{h,M} = 265,450 \text{ Newtons}
$$

•

- The thrust developed by each engine has been calculated at the prescribed Mach number (0.3267) and climb speed (214.6 knots)
- The aircraft has four engines so the total thrust for the climb condition is,

$$
T_{\text{total}} = T_{h,M} n
$$

where

*n* is the number of engine

 $T_{h,M}$  is the thrust at altitude and Mach number

 $T_{total} = 265,450(4) = 1,061,800$  Newtons

This is the total thrust developed by four engines at 210 knots and 600 meters above sea level under ISA conditions

The rate of climb of the aircraft can be calculated,

$$
\frac{dh}{dt} = \frac{(T_{total} - D)V}{mg} =
$$
\n
$$
\frac{dh}{dt} = \frac{(1,061,800 - 316,340)110.42}{540,000(9.81)} \frac{(N - N)}{kg(m/s^2)}
$$
\n
$$
\frac{dh}{dt} = 15.53 \, m/s
$$

- This is equivalent to 932.3 meters per minute or 3,058 feet per minute
- This climb rate is typical of transport aircraft at low altitudes
- The process is now repeated for state 2

WirginiaTech

- The true mach number is 0.6512, the speed of sound is 308.0 m/ s and the density of air is 0.524 k/cu. m.
- The true airspeed (TAS) is 200.8 m/s or 390 knots
- The lift coefficient needed to maintain flight at 200.63 m/s is,

$$
C_1 = \frac{2mg}{\rho V^2 S} = \frac{2*(540,000)(9.81)}{(0.524)(200.8)^2(858)} \frac{(kg)(m/s^2)}{(kg/m^3)(m/s)(m^2)} = 0.5844
$$

• The drag coefficient at 26,200 feet and 290 knots (IAS) can be calculated using the standard parabolic drag polar model

$$
C_d = C_{do} + C_{di} = C_{do} + \frac{C_l^2}{\pi ARe} = 0.020 + \frac{0.5844^2}{\pi (9.0)(0.84)} = 0.0344
$$

Note that the value of  $C_{\text{do}}$  at Mach 0.6512 is 0.020

The total drag is,

$$
D = \frac{1}{2}\rho V^2 SC_d = \frac{1}{2}(0.524)(200.8)^2(858)(0.0344) = 311,800N
$$

- The thrust produced by all 4 engines in the very large capacity transport is estimated to be:
- The thrust developed by each engine at Mach 0.6512 and 8,000 meters is,

$$
T_{0,M} = T_{0,M=0} - \lambda M_{true}
$$
  
\n
$$
T_{0,M} = 338,000 - 175,560 M_{true}
$$
  
\n
$$
T_{0,M} = 338,000 - 175,560(0.6512)
$$
  
\n
$$
T_{0,M} = 235,110
$$
 Newtons

• Now correct the thrust for altitude

The thrust at altitude (h) is then,

$$
T_{h,M} = T_{0,M} \left(\frac{\rho_h}{\rho_0}\right)^m
$$
  

$$
T_{h,M} = 235,110 \left(\frac{0.524}{1.225}\right)^{0.96}
$$

 $T_{h,M} = 104,040$  Newtons

• For four engines the total thrust is,

$$
T_{total} = T_{h,M} n
$$
  
\n
$$
T_{total} = 104,040(4) = 416,180
$$
 Newtons

• Now we can calculate the rate of climb at Mach 0.6512 and 8,000 meters

• The rate of climb of the aircraft can be calculated,

$$
\frac{dh}{dt} = \frac{(T_{total} - D)V}{mg} =
$$
\n
$$
\frac{dh}{dt} = \frac{(411,180 - 316,800)(200.8)}{540,000(9.81)} \frac{(N - N)}{kg(m/s^2)}
$$
\n
$$
\frac{dh}{dt} = 3.96 \, m/s
$$

- This is equivalent to 237 meters per minute or 779 feet per minute
- The rate of climb has ben reduced to about  $\sim$ 1/4 compared to near sea level conditions

### Aircraft Climb Performance Calculation of Lift-to-Drag Ratio

- The lift-to-drag ratio is calculated as the ratio of  $C<sub>1</sub>$ and  $C_d$ ,
- At h=600 meters and 210 knots (IAS)

$$
L/D = \frac{C_l}{C_d} = \frac{0.8761}{0.0523} = 16.7
$$

• At h=8,000 meters and 290 knots

$$
L/D = \frac{C_l}{C_d} = \frac{0.5488}{0.0344} = 16.9
$$

The lift-to-drag ratio is a key parameter in the determination of range of the aircraft

### Rate Of Climb Analysis

Repeating the steps shown the previous pages we can estimate the rate of climb for the complete climb profile (i.e., at multiple altitude points)

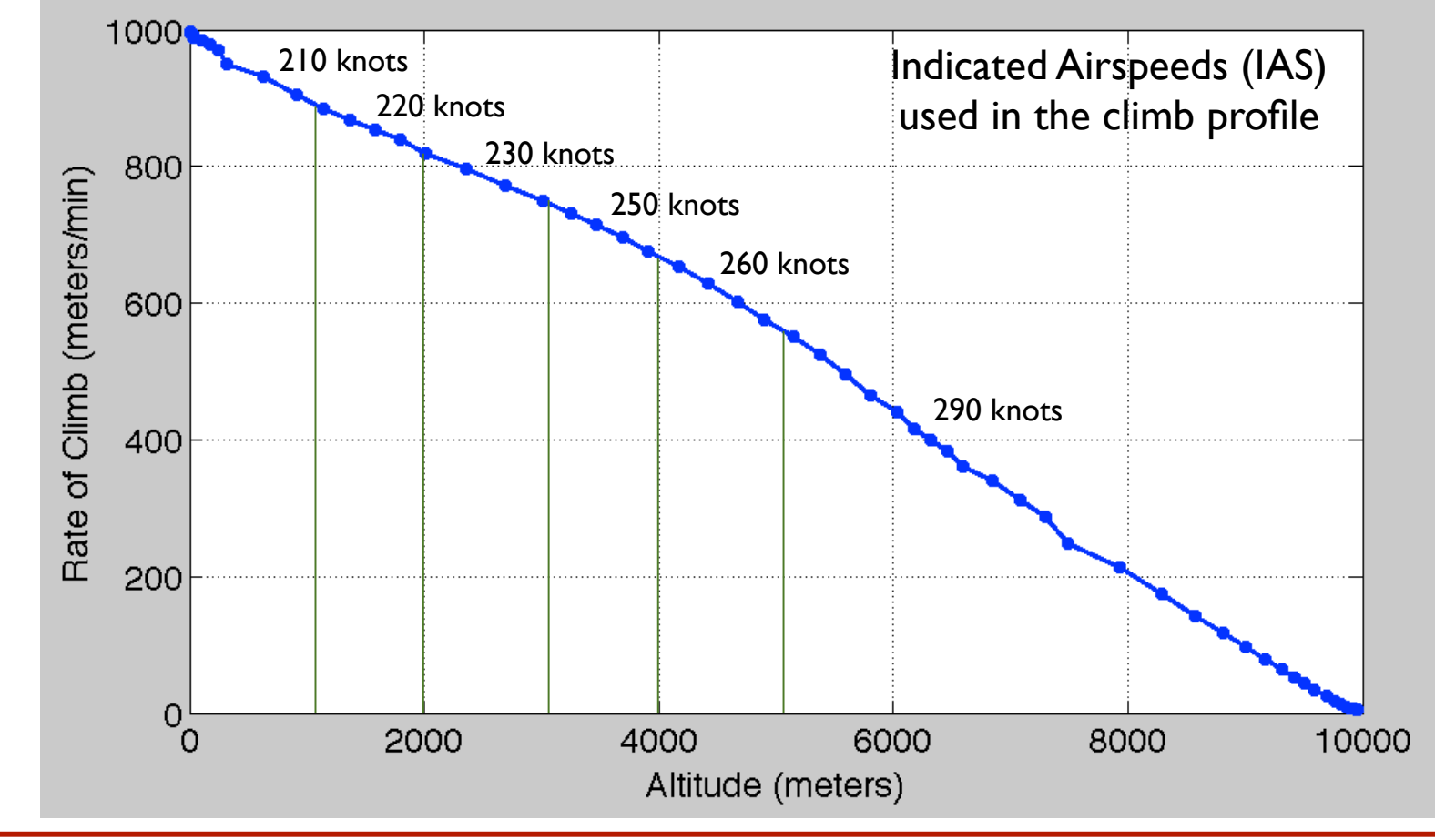

### **Observations**

- Rate of climb is high at low altitudes (due to high thrust available and lower true airspeeds)
- The rate of climb decreases non-linearly with altitude (lower atmospheric density reduces engine thrust)
- The rate of climb is affected by other environmental and operational variables:
	- Aircraft weight
	- **Temperature**
	- Climb speed

### Sensitivity Analysis Rate of Climb vs. Weight

• Varying the weight of the aircraft from 540,000 kg to 450,000 kg shows the effect on rate of climb

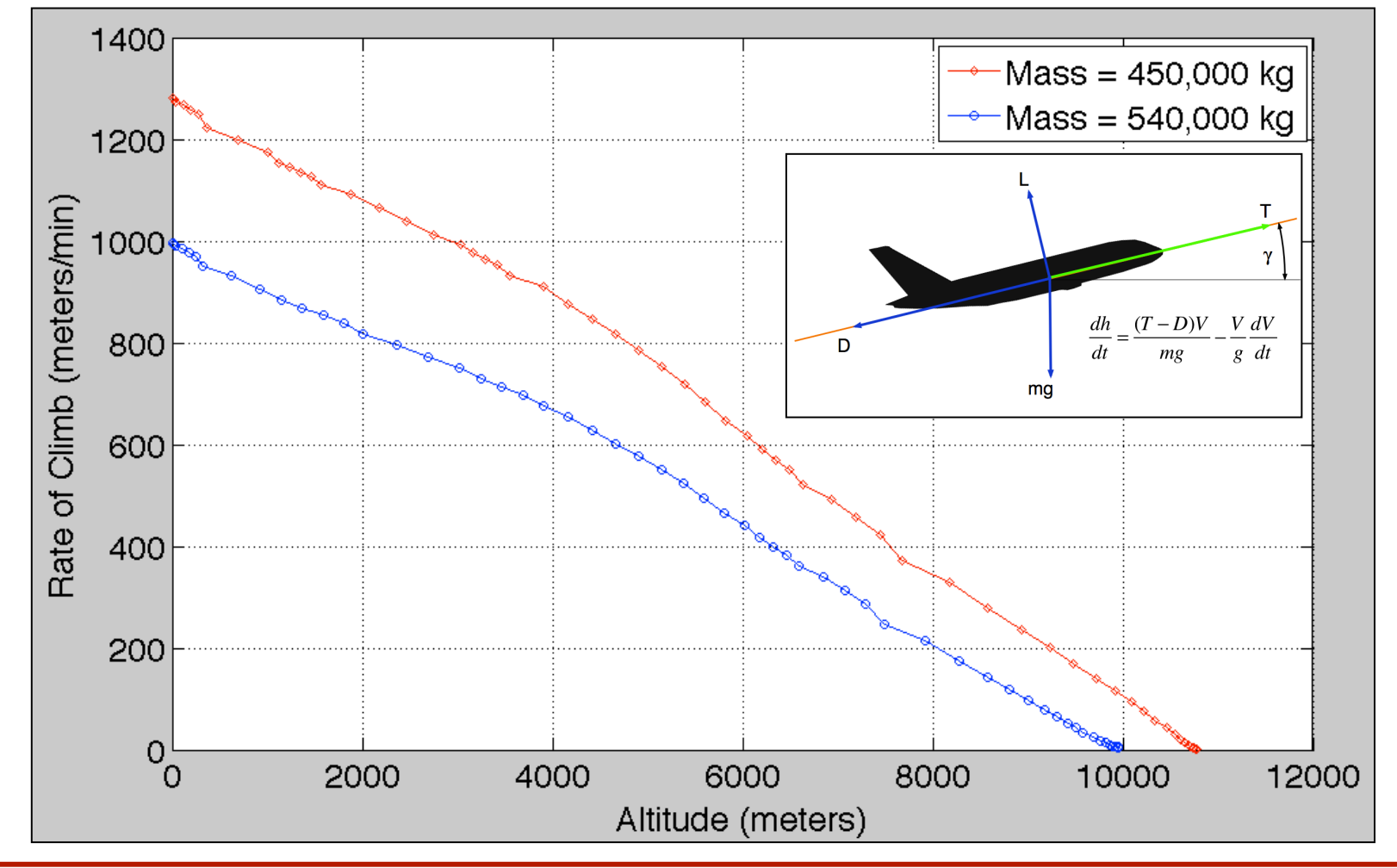

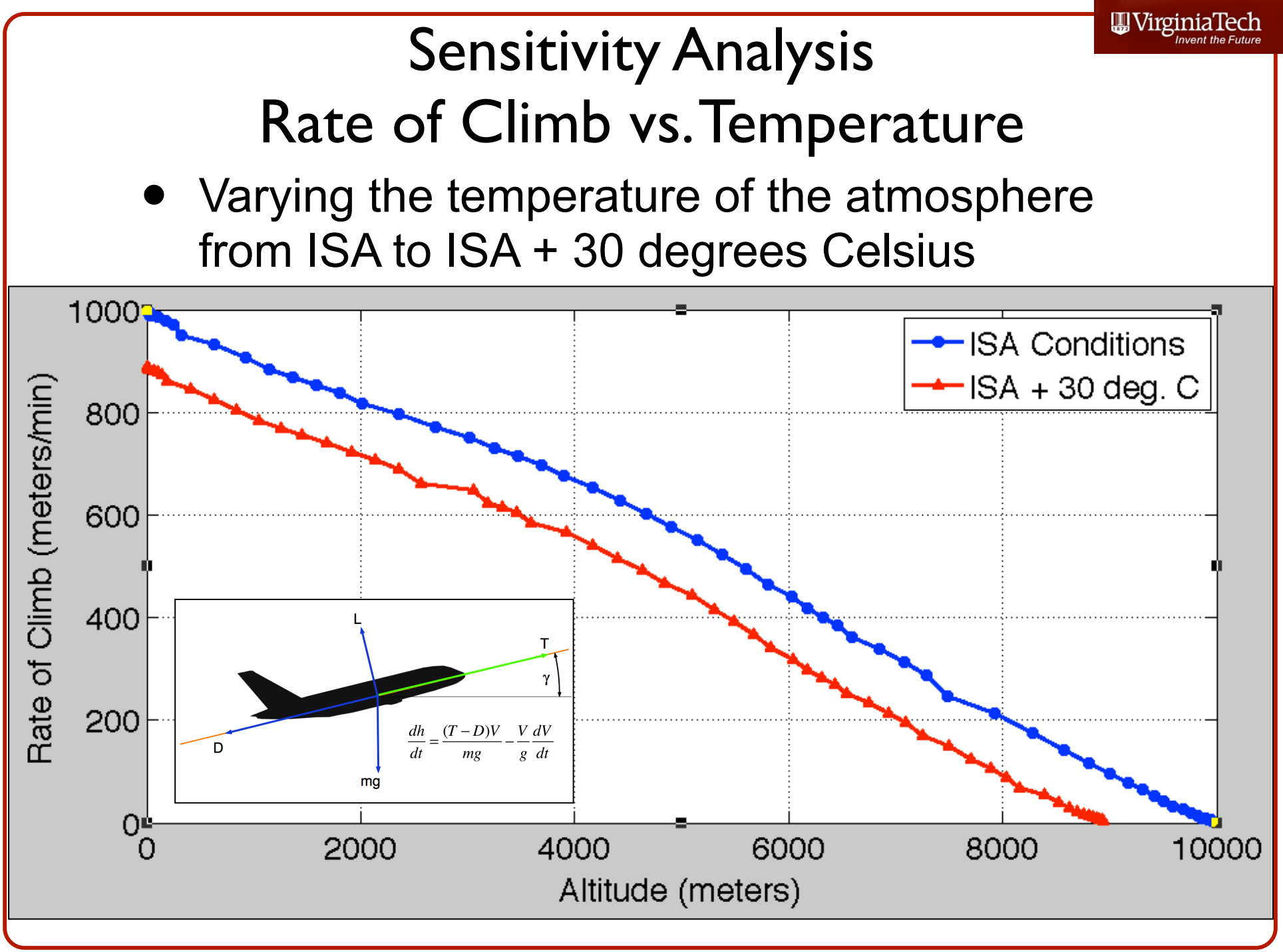

### Implications for Real-world Aviation **Operations**

- The performance of the aircraft has profound effects in real-world flight planning applications
	- Obstacle accountability analysis
		- Obstacle clearance procedures in the terminal area (after takeoff)
		- Obstacle clearance in engine out conditions
	- Limits on carrying passengers and cargo from a challenging airport
	- Time to climb is affected and assigned cruise altitude

### A Challenging Airport for Departure Performance

- Eagle County Airport in Colorado (EGE)
- $9000 \times 150$  foot runway
- Obstacles due to terrain on both approach and departure procedures
- Airport elevation is 6,535 feet above mean sea level
- Airport has commercial operations using high-performance twin-engine aircraft (Boeing 757-200)

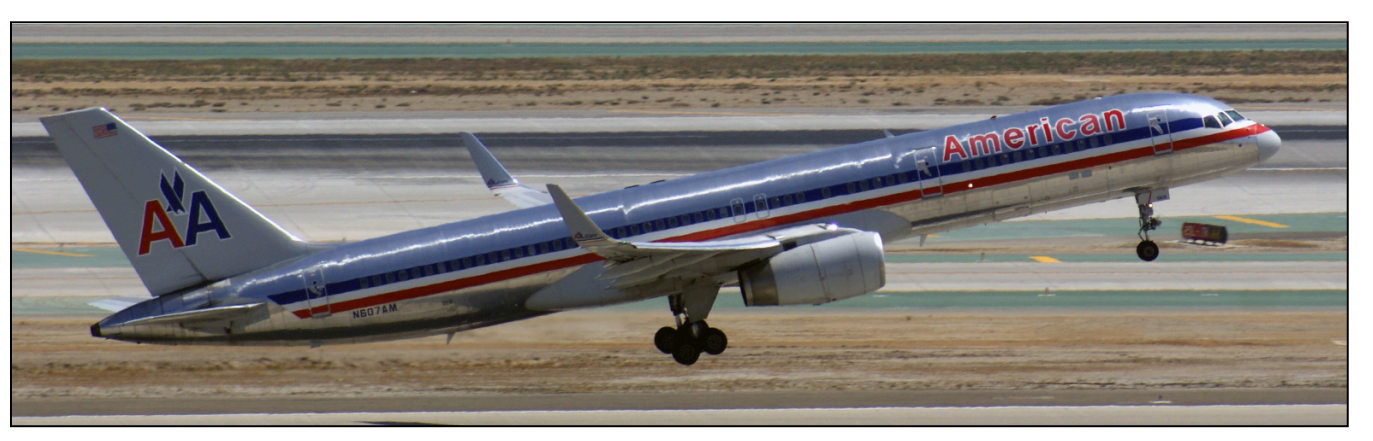

Boeing 757-200 winglets departing LAX (A.A. Trani)

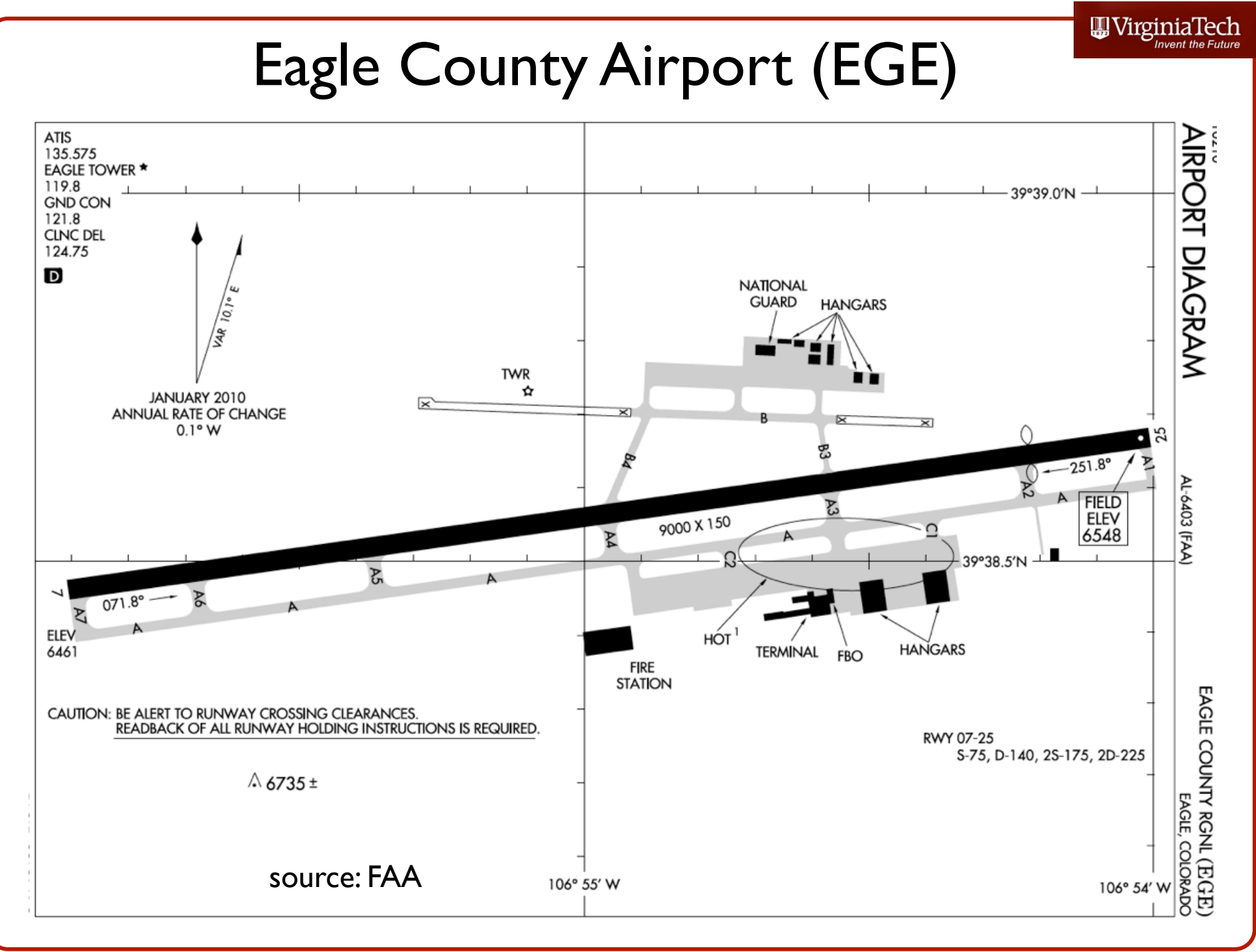

### Use of Airport Approach and Departure Aeronautical Charts

- To illustrate some challenging airport operational procedures related to aircraft climb performance we use some approach and departure aeronautical charts
- These charts are used by pilots and ATC to plan and fly arrival and departure procedures (flight tracks) to the airport. These are called Standard Terminal Arrival Routes (STAR), Standard Instrument Departures (SID), and Instrument Approach Procedures (IAP)
- You can obtain airport STAR, SID and IAP charts at: http:// flightaware.com/
- More information on how to read these charts can be found:
	- http://www.naco.faa.gov/index.asp?xml=naco/online/aero\_guide
	- http://sunairexpress.com/images/How\_to\_Read\_Approach\_Plates.pdf

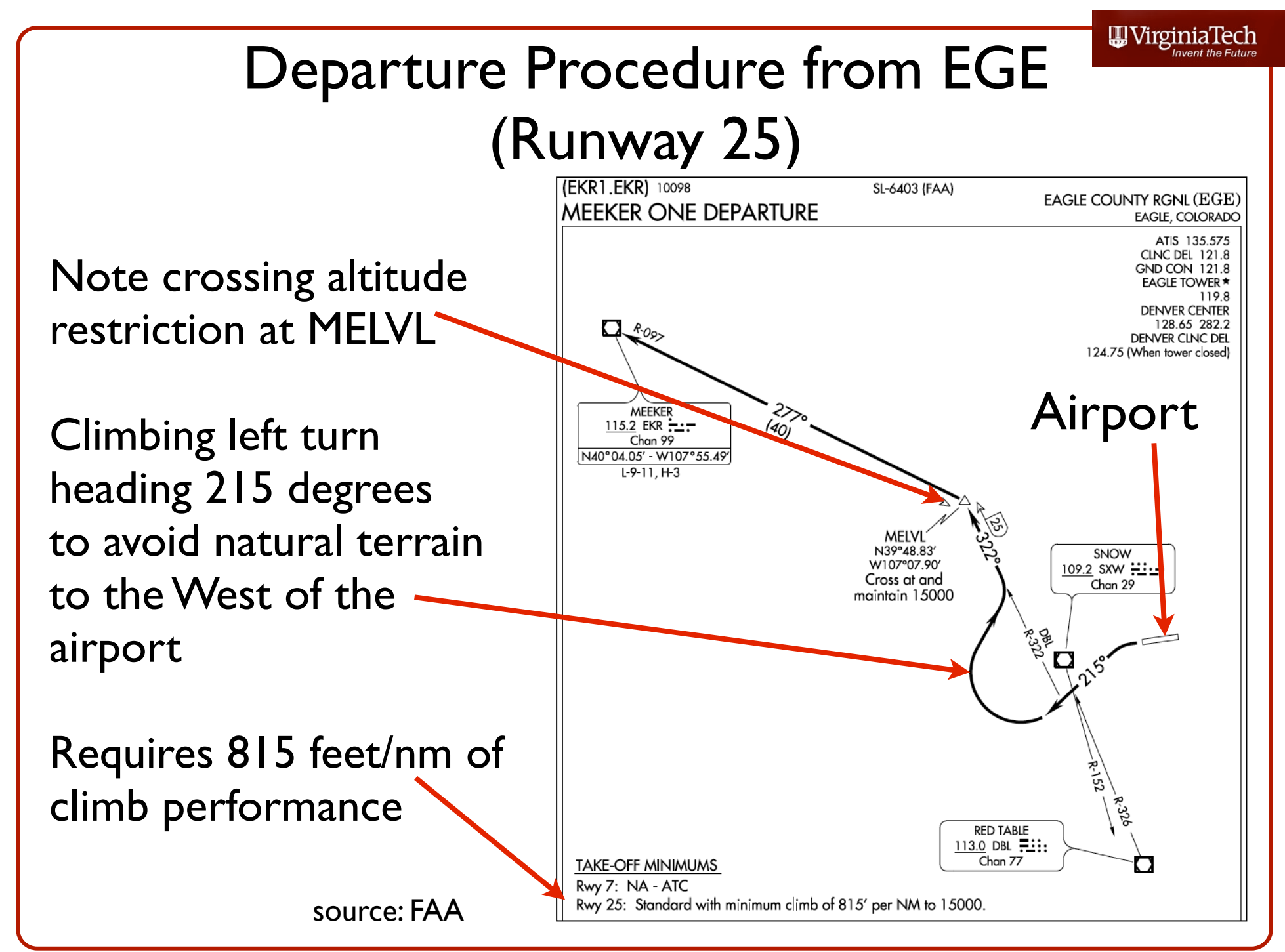

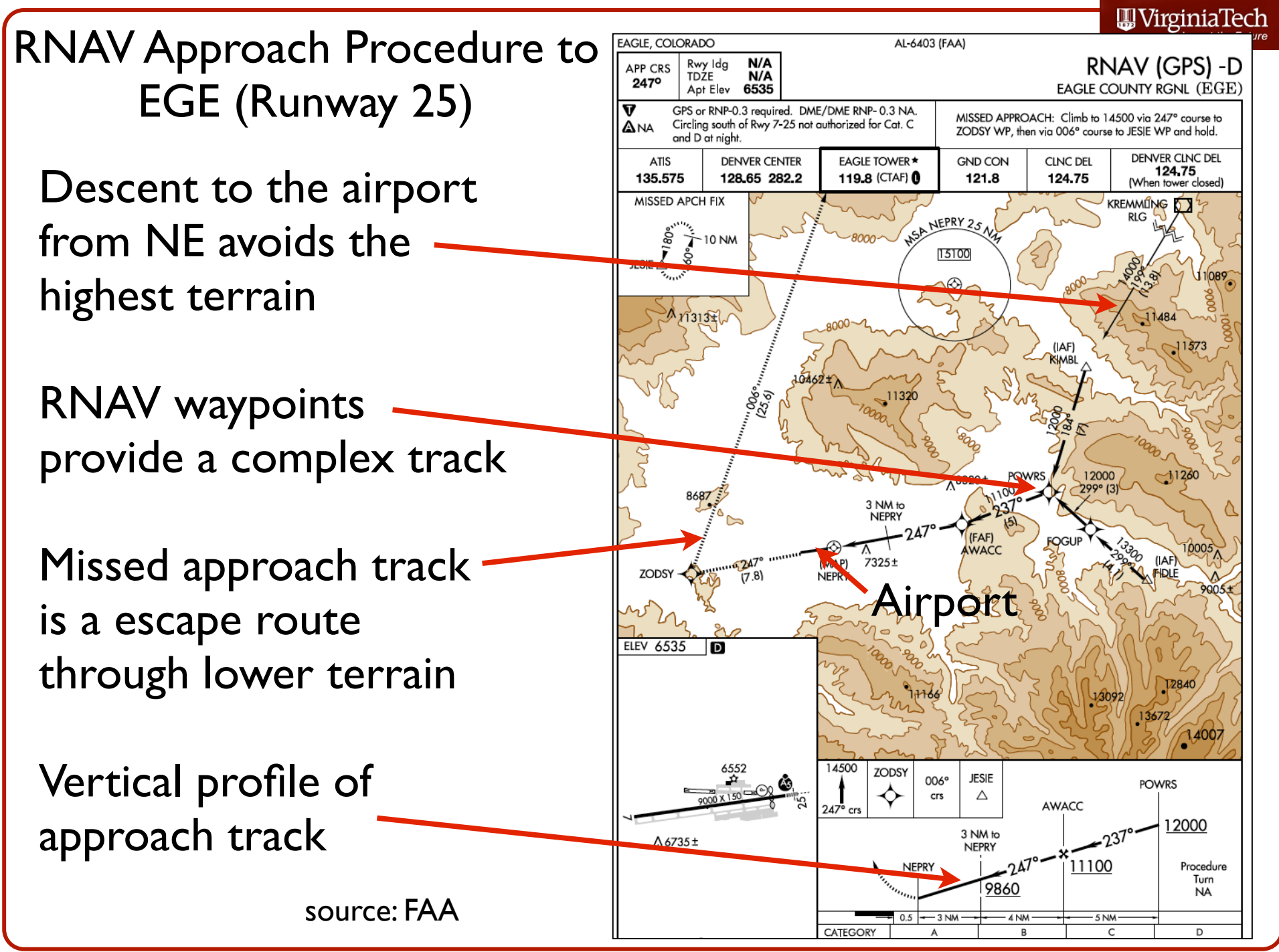

Virginia Tech - Air Transportation Systems Laboratory

### Departure Procedure from EGE Airport (Runway 25)

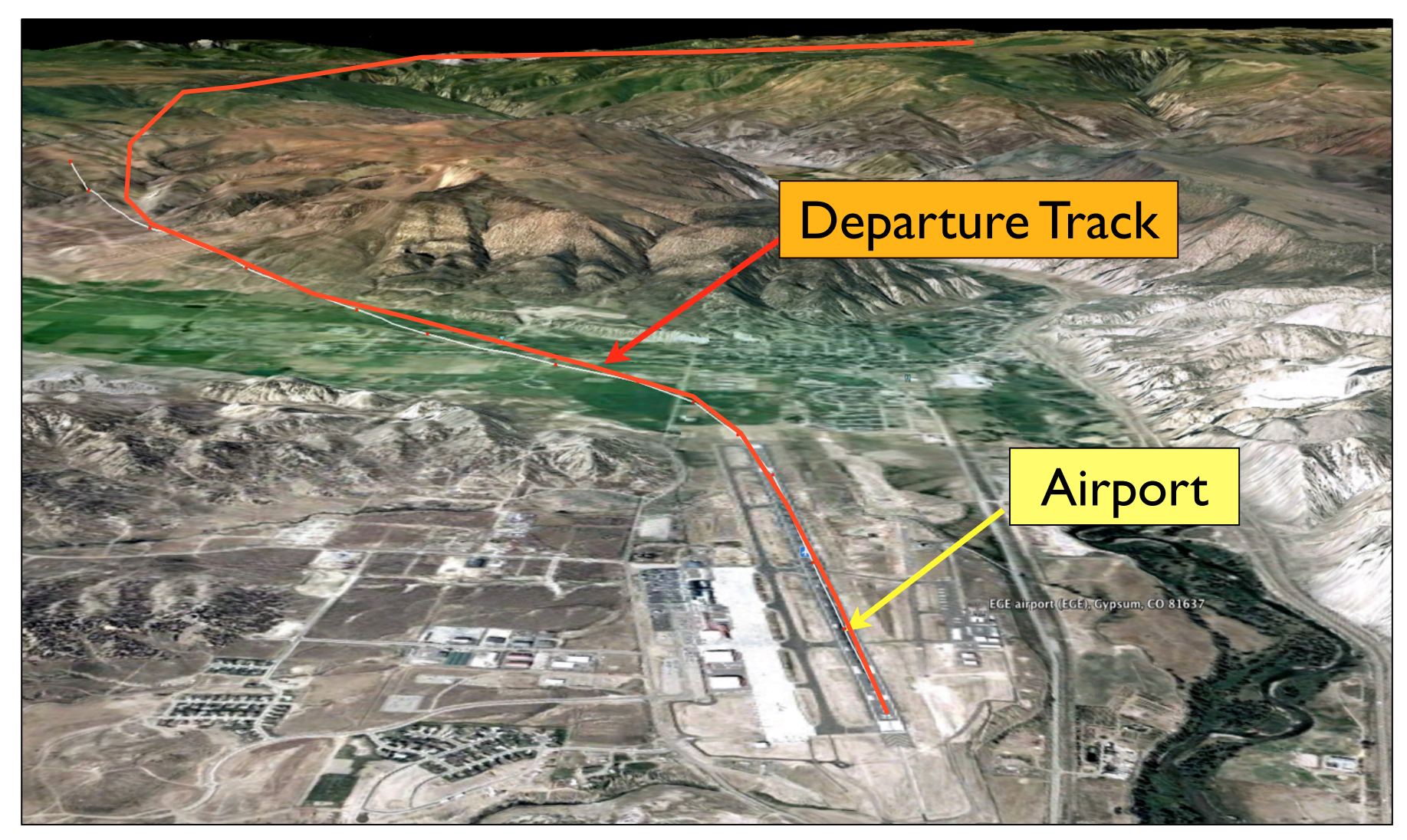

source: Google Earth (2009)

# Numerical Simulation of **the**  Climb Equations of Motion

# Using the Unrestricted Climb Profile Matlab Files

# Purpose and Basic Explanations

- Explains how to use the **unrestricted climb profile files**
- Code simulates an aircraft climb profile up to the maximum altitude possible limited by thrust and atmospheric constraints
- Program calculates numerically, four aircraft state variables in the climb profile (altitude, mass, distance traveled along path and distance along flat earth)

### Files are available at: [http://128.173.204.63/courses/cee5614/](http://128.173.204.63/courses/cee5614/matlab_files_cee5614.html) matlab files cee5614.html

## Input Files Needed Files

- Explains how to use the unrestricted climb profile files
- Code simulates an aircraft climb profile up to the maximum altitude possible limited by thrust and atmospheric constraints

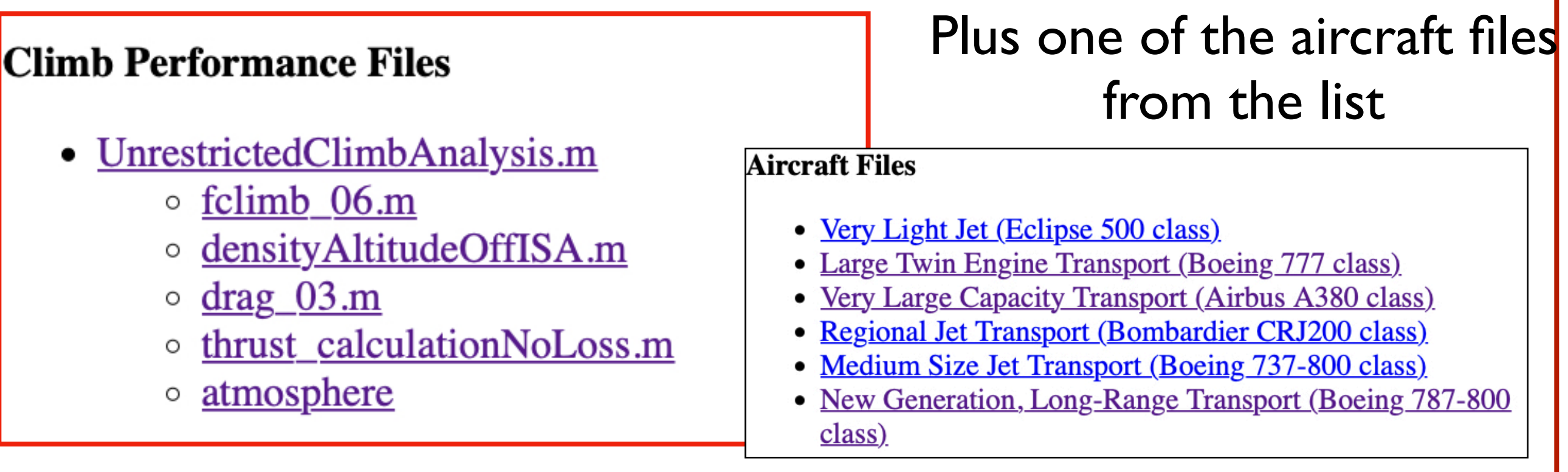

Files are availabl[e at: http://128.173.204.63/courses/cee5614/](http://128.173.204.63/courses/cee5614/matlab_files_cee5614.html) matlab files cee5614.html

Virginia Tech - Air Transportation Systems Laboratory

# File Organization

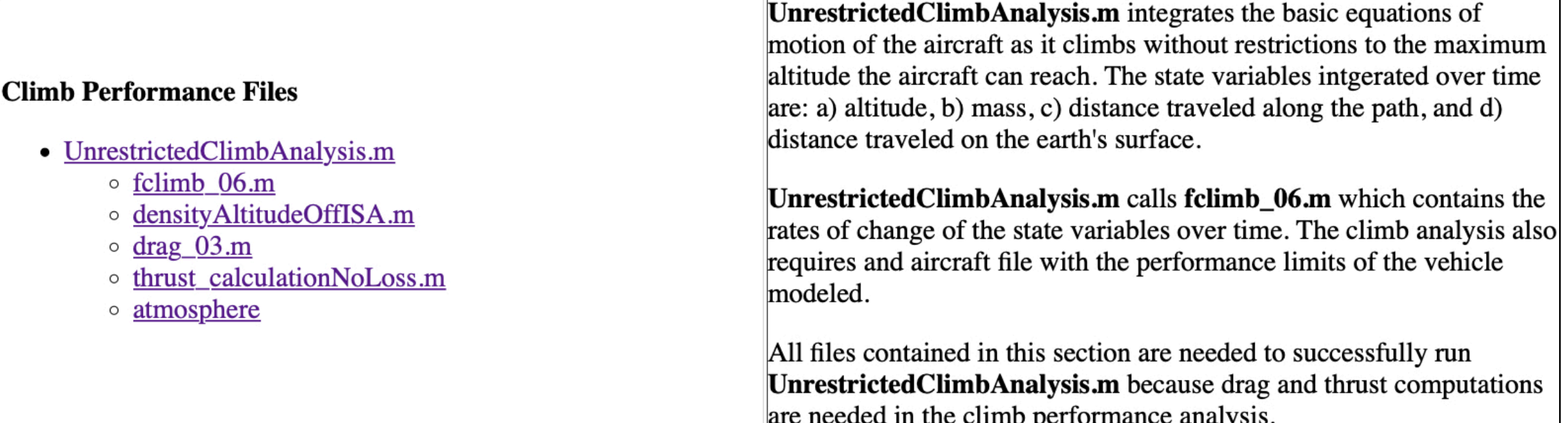

### **UnrestrictedClimbAnalysis.m** = Main Matlab script

### **Matlab functions**

**fclimb06.m** (calculates the rates of change of state equations) **densityAltitudeOffISA.m** (calculates atmospheric conditions) **drag03.m** (calculates aircraft drag and lift characteristics) **thrust\_calculationNoLoss.m** (calculates engine thrust) **atmosphere.m** (numerical values of ISA atmosphere)

# Simulate an Aircraft

### You specify the aircraft to be simulated in **UnrestrictedClimbAnalysis.m**

For example, Airbus380\_class.m contains information similar to a very large capacity 4-engine aircraft

#### **UnrestrictedClimbAnalysis.m**

% Enter aircraft file desired – reads a file with aircraft characteristics 36 % The last three lines of information in the aircraft file provide the 37

% basis for the climb profile – Indicated airspeed vs. altitude 38

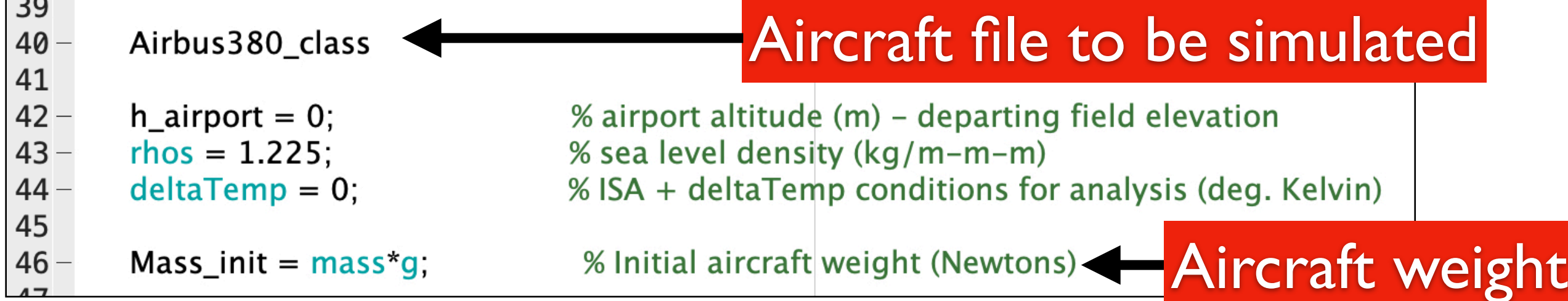

# Controlling the Aircraft Climb Speed

- You specify the aircraft climb speed inside the aircraft file (see lines 29 and 31)
- For example, Airbus 380 class.m contains information similar to a very large capacity 4-engine aircraft

28

### **Airbus380\_class.m** Aircraft climb speed profile to be simulated

% Computes the aircraft profile given altitude (Vcas given) - typical for 26 27 % four engine aircraft similar to the Airbus A380 aircraft

 $29 -$ Vclimb =  $[210 210 220 230 250 260 290 290 290 290 290 300 300 300 300]$ ; % knots IAS  $30 altc = [ 0 1000 2000 3000 4000 5000 6000 7000 8000 9000 10000 11000 12000 13000 14000]; % altitude$  $31 -$ 

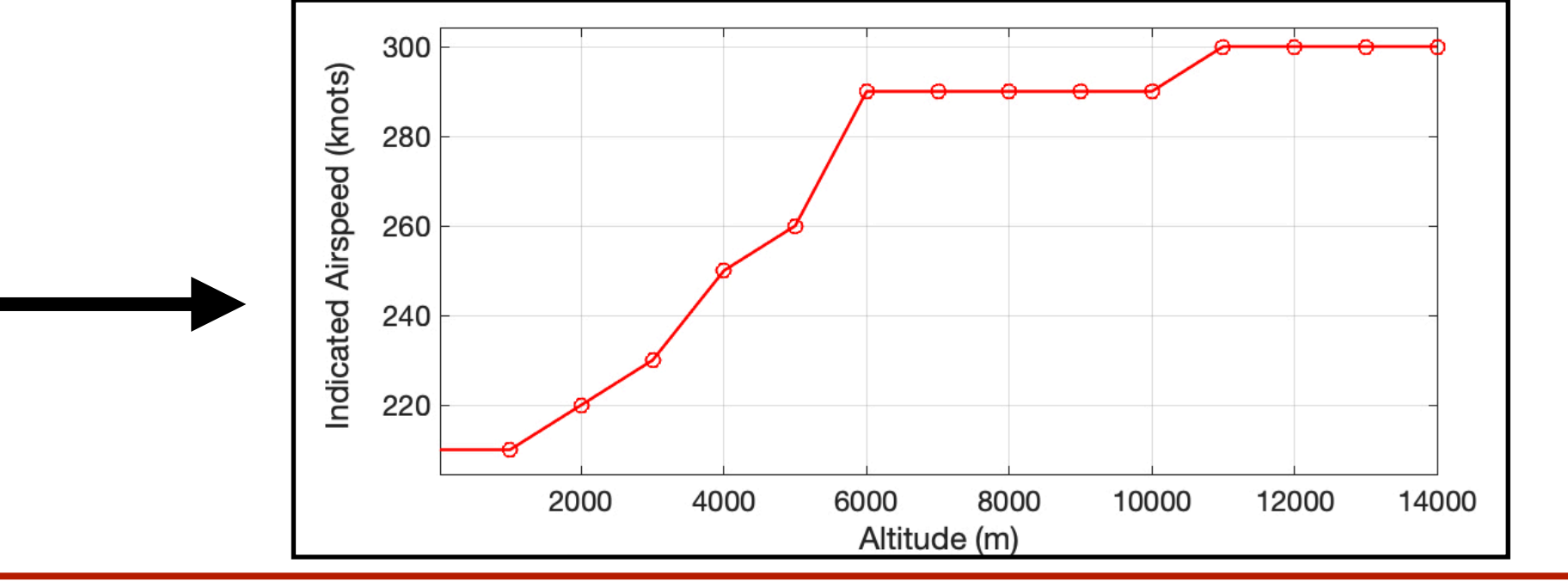

Virginia Tech - Air Transportation Systems Laboratory

# Calculating Equations of Motion

• Program calculates numerically, four aircraft state variables in the climb profile (altitude, mass, distance traveled along path and distance along flat earth)

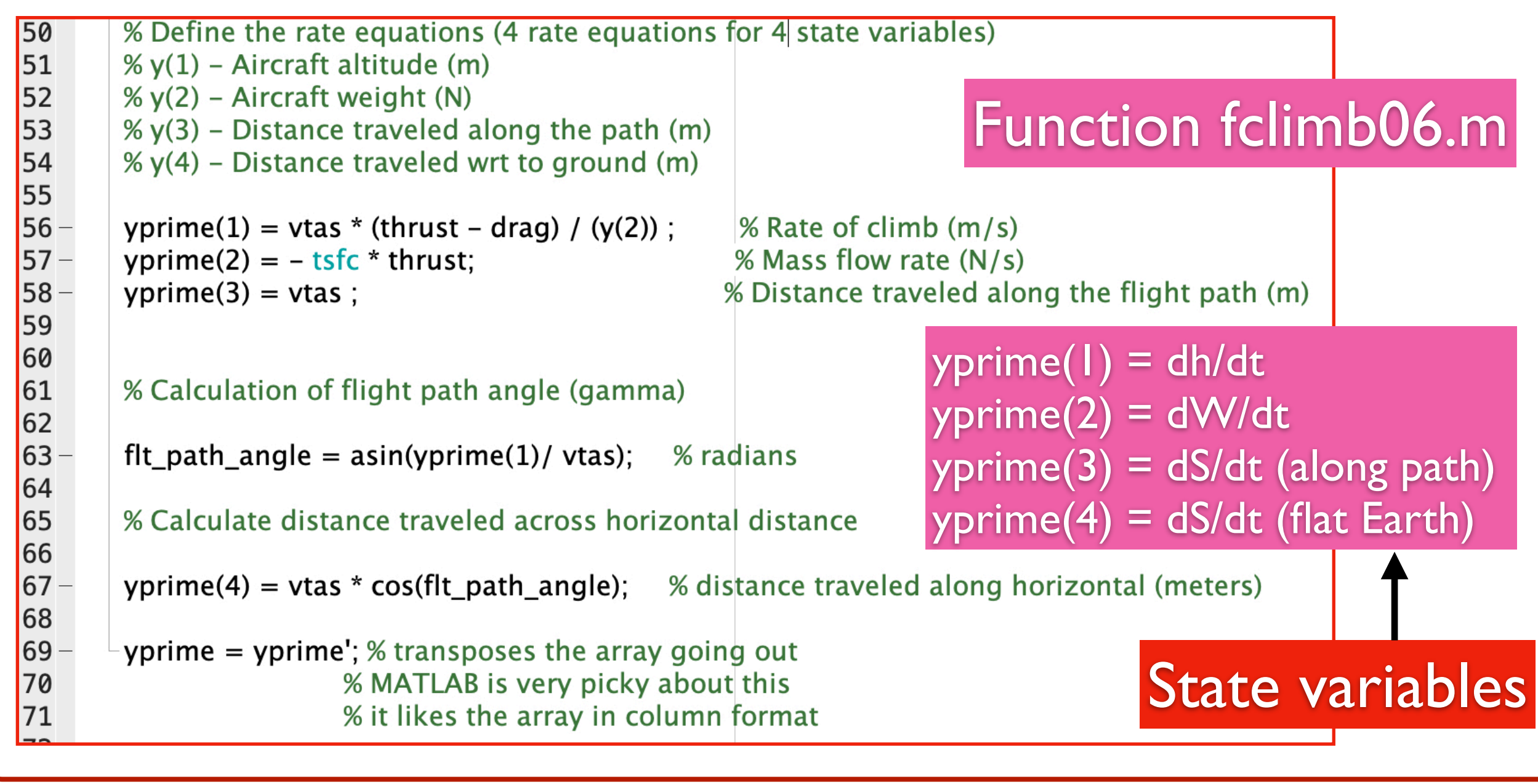
#### Wirginia

# Output Produced by the Matlab Code

- Four aircraft state variables in the climb profile (altitude, mass, distance traveled along path and distance along flat earth)
- Plots of state variables vs. time
- Plots of state variables vs. distance flown and altitude

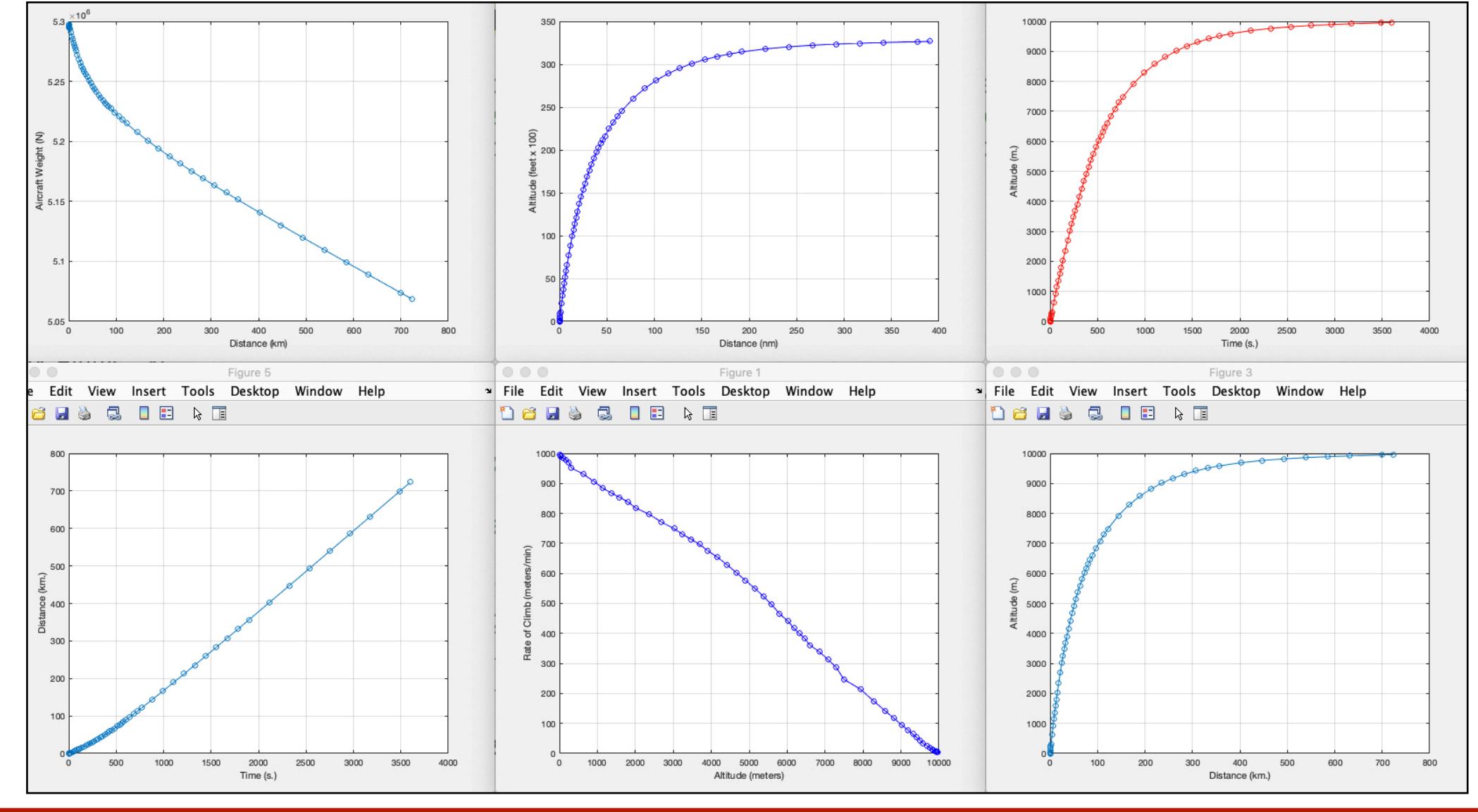

Virginia Tech - Air Transportation Systems Laboratory

#### **Cruise Analysis**

The forces acting on the air vehicle during cruising flight are shown belo w. Note that drag generated by the aircraft and the thrust supplied by the engine are equal for steady and le vel flight. Similarly, the lift and weight are equal.

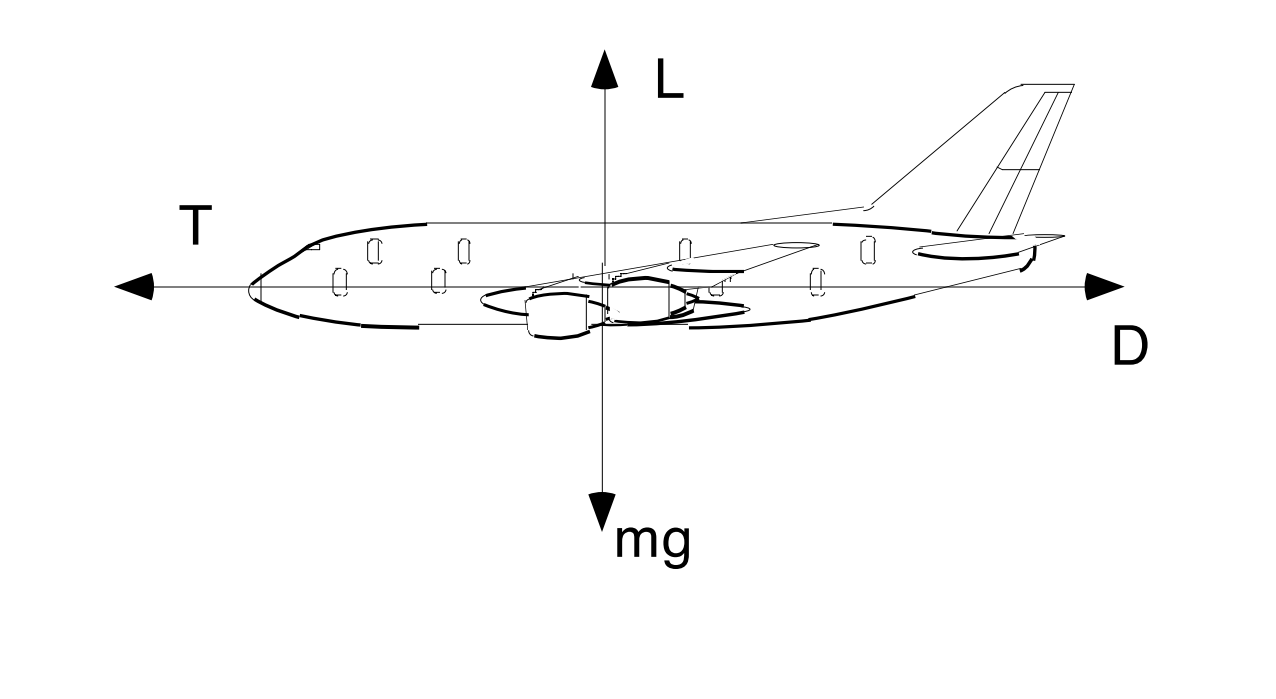

#### **Cruise Analysis**

Lift and drag can be computed according to the well known aerodynamic equations re-stated belo w.

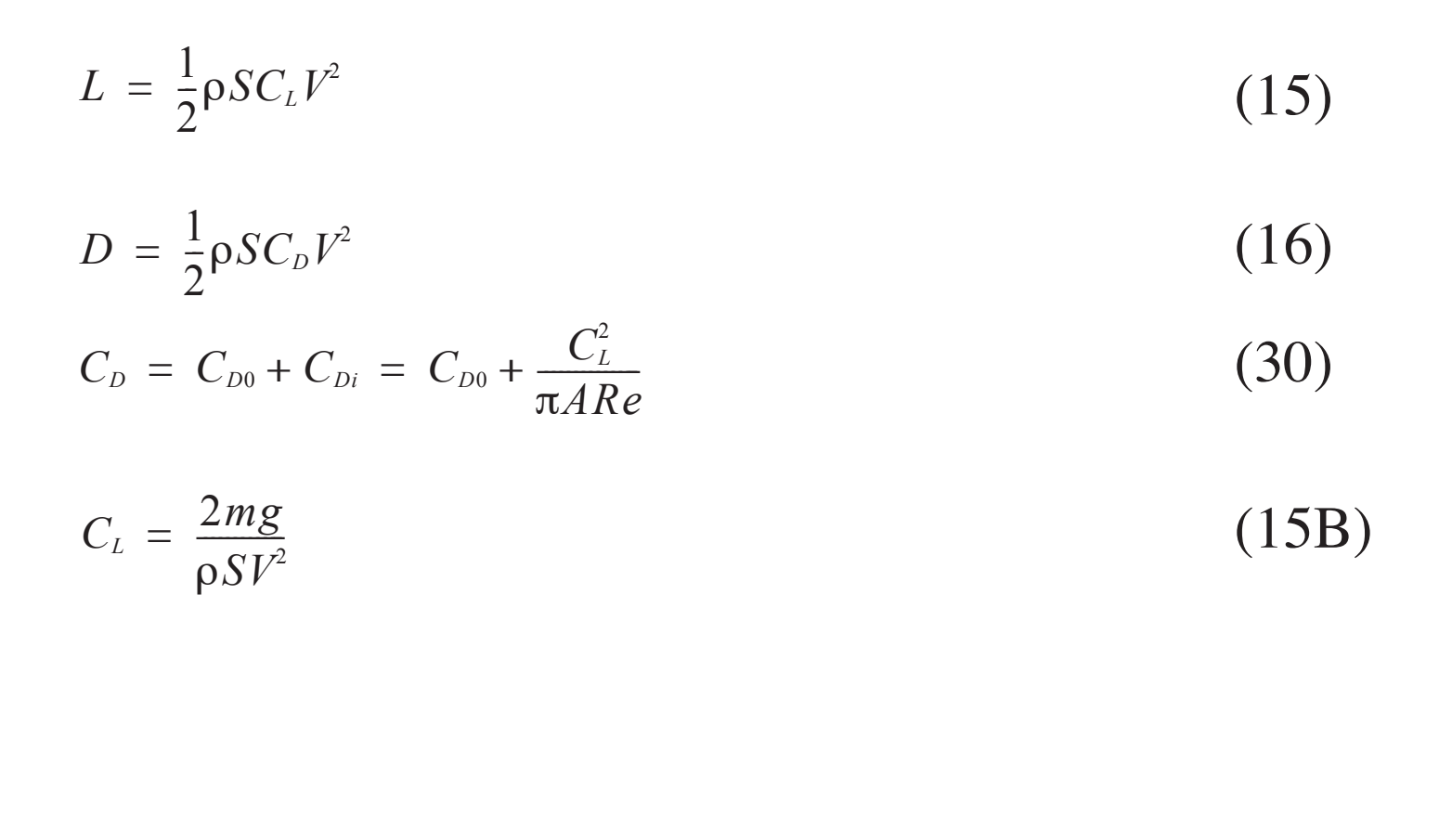

#### **Cruise Analysis**

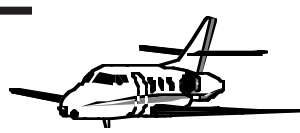

For typical subsonic aircraft  $(M < 0.8)$  the drag rise beyond the so-called critical mach number  $(M<sub>crit</sub>)$  is quite se vere and this produces a well de fined maximum speed capability dictated by the rapid rise in the  $C_{D0}$  term in Equation 30.

A drag divergence mach number exists for every aircraft. The drag divergence mach number is characterized by a fast rise in drag coefficient due to wave drag and parasite/ friction drag effects at high speed.

#### **Cruise Range Estimation**

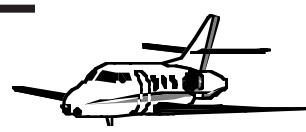

- **•** An important consideration in assessing air vehicle performance is the range of the aircraft.
- **•** Range is the maximum distance that an aircraft flies without refueling. Several range alternatives arise operationally for aircraft as will be shown in this section.
- **•** The range represents a trade-off of how far and ho w much payload (i.e., the amount of passengers, cargo, or a combination of the two) an aircraft carries.

**Range Estimation Methodology**

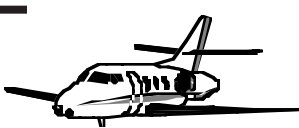

The differential distance (or range), *dR*, tra veled at speed V o ver a small interval of time *dt* is,

(34) *dR* = *Vd t*

Since the aircraft only looses weight due to fuel expenditure we can de fine the rate of change of the weight o ver time as the product of the speci fic fuel consumption (TSFC) and the tracti v e force required to mo v e the vehicle at speed V (T),

(35) *d t*  $\frac{dW}{dt}$  = -(*TSFC*)*T* 

This quantity is negative because the aircraft burns fuel Weight decreases along the flight path

**Range Estimation Methodology**

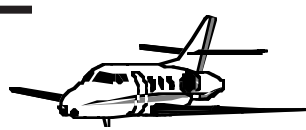

De fine the Speci fic Air Range - SAR - (a measure of the efficiency of the aircraft) as the ratio of the distance fl own per unit of fuel consumed,

$$
\frac{dR}{dW} = \frac{(V)}{(TSFC)T} = SAR
$$
\n(36)

The typical units of TSFC are lb/hr/lbf (pounds per hour of fuel per pound of force produced) or kg/hr/kgf (kilograms per hour of fuel consumption per kilogram force produced). This parameter varies with altitude and speed.

#### **Sample Use of TSFC**

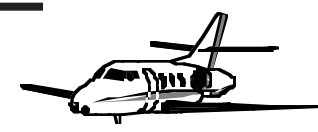

- **•** The Pratt and Withney PW 4086 engine used in the Boeing 777 has a TSFC value of 0.6 lb/hr/lbf as the aircraft flies at mach 0.80 at 11,000 m. abo v e mean sea le vel.
- **•** If each engine produces 15,000 lb of thrust at that altitude to keep the aircraft flying straight and le vel then the a verage hourly fuel consumption would be (15,000 lb of thrust)  $(0.6 \text{ lb/hr/lbf}) = 9,000 \text{ lb per hour (per engine)}.$
- **•** The solution to the so-called Breguet Range equation deri ved from SR is obtained if one separate variables and integrates o ver the weight expenditure of the vehicle from an initial weight,  $W_i$  to a final weight,  $W_f$  at the end of the cruising segment.

**Cruise Range Analysis**

In practical airline operations the initial and final cruising segment points are called Top of Climb (TOC) and Top of Descent (TOD), respectively.

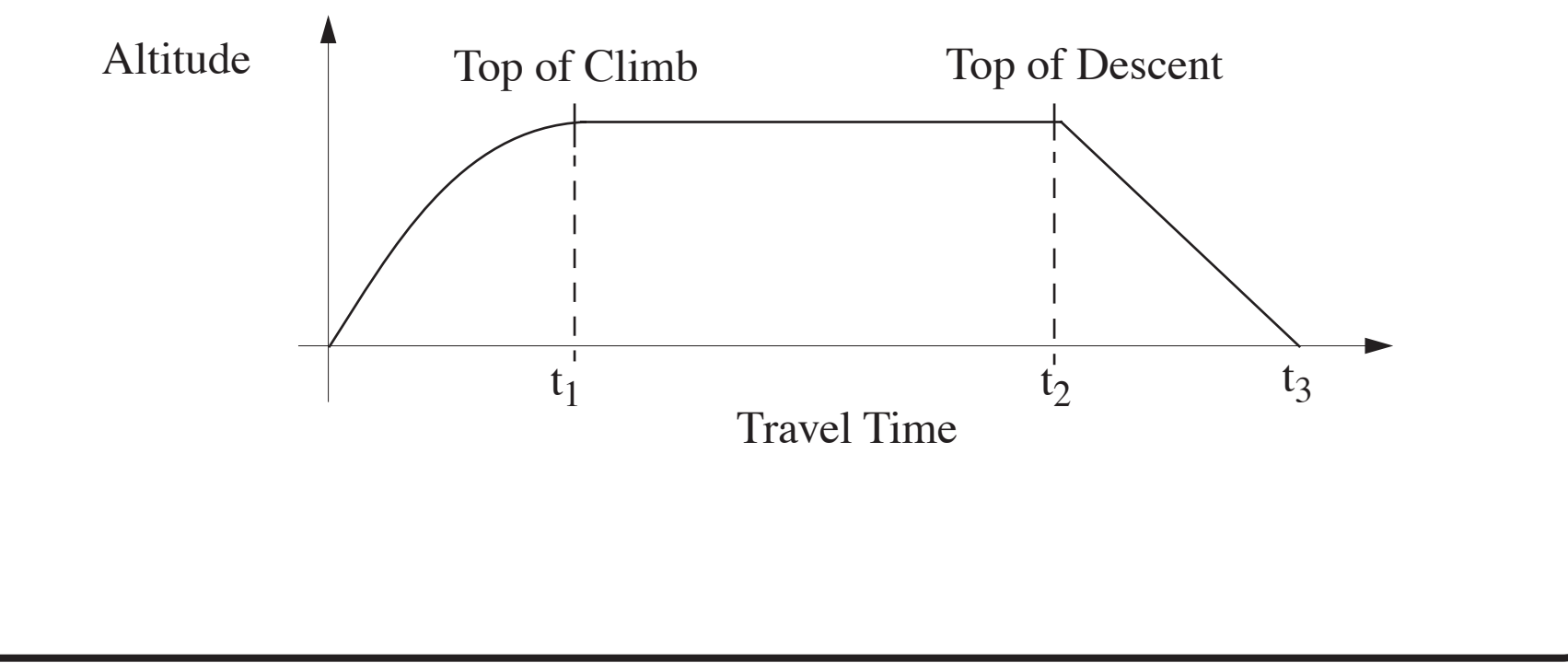

**Deri vation of the Breguet Range Equation**

Start with the basic equation of SAR (Equation 36),

$$
\frac{dR}{dW} = \frac{(V)}{(TSFC)T} = SAR
$$
\n(36)

Multiplying the right hand side of the previous equation by  $L/W$  and rearranging terms,

$$
\frac{dR}{dW} = \frac{(V)}{\text{TSEC (T)}} \left(\frac{L}{W}\right) = \frac{(V)}{(TSFC)W} \left(\frac{L}{D}\right) \tag{37}
$$

Separating variables and integrating both sides,

$$
\int_{0}^{R} dR = \int_{w_i}^{w_f} \frac{(V)}{(T S F C)} \left(\frac{L}{D}\right) \left(\frac{dW}{W}\right) \qquad \text{In curise } T = D \tag{38}
$$

$$
R = \frac{(V)}{(TSFC)} \left(\frac{L}{D}\right) \ln\left(\frac{W_i}{W_f}\right)
$$

(39)

where: *R* is the aircraft range, *TSFC* is the thrust specific fuel consumption, *V* is the cruise true airspeed, *L* is the lift, *D* is the drag produced while moving at speed *V*, and  $W_i$  and  $W_f$  are the initial and final weights of the aircraft at the top of climb and top of descent, respectively.

Note that for constant altitude cruise the term  $L/D$  is not constant because as the aircraft depletes its fuel and gets lighter o ver time. Consequently, the amount of lift needed to keep it flying at the same altitude will vary o ver time. The deri vation of an approximate range equation can, nevertheless treat the term  $L/D$  as constant to give a first order approximation of the expected aircraft range.  $\overline{\phantom{a}}$  $\overline{\phantom{a}}$ 

#### **Modi fications to Breguet-Range Equation**

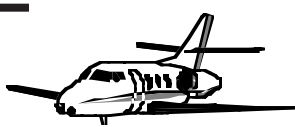

In the range equation (Eq. 39) the term  $L/D$  can be alternatively substituted by  $C_L/C_D$ . To avoid problems the range expression for very long range aircraft can be subdivided into various cruising segments and then integrated using corresponding values of  $C_L/C_D$  for each segment. One approach to estimate with more precision the range is to integrate numerically the Speci fic Air Range equation (Eq. 36) considering variations in  $C_L/C_D$ using standard numerical methods.  $\overline{\phantom{a}}$  $\overline{\phantom{a}}$  $\overline{\phantom{a}}$  $\overline{\phantom{a}}$ 

#### Example - Aircraft Range Performance

- Use the the vehicle characteristics for the very large capacity transport aircraft in the Matlab files for CEE 5614 to solve this problem (http://128.173.204.63/ courses/cee5614/cee5614\_pub/AirbusA380\_class.m)
- Estimate the rate of range for this aircraft for three altitudes and various Mach numbers:
	- Mach ranging from 0.74 to 0.86
	- Cruise altitudes from 8,000 to 12,000 meters
- Assume the International Standard Atmosphere applies

#### **W**VirginiaTech Example - Very Large Capacity Aircraft Data File

• Very large capacity transport aircraft (http://128.173.204.63/ courses/cee5614/cee5614\_pub/AirbusA380\_class.m)

% Aircraft file to support other computational modules % Aircraft = Similar to Airbus A380 (heavy transport)

global A e S neng tsfc macht Cdoct mass thrust\_table mach\_table lapse\_rate\_factor Vclimb altc g

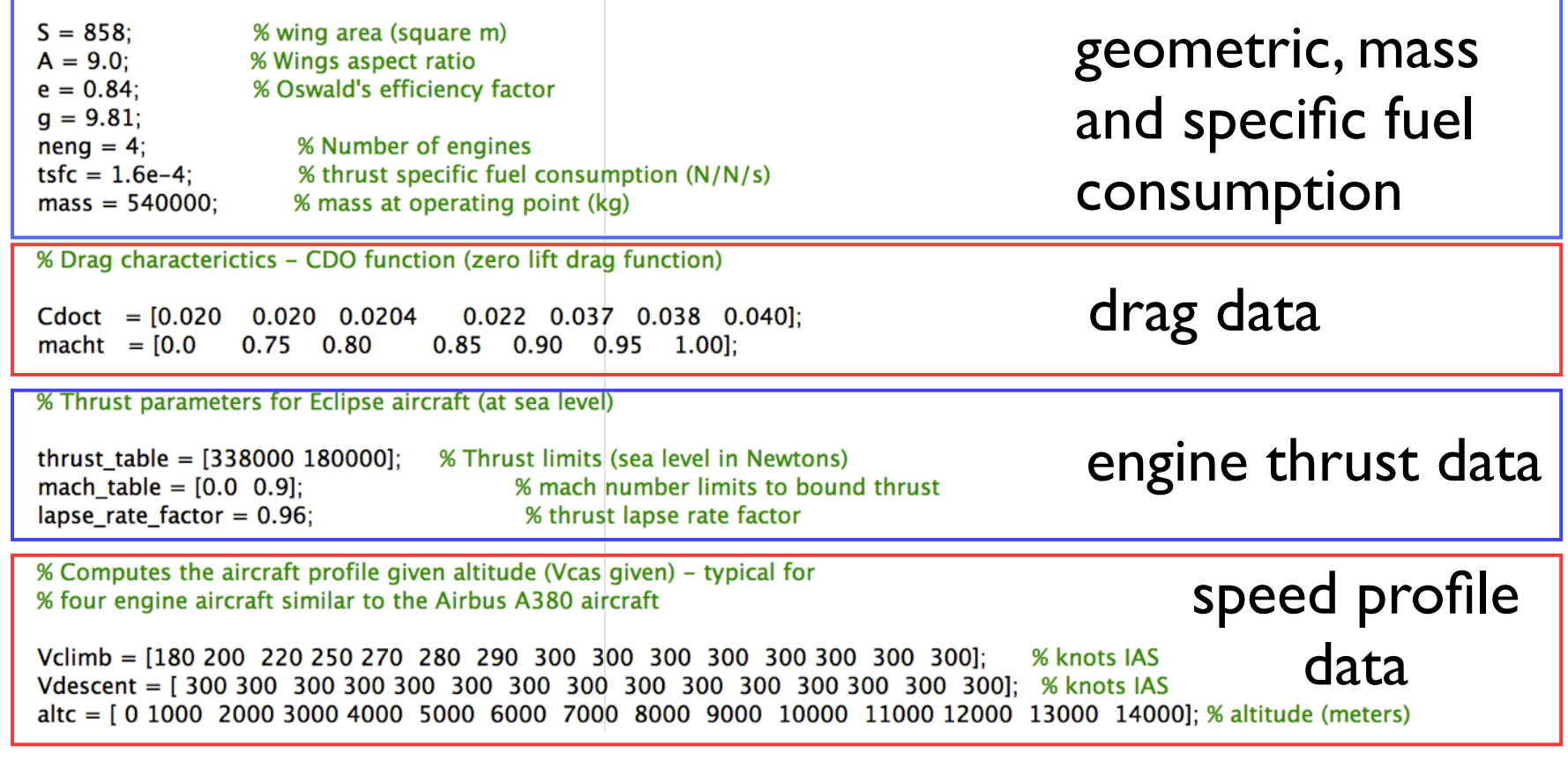

## Example - Very Large Capacity Aircraft Data File

- An aircraft similar in size and performance as the Airbus A380
- For range analysis assume mass at TOC = 530,000 kg
- Mass at Top of Descent (TOD) = 320,000 kg

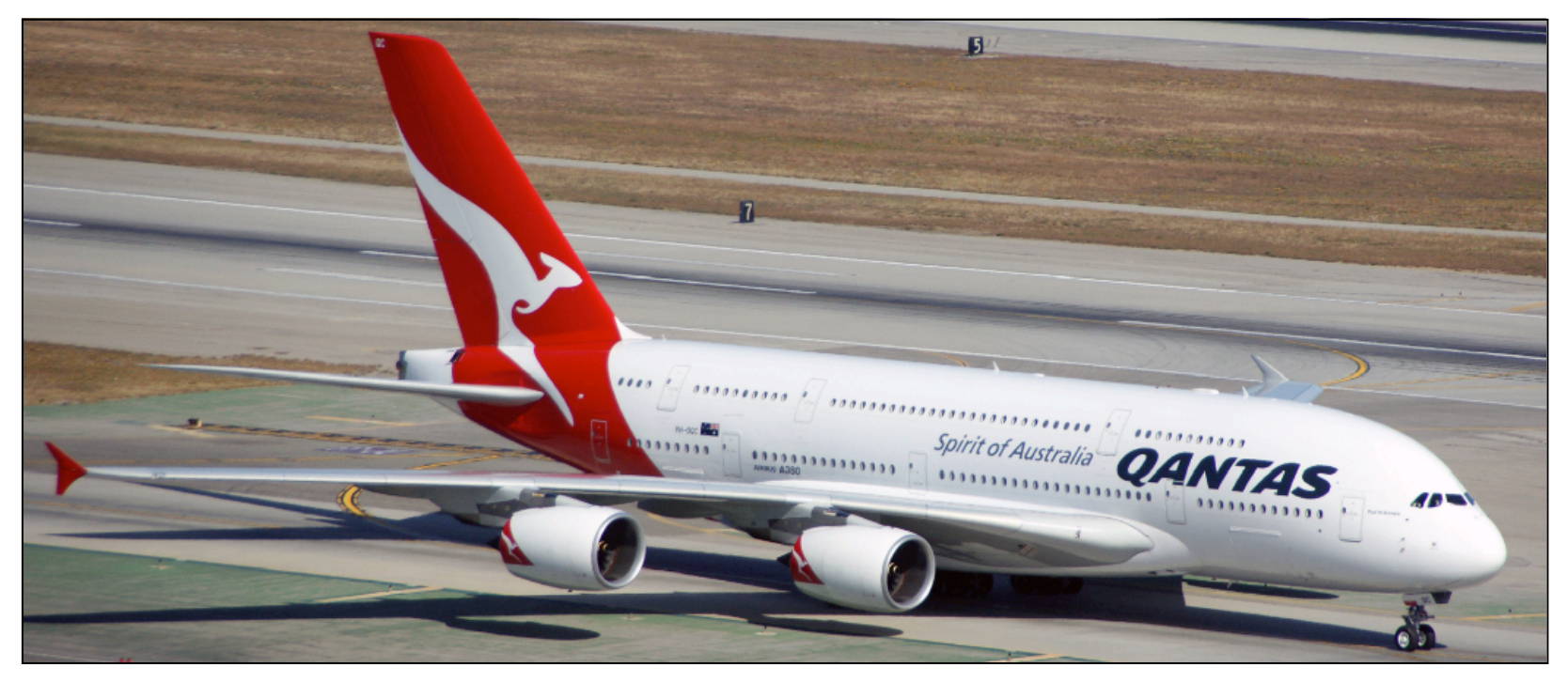

Airbus A380 taxies to the gate at LAX (A.A. Trani)

#### Computations using the Breguet Range Equation

| $R = \frac{V}{TSFC} \frac{L}{D} \ln\left(\frac{W_i}{W_f}\right)$             |
|------------------------------------------------------------------------------|
| $R = \frac{V}{TSFC} \frac{C_l}{C_d} \ln\left(\frac{W_{TOC}}{W_{TOD}}\right)$ |

1) For a given cruise altitude and desired cruise Mach number calculate the true airspeed (*V*)

2) Calculate lift coefficient to maintain steady flight using the midpoint mass between TOC and TOD (*Cl*)

- 3) Calculate drag coefficient (*Cd*)
- 4) Estimate the range (*R*) assuming constant TSFC

#### Range Analysis Parametric Study

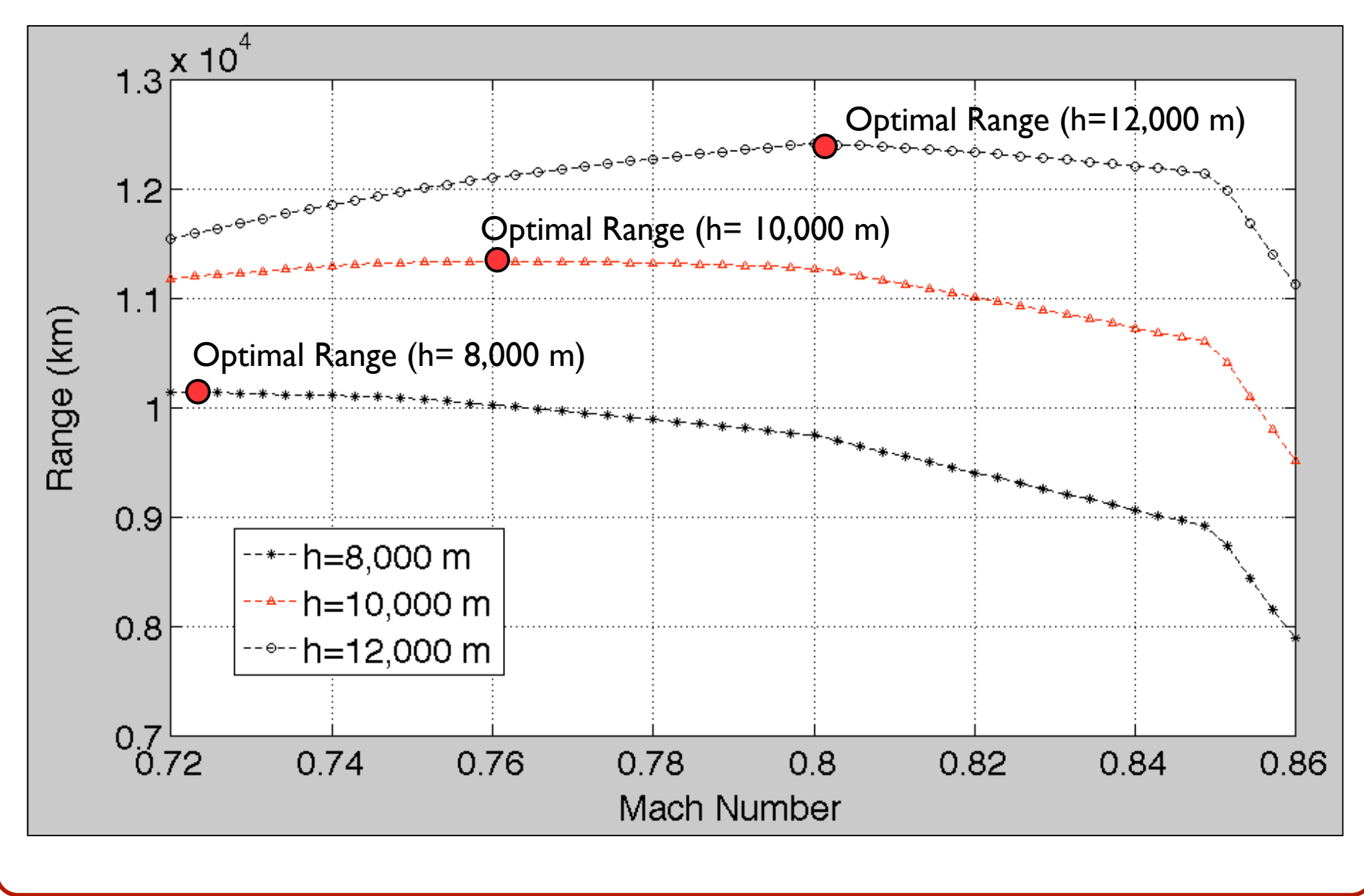

#### **Observations**

- The range varies with Mach number
- There is an optimum Mach number for long range cruise (0.80 for this aircraft at 12,000 m.)
- The optimal range occurs at different Mach numbers
- High-speed cruise in modern airliners like Boeing 777 and Airbus A380 is around Mach 0.83-0.85
- Maximum operating Mach number for a Boeing 747-400 is 0.92 (Mmo) - speed never used in practice
- Range penalties are associated with high cruise Mach numbers

# CEE 5614 Analysis of Air Transportation Cruise Analysis Calculations Numerical Integration Example

## Problem Description

- Use the large **four-engine** transport aircraft performance file provided in the Matlab files for CEE 5614 (http:// 128.173.204.63/courses/cee5614/ matlab files cee5614.html to answer the following questions
- The aircraft cruises at FL 360 and Mach 0.83 over distance of 4,000 nm. The aircraft has a mass of 500,000 kg at the Top of Climb Point (TOC)
- Calculate the fuel burn in the cruise segment using a numerical integration procedure
- The procedure is to divide the cruise phase into smaller distance intervals
- In each interval we assume the fuel consumption is constant

#### Fuel Burn Calculation Formulas

$$
\frac{dR}{dt} = V
$$
  
\n
$$
T = D = \frac{1}{2} \rho V^2 SC_d
$$
  
\n
$$
\frac{dW}{dt} = TSFC(D) = -TSFC(\frac{1}{2}\rho V^2 SC_d)
$$

*Negative sign because weight is decreasing with time*

The system of two equations of motion can be solved using Matlab. Note that during the cruise phase, the speed of the aircraft does not change so the equation dR/dt is simple to solve.

The equation for dW/dt can be solved numerically in two ways:

- 1) Numerical integration with respect to time
- 2) Numerical integration over distance as parameter (inverse of SAR)

## Fuel Burn Calculation Formulas

Numerical integration over time

$$
\frac{dW}{dt} = -T S F C(T) = -T S F C(D) = -T S F C(\frac{1}{2} \rho V^2 S C_d)
$$
  

$$
W_{t + \Delta t} = W_t + \frac{dW}{dt} \Delta t = W_t - T S F C(\frac{1}{2} \rho V^2 S C_d) \Delta t
$$

where:

*dW*

=rate of change of aircraft weight per unit of time (i.e., N/s) *dt*

 $\Delta t$  = is a suitable time step size for the numerical integration

 $TSFC = Thrust specific fuel consumption (N/s/N)$ 

 $D =$  total drag (N)

 $T =$  thrust required to overcome drag (N)

## Fuel Burn Calculation Formulas

Numerical integration over distance as parameter

*dR dt*  $=$   $V$  $dR = Vdt$ *dW*  $\frac{\partial W}{\partial t}$  = *TSFC*(*D*) = -*TSFC*( 1 2  $= TSFC(D) = -TSFC(\frac{1}{2}\rho V^2SC_d)$ *dW dR* = 1 *SAR*  $=\frac{-TSFC(D)}{V}$ *V*  $=\frac{-TSFC(T)}{V}$ *V* where:

*dW dR* = rate of change of aircraft weight for a given distance (i.e., N/nm or N/m)

The procedure to solve the differential equation numerically is illustrated in the following pages

## Numerical Solution of dW/dR

$$
\frac{dW}{dt} = TSFC(D) = -TSFC(\frac{1}{2}\rho V^2 SC_d)
$$
  

$$
\frac{dW}{dR} = \frac{1}{SAR} = \frac{-TSFC(D)}{V} = \frac{-TSFC(T)}{V}
$$
  
where:  
dW

*dR* = rate of change of aircraft weight for a given distance (i.e., N/nm or N/m)

The solution requires an evaluation of Drag and Speed at discrete points along the track as illustrated in the following page. TSFC is either known from engine data or estimated using a polynomial approximation.

The aircraft cruises at Mach 0.83 at 36,000 feet. Assuming ISA conditions, the speed of sound (a) at 10,976 meters is 295 m/s. The true airspeed is:

$$
V_{\text{tas}} = 295.1 \text{ m/s} (0.83) = 244.93 \text{ m/s}
$$

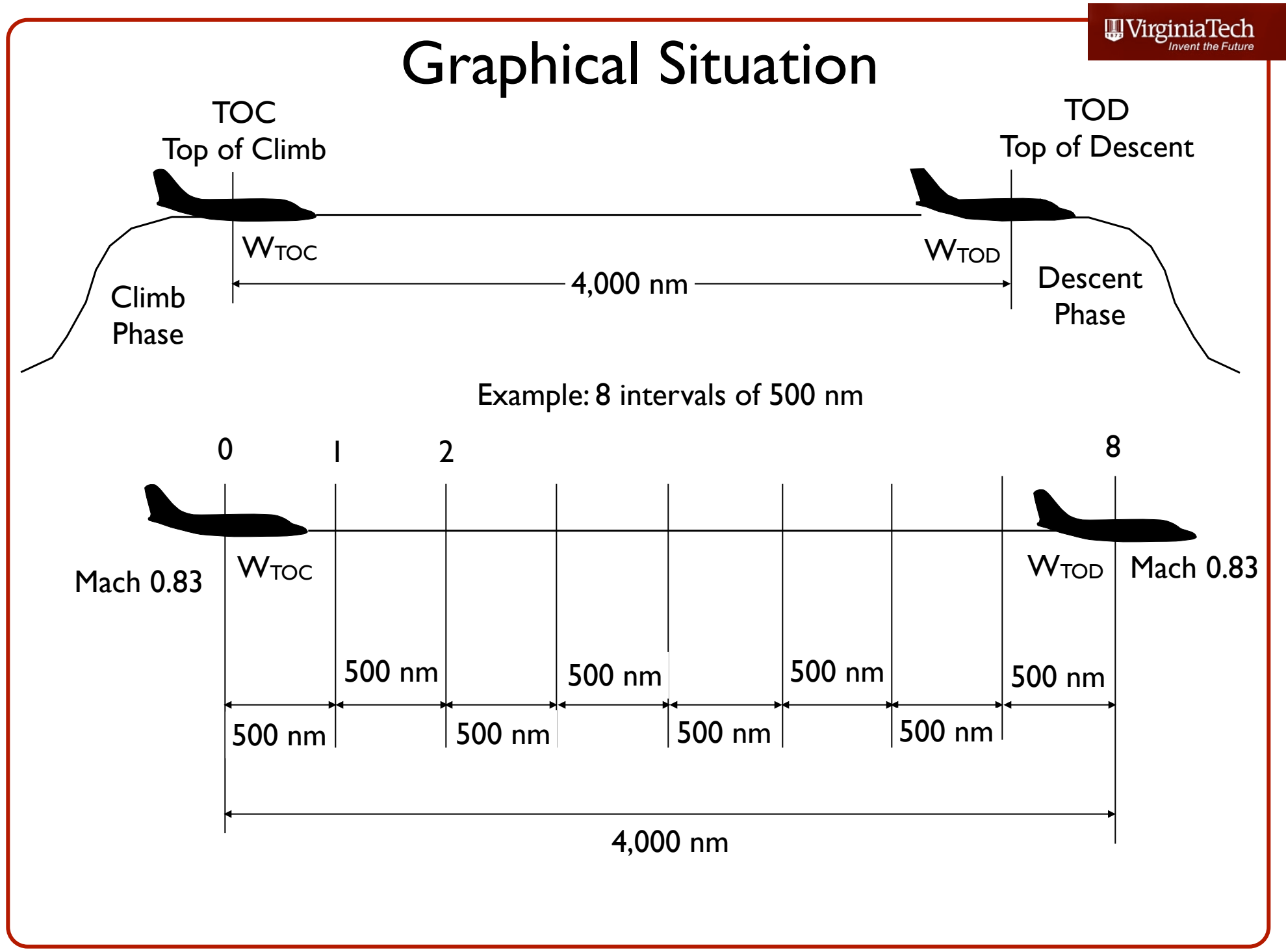

## Fuel Burn at TOC Point

 $m_{TOC} = 500,000 \text{ kg}$ 

The drag at cruise at the Top of Climb point (point 0 in the diagram) would be:

 $V_{\text{tas}} = 244.93 \text{ m/s}$  $C_l =$ 2*mg*  $\rho V^2 S$ = 2 \*(500,000)(9.81)  $(0.365)(244.94)^2(858)$  $(kg)(m/s^2)$  $(kg/m^3)(m/s)(m^2)$  $= 0.5217$  $C_i = 0.5217$  (dim)

$$
C_d = C_{do} + C_{di} = C_{do} + \frac{C_l^2}{\pi AR(e)} = 0.0211 + \frac{0.5217^2}{\pi (9.0)(0.84)} = 0.033 \text{ (dim)}
$$
  

$$
D = \frac{1}{2} \rho V^2 SC_d = \frac{1}{2} (0.365)(244.94)^2 (858)(0.0330) = 310,070N
$$

## Fuel Burn at TOC Point

The fuel consumption at the TOC point is then,

$$
\frac{dW}{dt} = -TSFC(D) = -TSFC(T) = -(1.6e - 4 \text{ N/N/s})*(310,070 \text{ N})
$$
  

$$
\frac{dW}{dt} = -49.61 \text{ N/s} = -5.06 \text{ kg/s}
$$

The aircraft takes 3,780.2 seconds to travel 500 nm of the first interval of the 4,000 nm cruise phase.

In the process the aircraft burns 19,118 kg of fuel at 5.06 kg/s

At point (1), the aircraft mass is: 480,892 kg

## Next Iteration (Segment 1-2)

• The process is repeated for all the remaining intervals. Here we show calculations for segment 1-2.

 $V_{\text{tas}} = 244.94 \text{ m/s}$  $C_l =$ 2*mg*  $\rho V^2 S$ = 2 \*(480,892)(9.81)  $(0.365)(244.94)^2(858)$  $(kg)(m/s^2)$  $(kg/m^3)(m/s)(m^2)$  $= 0.502$  $C_i = 0.504$  (dim)  $\sim$ <sup>2</sup>  $0.502$ *m*1 = 480,892 kg

$$
C_d = C_{do} + C_{di} = C_{do} + \frac{C_l}{\pi AR(e)} = 0.0211 + \frac{0.502^2}{\pi (9.0)(0.84)} = 0.0321 \text{ (dim)}
$$
  

$$
D = \frac{1}{2} \rho V^2 SC_d = \frac{1}{2} (0.365)(244.94)^2 (858)(0.0321) = 301,986 N
$$

## Fuel Burn at Point (1) in Cruise

The fuel consumption at point 2 is then,

$$
\frac{dW}{dt} = -TSFC(D) = -TSFC(T) = -(1.6e - 4 \text{ N/N/s})*(301,986 \text{ N})
$$
  

$$
\frac{dW}{dt} = -48.32 \text{ N/s} = -4.93 \text{ kg/s}
$$

The aircraft takes 3,780.7 seconds to travel 500 nm of the second interval of the 4,000 nm cruise phase.

In the process the aircraft burns 18,618.6 kg of fuel at 4.93 kg/s

At point (2), the aircraft mass is: 462,273.3 kg

Complete the Numerical Analysis

The numerical procedure is repeated until the aircraft reaches the Top of Descent (TOD) - point (8)

> $f c_{\textit{cruise}} = 140,611 \text{ kg}$  $m_{\bar{r}o\bar{o}} = 359{,}389~\rm{kg}$

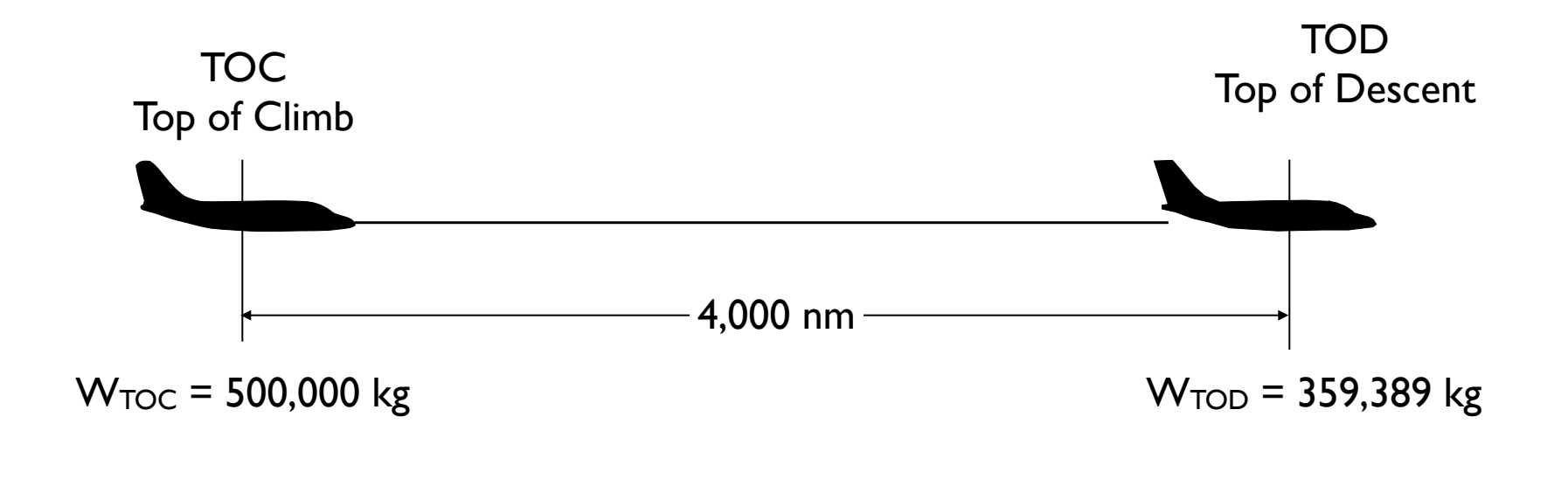

#### Numerical Analysis with 100 Intervals

The numerical procedure is now repeated using 100 intervals across the 4,000 nm segment to illustrate the improvement in the fuel burn calculation

$$
fc_{\text{cruise}} = 139,248 \text{ kg}
$$

$$
m_{\text{TOP}} = 360,752 \text{ kg}
$$

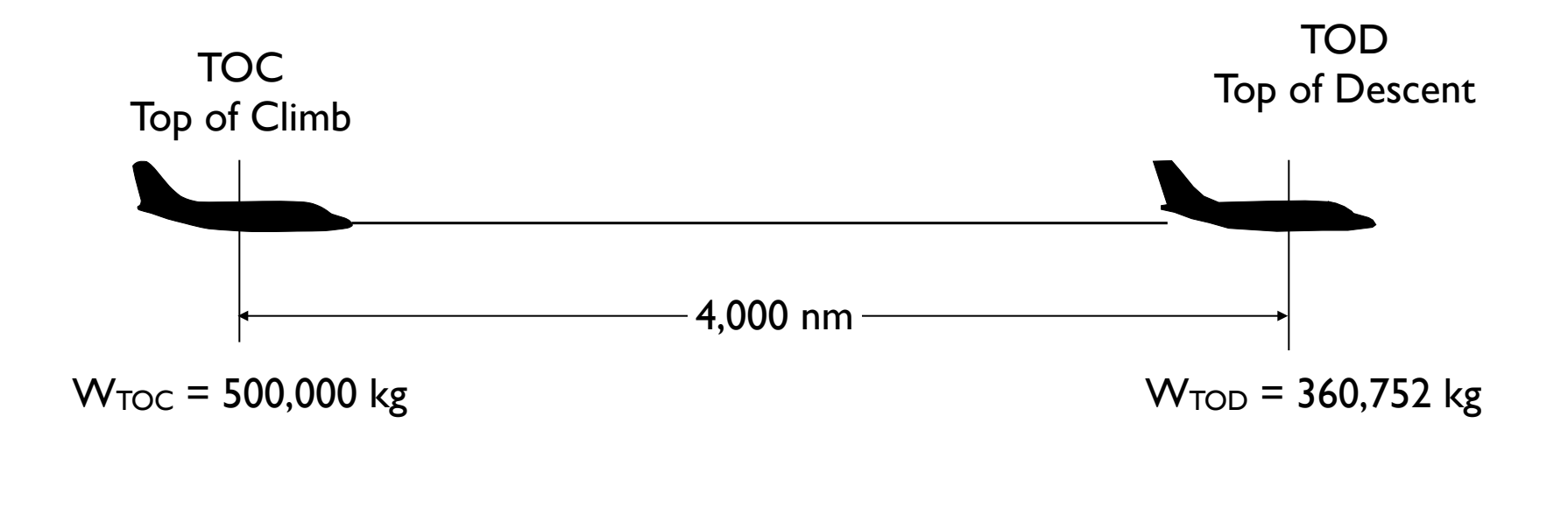

## Comparison of Numerical Analyses

We compare the numerical procedure for various segments. The number of segments improves the accuracy of the solution (shown in the table below).

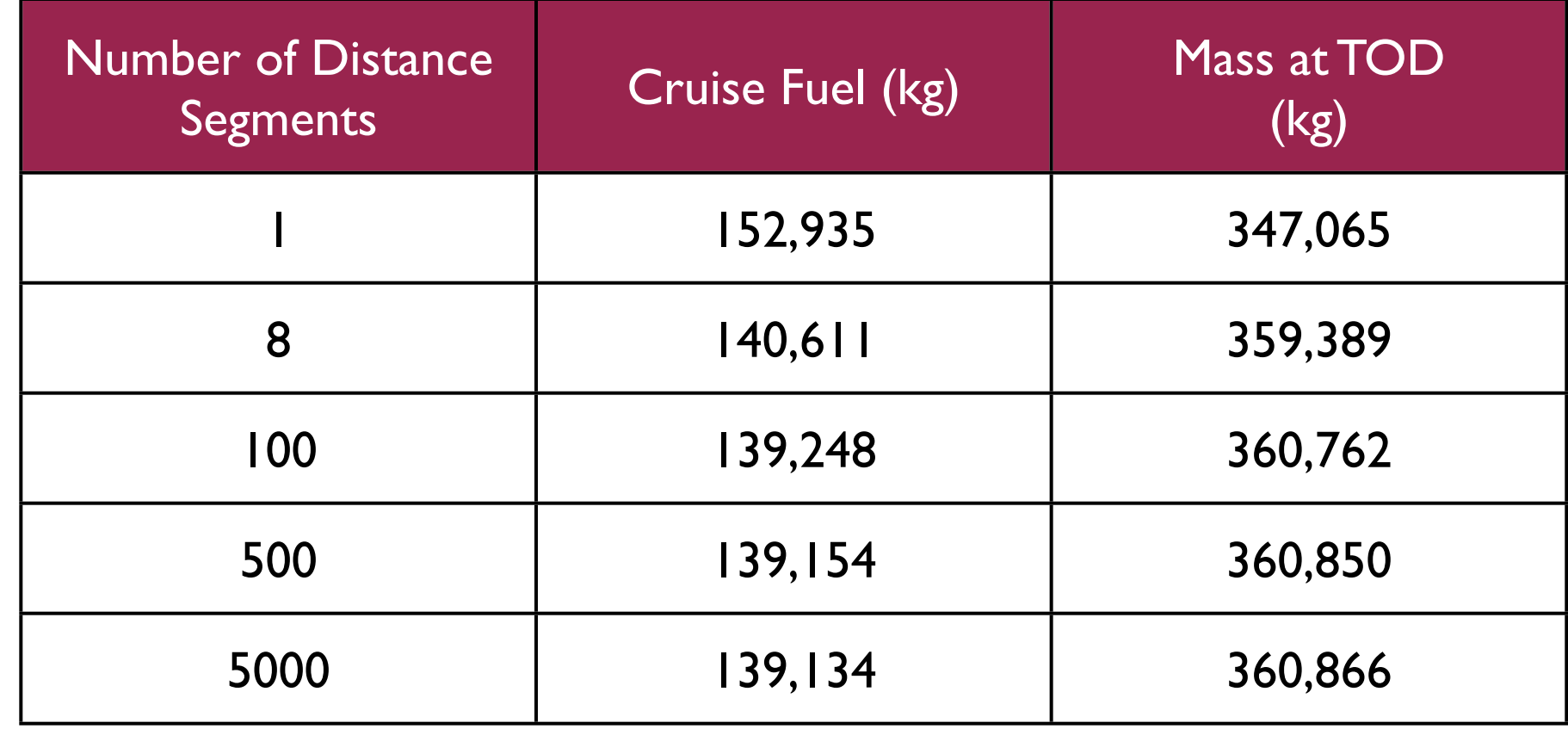

## Conclusion

- The number of numerical steps improves the solution
- Beyond 500 steps, the solution cannot be improved significantly
- 500 distance steps in this problem is equivalent to calculating fuel burn every 8 nm (one minute at jet speeds)
- The method outlined can be employed in aviation simulation applications with good results

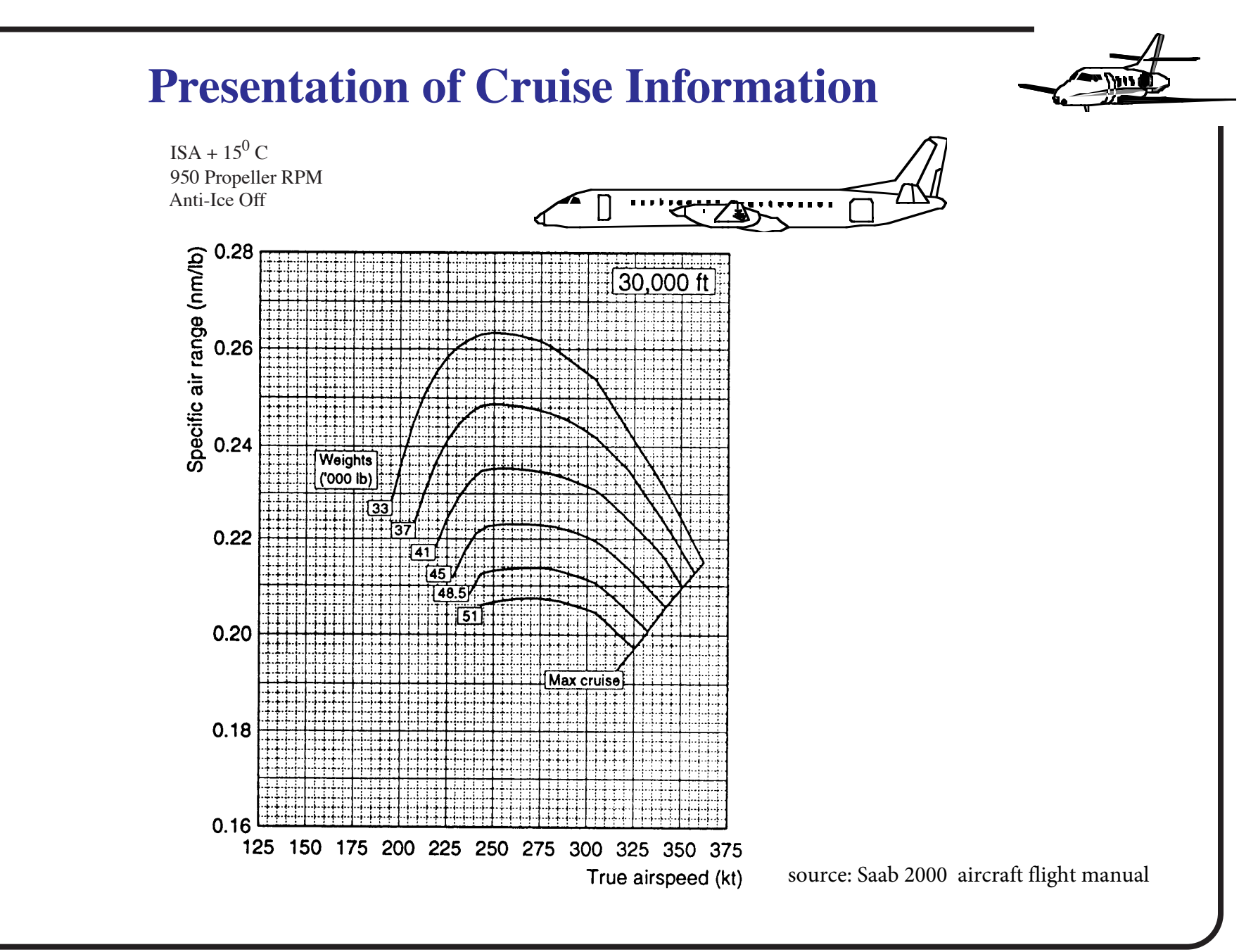

#### **Descent Flight Operations**

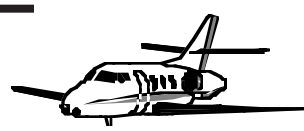

- **•** Usually, transport aircraft descent at a rate of 900 m/min. (3,000 ft./min.) during the early stages of the descent segment.
- **•** Below 3,000 m. (10,000 ft.) aircraft enter a dense terminal area and are usually required to maneuver around other air vehicles to establish coordinated arri val fl ows to runways
- **•** In the U.S is customary to limit the indicated airspeed to 250 knots or lower below 3,000 m to a void accidents in the rare e vent of a bird strike.

#### **Descent Profile Operations**

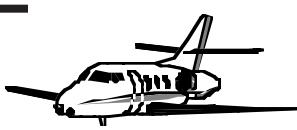

- **•** Below 3,000 m. the descent rate typically decreases to 500 m/min. (1,500 ft./min.) or less and the descent pro file might follow a series of "steps" at designated altitudes in the final stages of flight.
- **•** Aircraft manufacturers report typical fuel consumption vs. distance tra veled curves similar to those shown in the figure belo w.
	- Manufacturers also include distance vs. altitude curves for the descent phase of aircraft operations.
#### **Descent Profile Operations**

Decent operations can be studied using the same principles used to model climb operations

The vehicle is now placed into a shallow dive with engines running at lo power

The flight path angle is negative and since thrust is limited, the vehicle glides at a specific speed starting from the Top of Descent Point (TOD) into the terminal area

 The analysis of the descent flight is presented in detail with an example in the following pages.

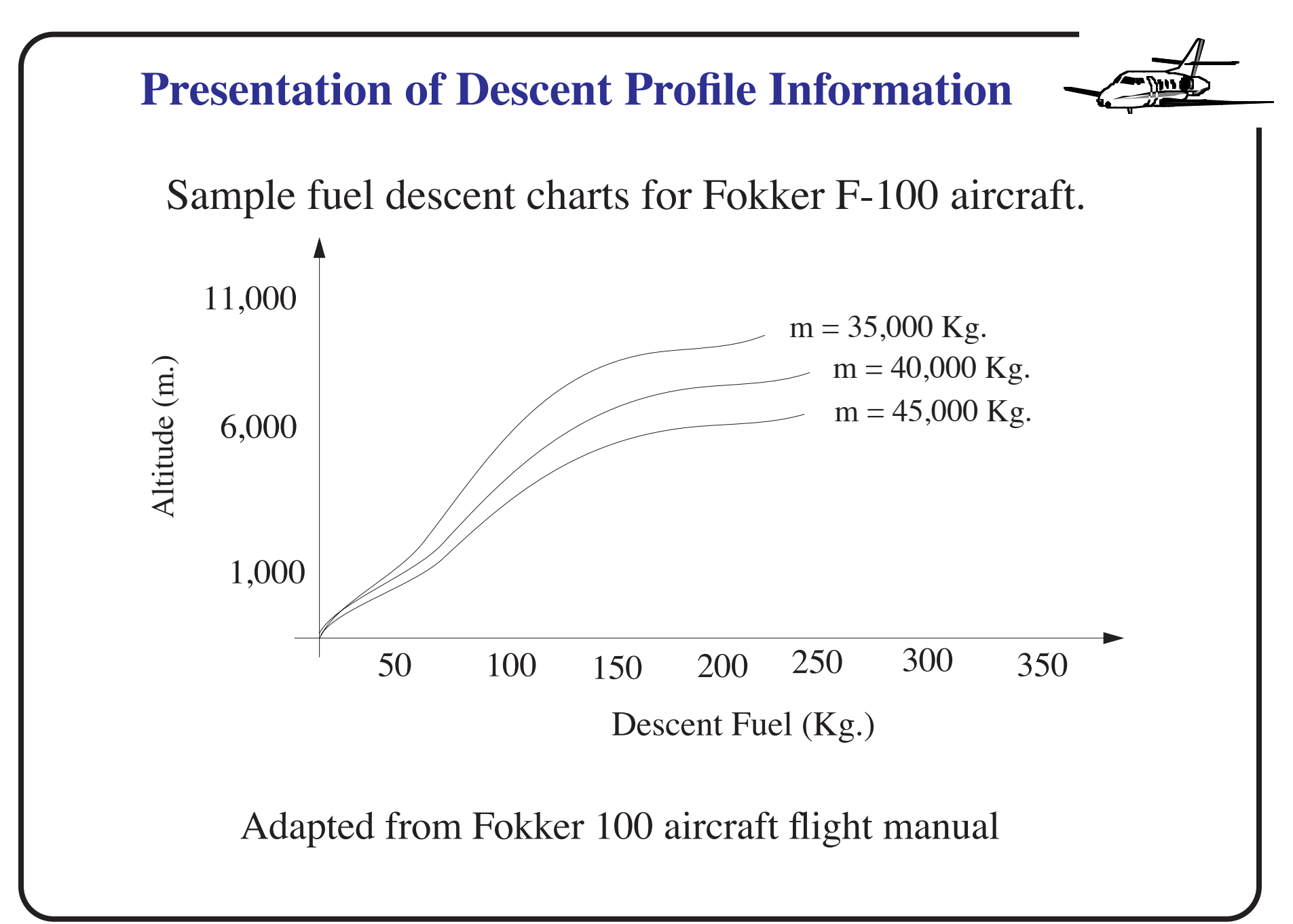

# Aircraft Performance Calculations: Descent Analysis

# CEE 5614 Analysis of Air Transportation Systems

# Dr. Antonio A. Trani Professor

# Aircraft Descent Performance

- The top of descent point typically starts 80-120 miles away from the destination airport (depending upon the cruise altitude assigned)
- A descent on commercial transport aircraft is initiated by setting the engine thrust to a very low power condition (i.e.,idle thrust)
- The analysis done for climb is now reversed
- Once in the airport terminal area, thrust adjustments are necessary to compensate for altitude holds or flap configuration changes as needed

# Sample Descent Profile (LAX Data)

- Shown are sample descent profiles for Boeing 767-300 flying into LAX International airport
- Clearly, not all aircraft fly the same descent profiles

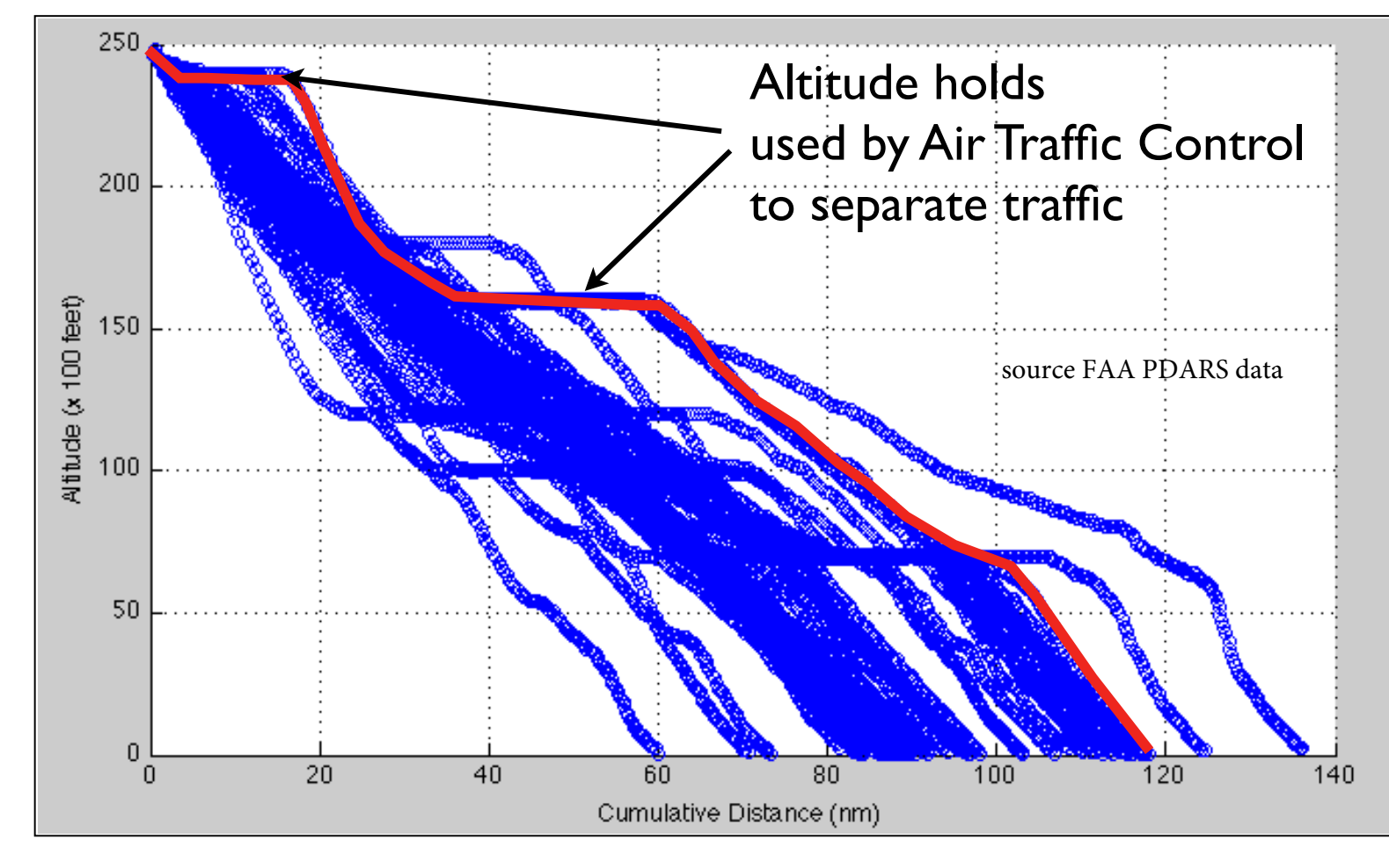

# Arrival Flight Profiles into the LAX Airport Terminal Area

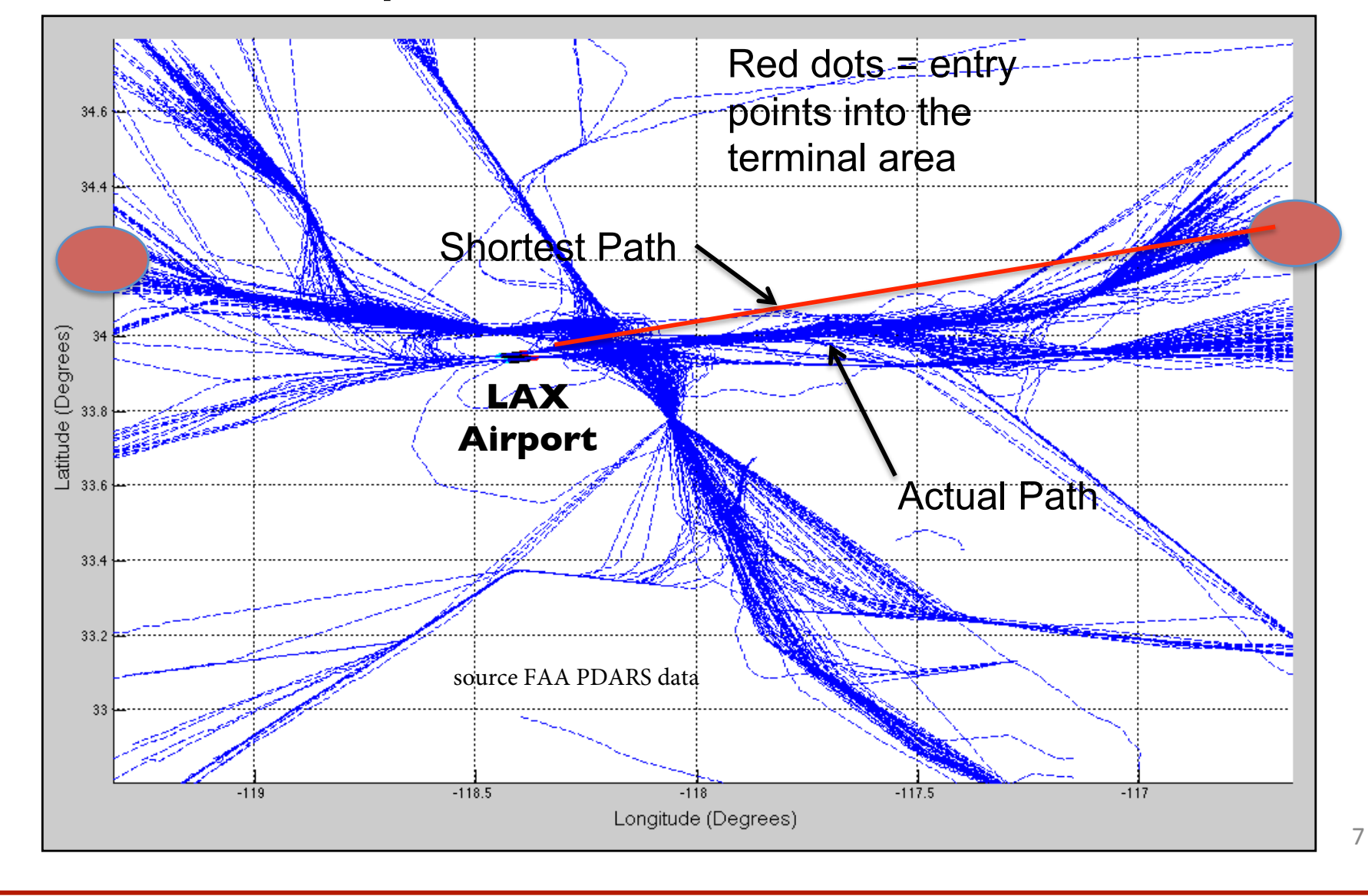

#### Aircraft Descent Performance Analysis

- The pilot reduces thrust to near idle conditions
- If we let the reduced thrust be  $T_d$ , then the analysis done for the climb procedure applies to the descent
- The most economical descent would be a continuous descent flown at idle conditions until a point where flaps and landing gear are deployed. At such point adjustments in thrust are required to maintain a safe rate of descent in the final approach

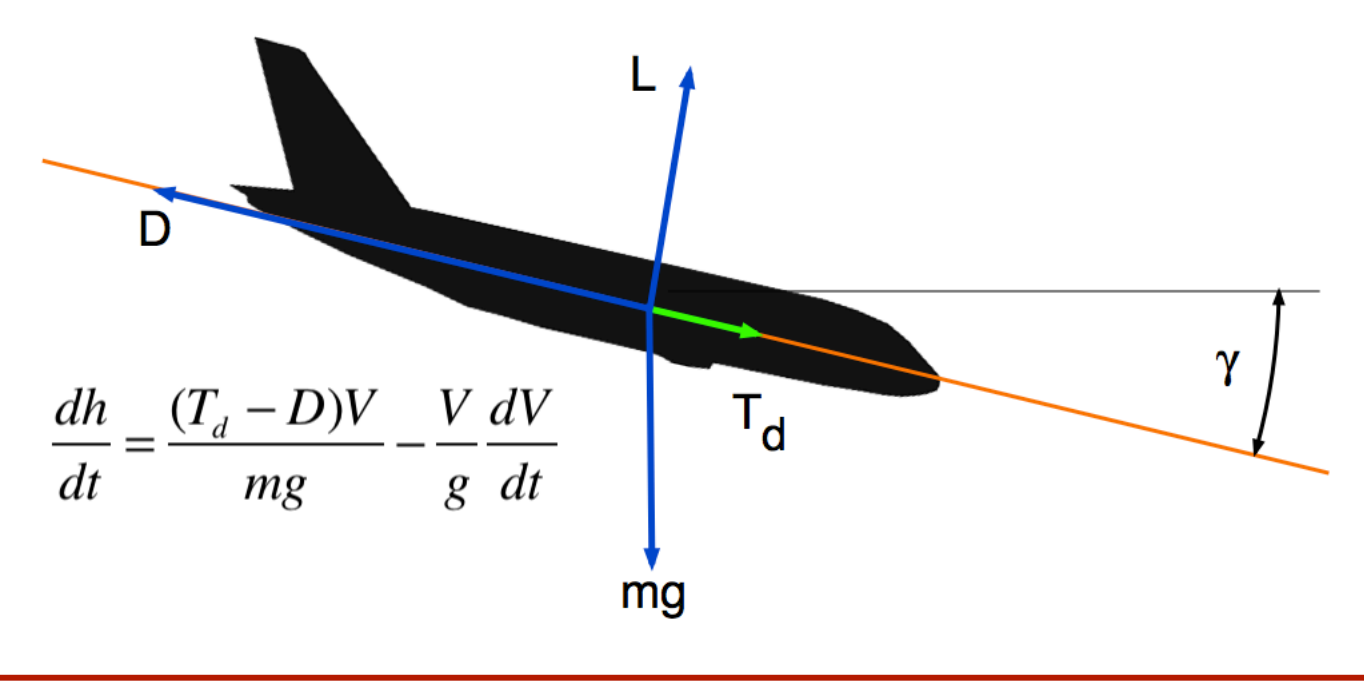

Example - Aircraft Descent Performance Controlling the Speed Profile

- Very large capacity transport aircraft (http://128.173.204.63/ courses/cee5614/cee5614\_pub/AirbusA380\_class.m)
- The aircraft descent speed is controlled by the last **two lines of data** in the aircraft data file
- V descent is the vector of descent speed for altitudes (altc)
- altc is a vector of altitudes to complete the table function of speed vs altitude
- For example: The aircraft below descends at 300 knots indicated at the top of descent. However below 3000 meters, the aircraft slows down to 250 knots or below.

% Computes the aircraft profile given altitude (Vcas given) - typical for % four engine aircraft similar to the Airbus A380 aircraft

Vclimb =  $[210 210 220 230 250 260 290 290 290 290 290 300 300 300 300]$ ; % knots IAS altc = [0 1000 2000 3000 4000 5000 6000 7000 8000 9000 10000 11000 12000 13000 14000]; % altitude (m

# Example - Very Large Capacity Aircraft Data File

- An aircraft similar in size and performance as the Airbus A380
- Four turbofan engines each developing 34,400 kg (338,000 N) at sea level. **Assume idle thrust produces 1/10 of the full continuous thrust**
- **Top of Descent (TOD) mass is 400,000 kg.**

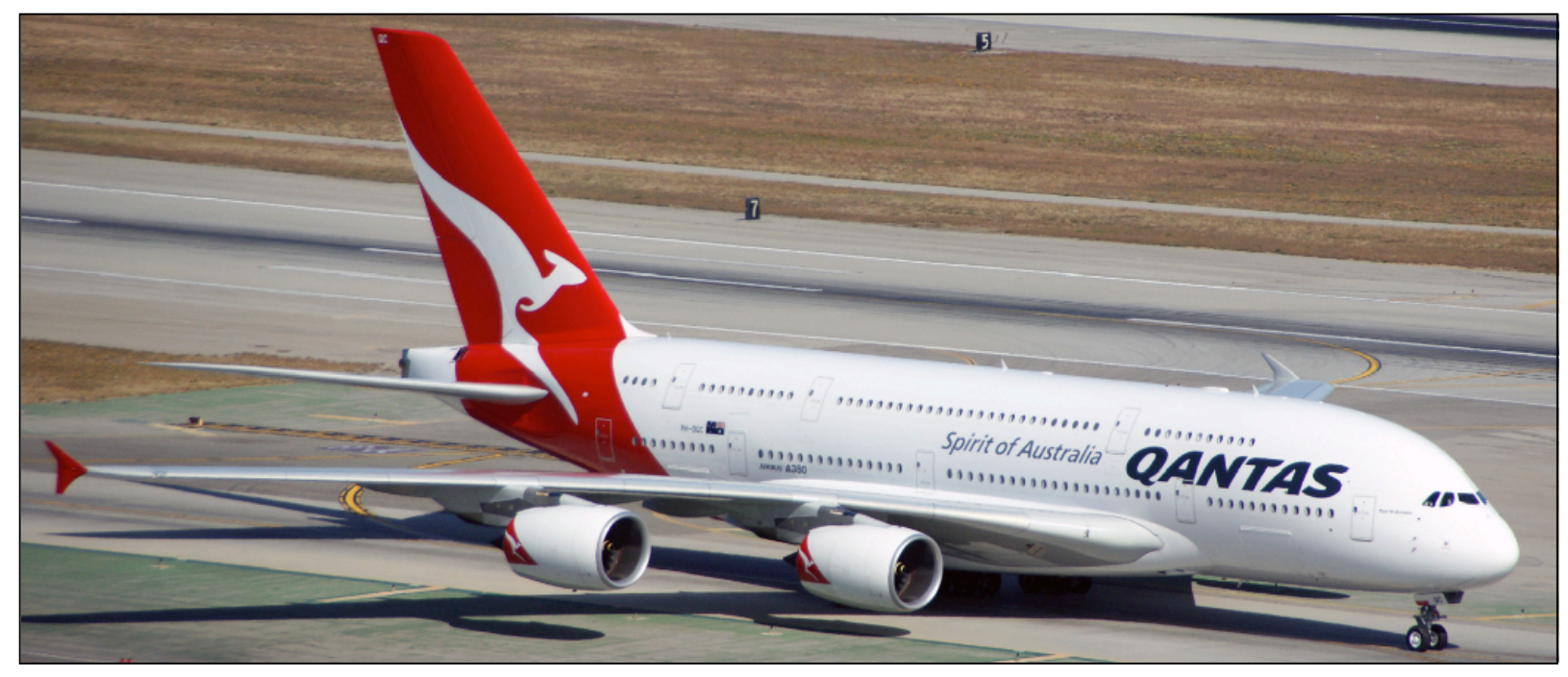

Airbus A380 taxies to the gate at LAX (A.A. Trani)

## Descent Analysis Calculation Procedure

- Step 1: Estimate true airspeed using the atmospheric model
- Step 2: Estimate the lift coefficient needed to sustain flight using the basic lift equation
- Step 3: Estimate drag coefficient
- Step 4: Estimate total drag (D)
- Step 5: Estimate the reduced thrust produced by the engines at altitude  $(T_d)$
- Step 6: Find the rate of descent (dh/dt)

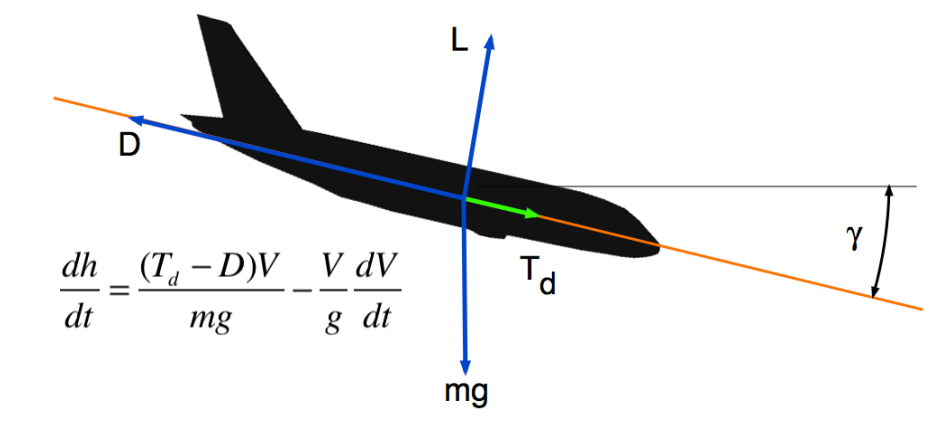

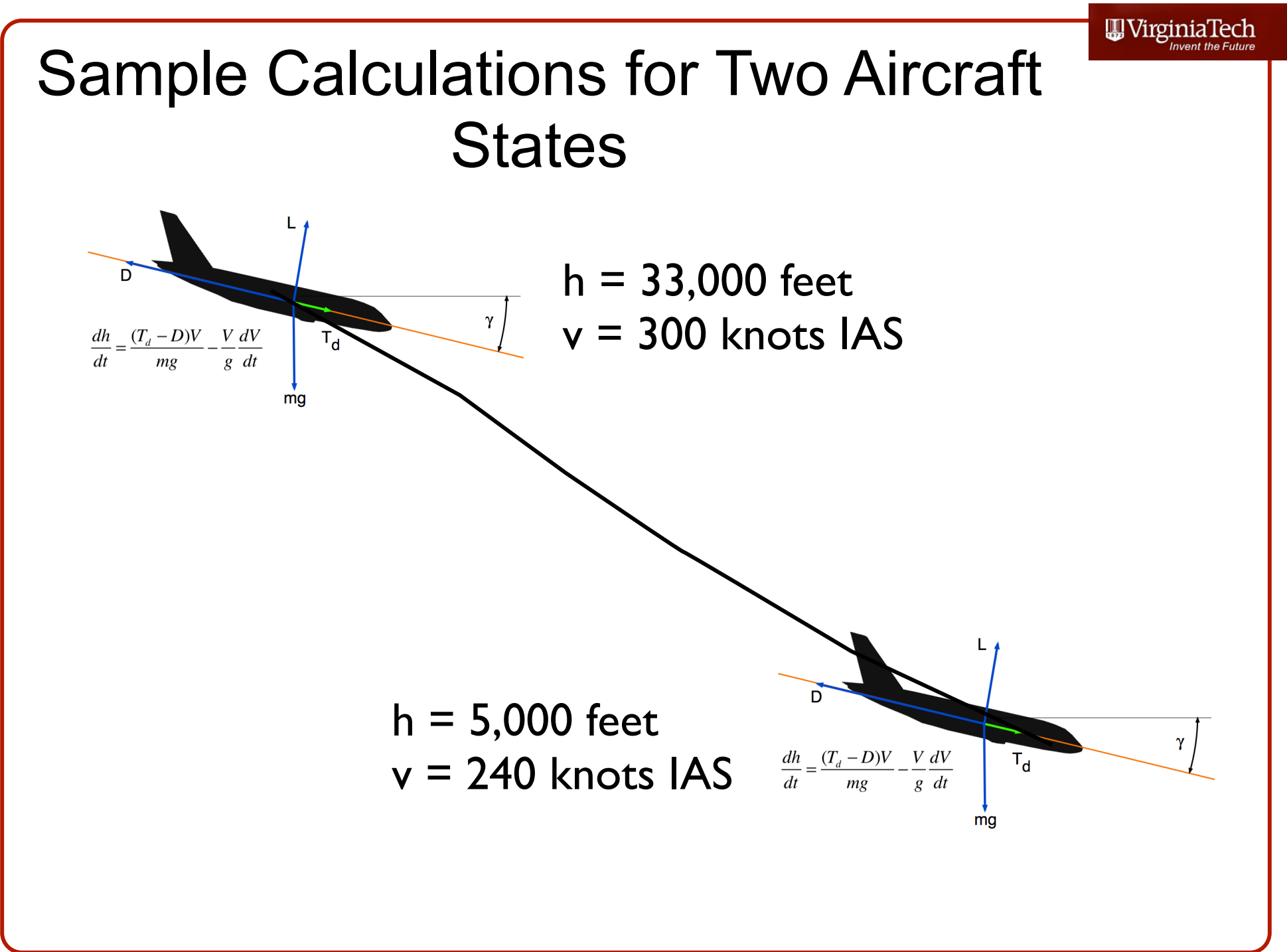

#### Aircraft Descent Performance 33,000 feet (10,061 m) and 300 knots IAS

Using the standard expression to estimate the true mach number of the aircraft at altitude,

$$
M_{\text{true}} = \sqrt{5 \left[ \left\{ \frac{\rho_0}{\rho} \left[ \left[ 1 + 0.2 \left( \frac{V_{\text{AS}}}{661.5} \right)^2 \right]^{3.5} - 1 \right] + 1 \right\}^{0.286} - 1 \right]}
$$

- The true mach number is 0.751, the speed of sound at 10,061 meters is 299.2 m/s and the density of air is 0.41 kg/cu. m.
- The true airspeed (TAS) is 224.65 m/s or 437 knots
- Use the fundamental lift equation to estimate the lift coefficient under the known flight condition

$$
L = mg = \frac{1}{2}\rho V^2 SC_l \qquad C_l = \frac{2mg}{\rho V^2 S}
$$

#### Aircraft Descent Performance 33,000 feet and 300 knots IAS

The lift coefficient needed to maintain steady descent is,

$$
C_l = \frac{2mg}{\rho V^2 S} = \frac{2*(400,000)(9.81)}{(0.41)(224.65)^2(858)} \frac{(kg)(m/s^2)}{(kg/m^3)(m/s)(m^2)} = 0.4421
$$

- The lift coefficient is non-dimensional
- The drag coefficient can be calculated using the standard parabolic drag polar model

$$
C_d = C_{do} + C_{di} = C_{do} + \frac{C_l^2}{\pi ARe} = 0.020 + \frac{0.4421^2}{\pi (9.0)(0.84)} = 0.0282
$$

Note that the value of  $C_{d0}$  is found by interpolation in the table function relating  $C_{d0}$  and Mach number ( $C_d$  is non-dimensional)

#### Aircraft Climb Performance 33,000 feet and 300 knots IAS

The total drag is,

$$
D = \frac{1}{2}\rho V^2 SC_d = \frac{1}{2}(0.410)(224.65)^2(858)(0.0282) = 255,660N
$$

- The residual thrust developed is assumed to be 1/10 of the thrust produced at altitude for the given Mach number and altitude
- The calculation of thrust is done in the same way as before. However, the solution is multiplied by 1/10 (assumed idle residual thrust) as shown in the next page

**Aircraft Descent Performance**  
\n**35,000 feet and 300 knots IAS**  
\n
$$
T_{0,M} = T_{0,M=0} - \lambda M_{true}
$$
  
\n $T_{0,M} = 338,000 - 175,560M_{true}$   
\n $T_{0,M} = 338,000 - 175,560(0.751)$   
\n $T_{0,M} = 206,150$  Newtons  
\n $T_{h,M} = T_{0,M} \left(\frac{\rho_h}{\rho_0}\right)^m$   
\n $T_{h,M} = 206,150 \left(\frac{0.410}{1.225}\right)^{0.96}$   
\n $T_{h,M} = 72,087$  Newtons

But thrust is just 1/10 of that produced by the engine, therefore,

$$
T_{produced} = \frac{1}{10} T_{h,M} = 7,209
$$
 Newtons

For four engines,

$$
T_{total} = nT_{produced} = (4)(7,209) = 28,835
$$
 Newtons

 $\hbox{\hbox{\bf \textbf{W}}} \label{eq:optimal} \hbox{\bf \textbf{W}} \hbox{\bf \textbf{U}} \hbox{\bf \textbf{U}} \hbox{\bf \textbf{I}} \hbox{\bf \textbf{I$ 

#### Aircraft Descent Performance 33,000 feet and 300 knots IAS

The rate of descent of the aircraft can be calculated,

$$
\frac{dh}{dt} = \frac{(T_d - D)V}{mg} =
$$
\n
$$
\frac{dh}{dt} = \frac{(28,835 - 255,660)(224.65)}{400,000(9.81)} \frac{(N - N)}{kg(m/s^2)}
$$
\n
$$
\frac{dh}{dt} = -12.98 \frac{m}{s}
$$

- This is equivalent to 779 meters per minute or 2,556 feet per minute
- This descent rate is typical of transport aircraft at the TOD point
- The process is now repeated for state 2

#### Aircraft Descent Performance 5,000 feet and 240 knots IAS

- The true mach number is 0.390, the speed of sound is 334.3 m/s and the density of air is 1.056 kg/cu. m.
- The true airspeed (TAS) is 130.4 m/s or 253.4 knots
- The lift coefficient needed to maintain flight at 130.4 m/s is,

$$
C_l = \frac{2mg}{\rho V^2 S} = \frac{2*(400,000)(9.81)}{(1.056)(130.4)^2(858)} \frac{(kg)(m/s^2)}{(kg/m^3)(m/s)(m^2)} = 0.5094
$$

• The drag coefficient at 5,000 feet and 240 knots (IAS) can be calculated using the standard parabolic drag polar model

$$
C_d = C_{do} + C_{di} = C_{do} + \frac{C_l^2}{\pi ARe} = 0.020 + \frac{0.5094^2}{\pi (9.0)(0.84)} = 0.0309
$$

Note that the value of  $C_{\text{do}}$  at Mach 0.390 is 0.020

### Aircraft Descent Performance 5,000 feet and 240 knots IAS

The total drag is,

$$
D = \frac{1}{2}\rho V^2 SC_d = \frac{1}{2}(1.056)(130.4)^2(858)(0.0309) = 238,230N
$$

- The rest of the process can be easily computed
- Repeating the same steps outlined here we can derive a rate of descent equation for various altitudes
- The analysis presented in the following pages includes variations in aircraft weight as the the aircraft descents from teh Top of Descent (TOD) point to the airport elevation

**...VirginiaTech** 

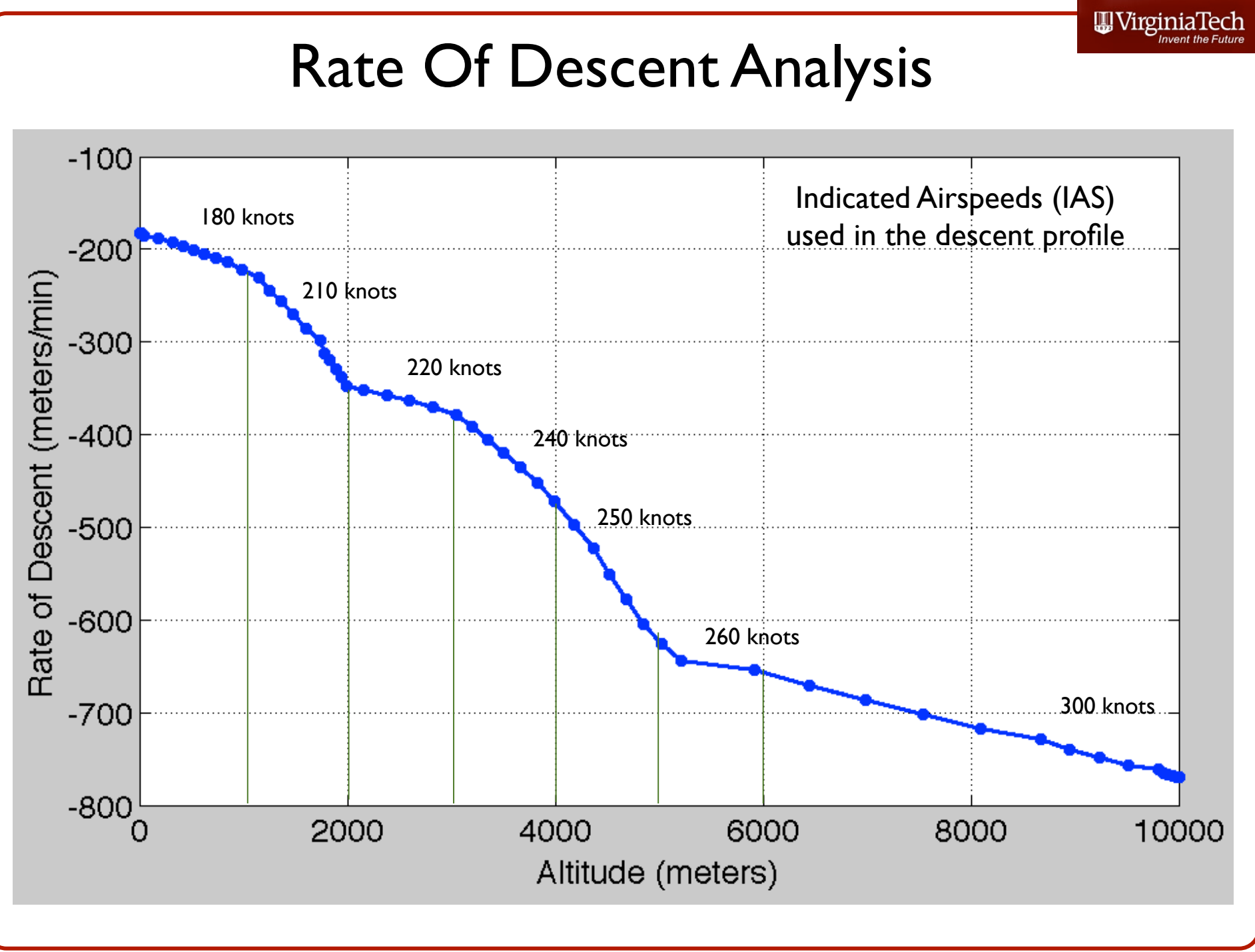

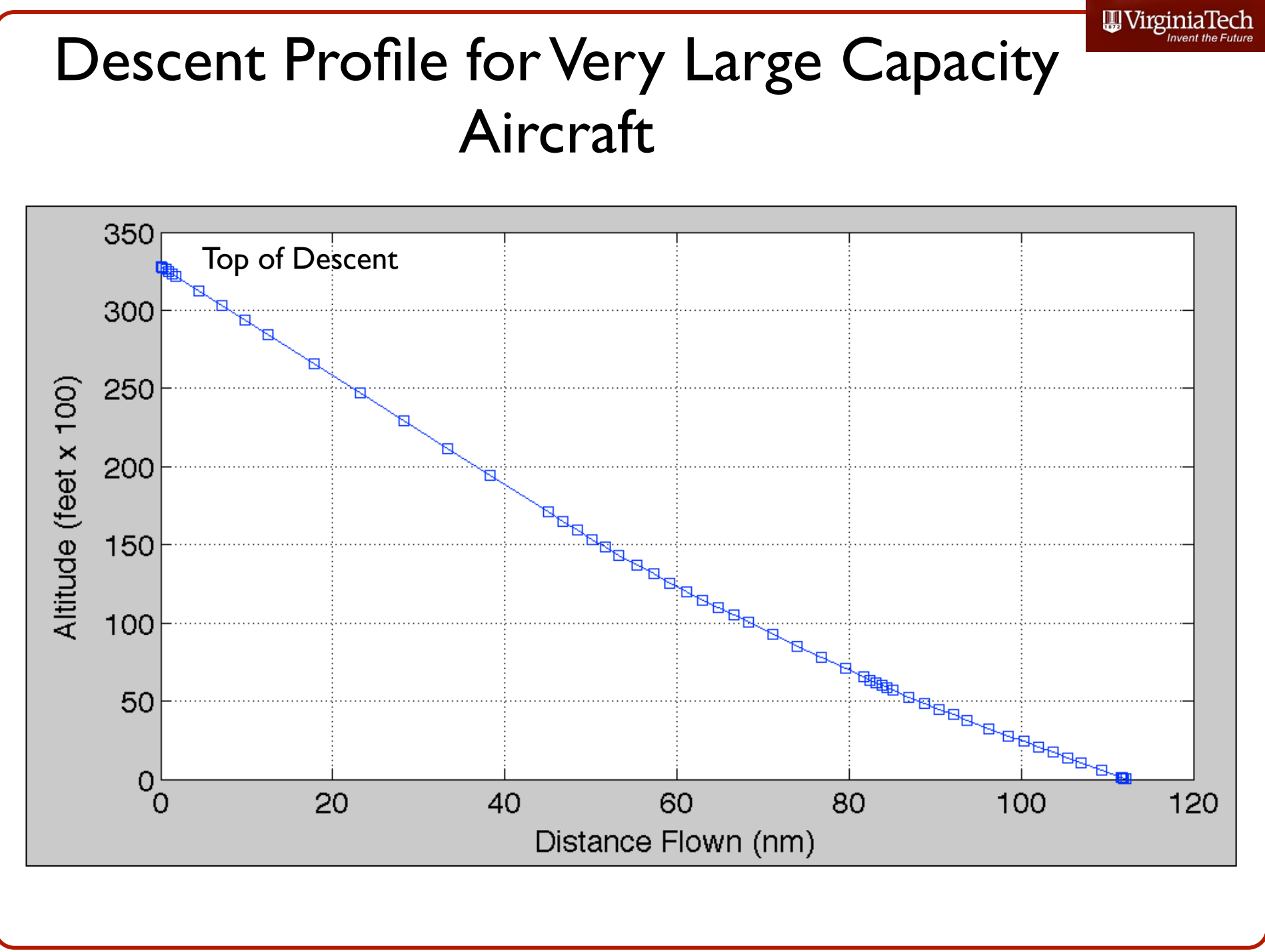

Virginia Tech - Air Transportation Systems Laboratory

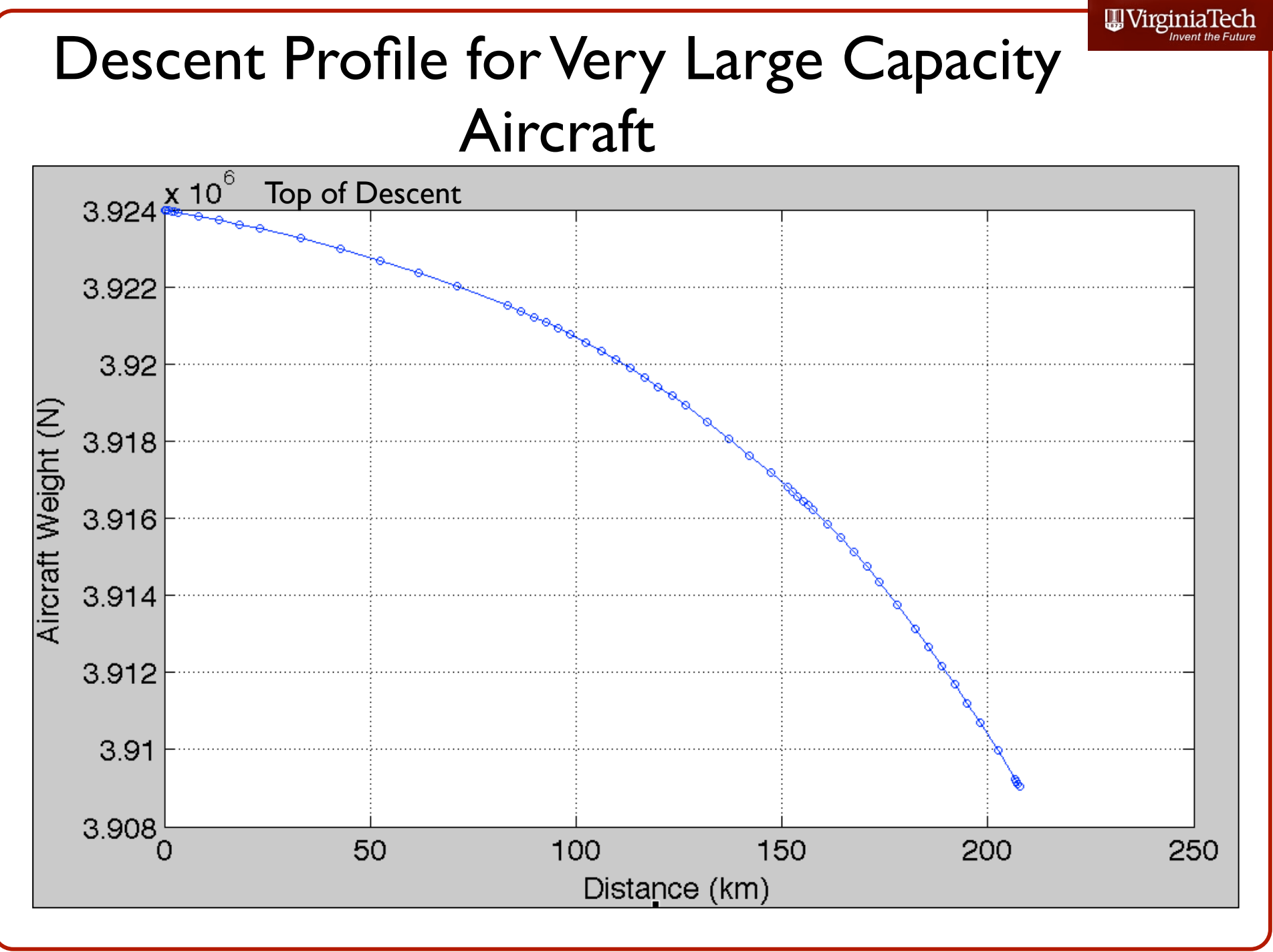

### **Observations**

- Rate of descent is controlled by the speed profile and the assumed residual thrust
- Typical rates of descent vary from 2600 ft/min (at TOD) to 700 feet per minute (at lower altitudes)
	- The final approach phase is not well represented in this analysis because flaps and landing gear are usually deployed below 3,000 feet and change the character of the drag coefficient (i.e., higher drag coefficient)
	- The aircraft mass changes by 1,526 kg in the descent. This a relatively small amount of fuel for a vehicle that could carry 182,000 kg of fuel at takeoff
- The aircraft performs a continuous descent from TOD to the airport elevation and travels 112 nautical miles

# Implications for Real-world Aviation **Operations**

- The performance of the aircraft has profound effects in real-world flight planning applications
	- Obstacle accountability analysis
		- Obstacle clearance procedures in the terminal area (before landing)
- Current terminal operations do not support continuous descent approaches but for a few, isolated flights
- Continuous descent profiles are expected to save fuel and time once NextGen technologies are implemented

# Use of Matlab Code

- The previous analysis has been done using the **UnrestrictedDescentAnalysis.m** program
- This main file integrates numerically the equations of motion of the aircraft
- Four state variables:
	- Altitude  $(y(1))$
	- Aircraft weight  $(y(2))$
	- Distance traveled along path  $(y(3))$
	- Distance traveled along the plane of the earth  $(y(4))$
- The initial conditions of the states are specified in the file under line 54
- $vN =$  [h TOD Mass init 0 0]; % Vector of initial values of state variables

## **UnrestrictedDescentAnalysis.m**

- Main program to execute the descent analysis
- Employs Matlab Ordinary Differential Equation solver (ODE15s)
- Function Calls:
	- **fdescent 06.m** function that contains the equations of motion of the aircraft in the descent phase
	- **densityAltitudeoffISA.m** function to estimate the atmospheric conditions for both ISA and non-ISA conditions
	- **drag03.m** function to estimate the aircraft drag at any altitude (h) and Mach number (M)
	- **thrust calculation.m** fundtion to estimate the thrust produced by the engine for any Mach number and altitude (h) condition

### **UnrestrictedDescentAnalysis.m**

#### **• Inputs to the Program**

- 
- Aircraft file to be used in analysis (line 36)<br>
<u>% Enter aircraft file desired reads a file with aircraft characteristics</u> 33
- % eclipse500New\_class 34
- % regionalJetDescent 35
- AirbusA380\_class % aircraft file used  $36 -$ 
	- Speed profile. Descent speed profile specified as a table function in the aircraft file (lines 30 and 31 in aircraft file)

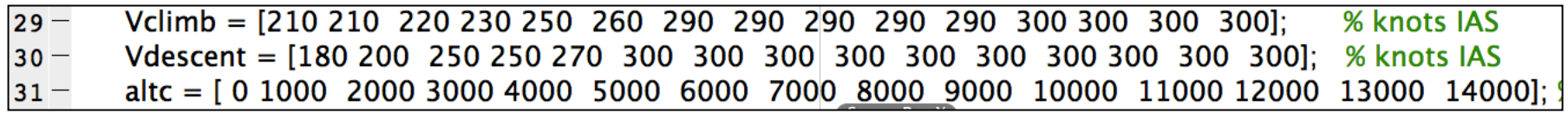

- Initial aircraft states (lines 38-41 in main program)
	- altitude, mass, distance traveled along path and distance traveled along a flat earth

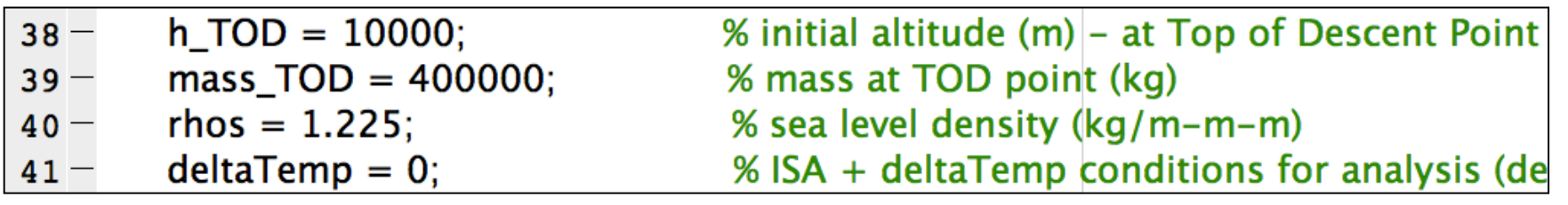

## **UnrestrictedDescentAnalysis.m**

#### **• Outputs of the Program**

- Results of the four aircraft state variables in the climb profile (altitude, mass, distance traveled along path and distance along flat earth)
- Plots of state variables vs. time

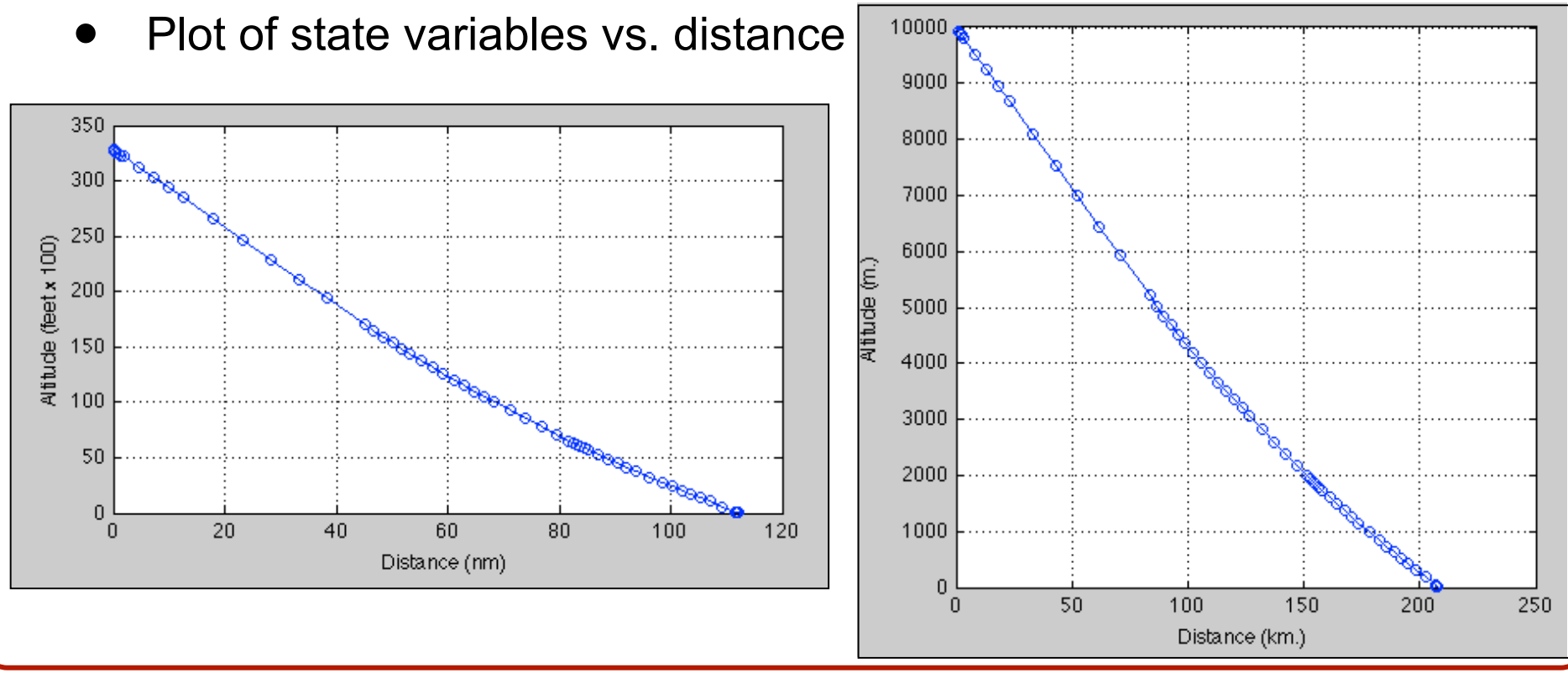

Virginia Tech - Air Transportation Systems Laboratory

### **Basic Tu rning Performance**

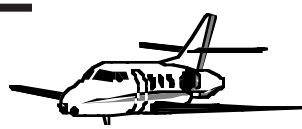

- **•** An important consideration in air transportation systems analysis (i.e., terminal areas operations and climb out procedures)
- **•** Turning and climbing are the two most common maneuvers e xecuted in the terminal area while an aircraft transitions from enroute airspace to the terminal and airport areas.

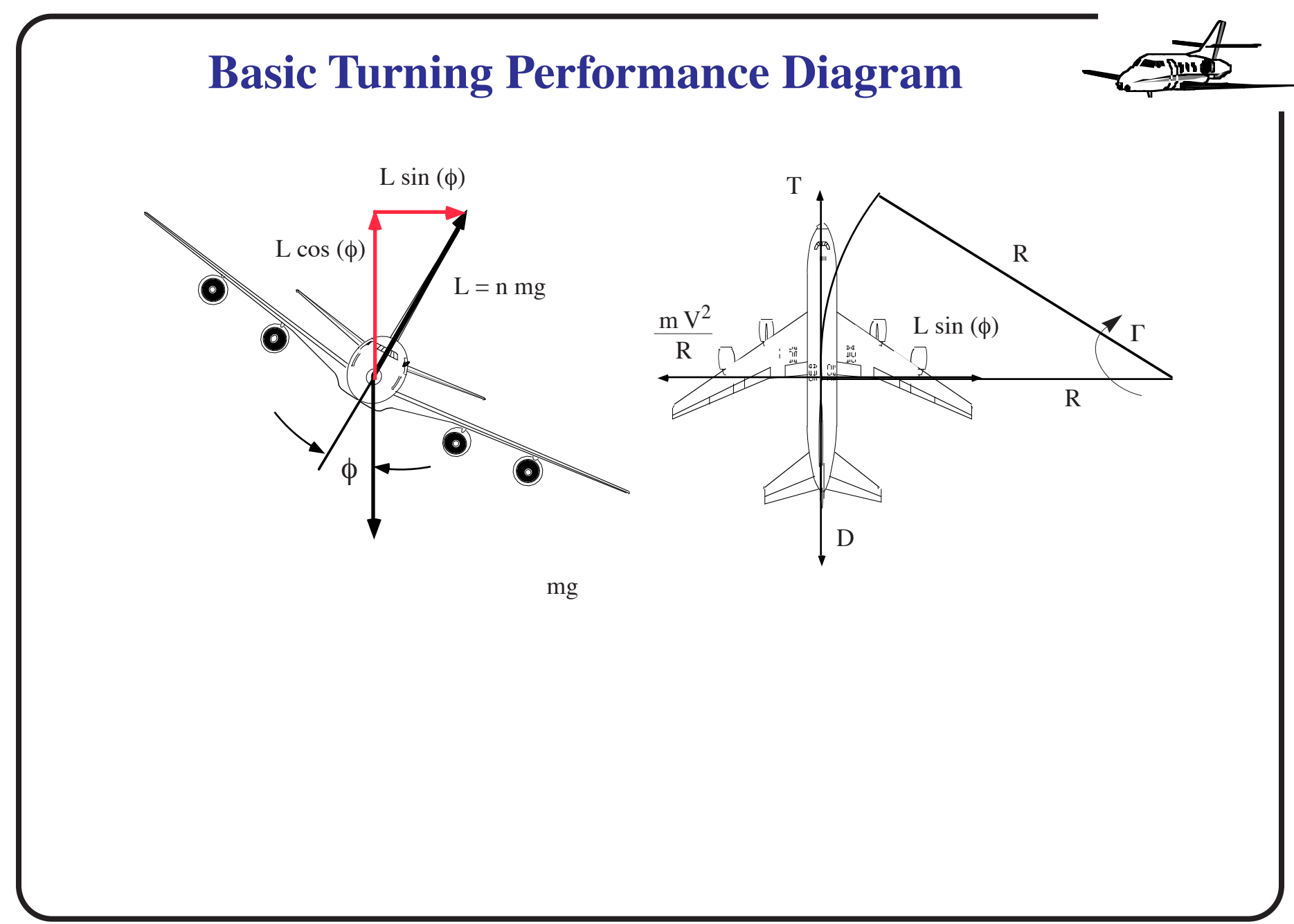

Virginia Tech - Air Transportation Systems Laboratory <sup>115</sup>

### **Turning Performance Analysis**

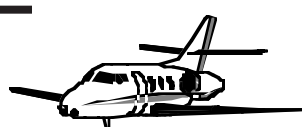

**•** The basic forces acting on a turning aircraft that e xecutes a steady le vel turn. It must realized that in man y instances aircraft are instructed (or commanded by the pilot) to turn while climbing and descending. The equations of motion can be modi fied to include these three dimensional effects.

Balance of forces along the vertical axis (z-axis in aeronautical terms) yields,

 $L \cos \phi = m$ 

*g* (40)

**Turning Performance Basics** 

Similarly, balancing forces perpendicular to the turning motion,

$$
L\sin\phi = \frac{mV^2}{R} \tag{41}
$$

Note that along the flight path (x axis of the aircraft) thrust and drag are the same if the aircraft is in unaccelerated flight.

$$
T = D = \frac{1}{2} \rho V^2 S C_D \tag{42}
$$

Using the previous equations we can derive the radius of the turn, *R* for a given bank angle  $(\phi)$  and airspeed  $(V)$ , and the resulting turn rate  $(\Gamma)$ .

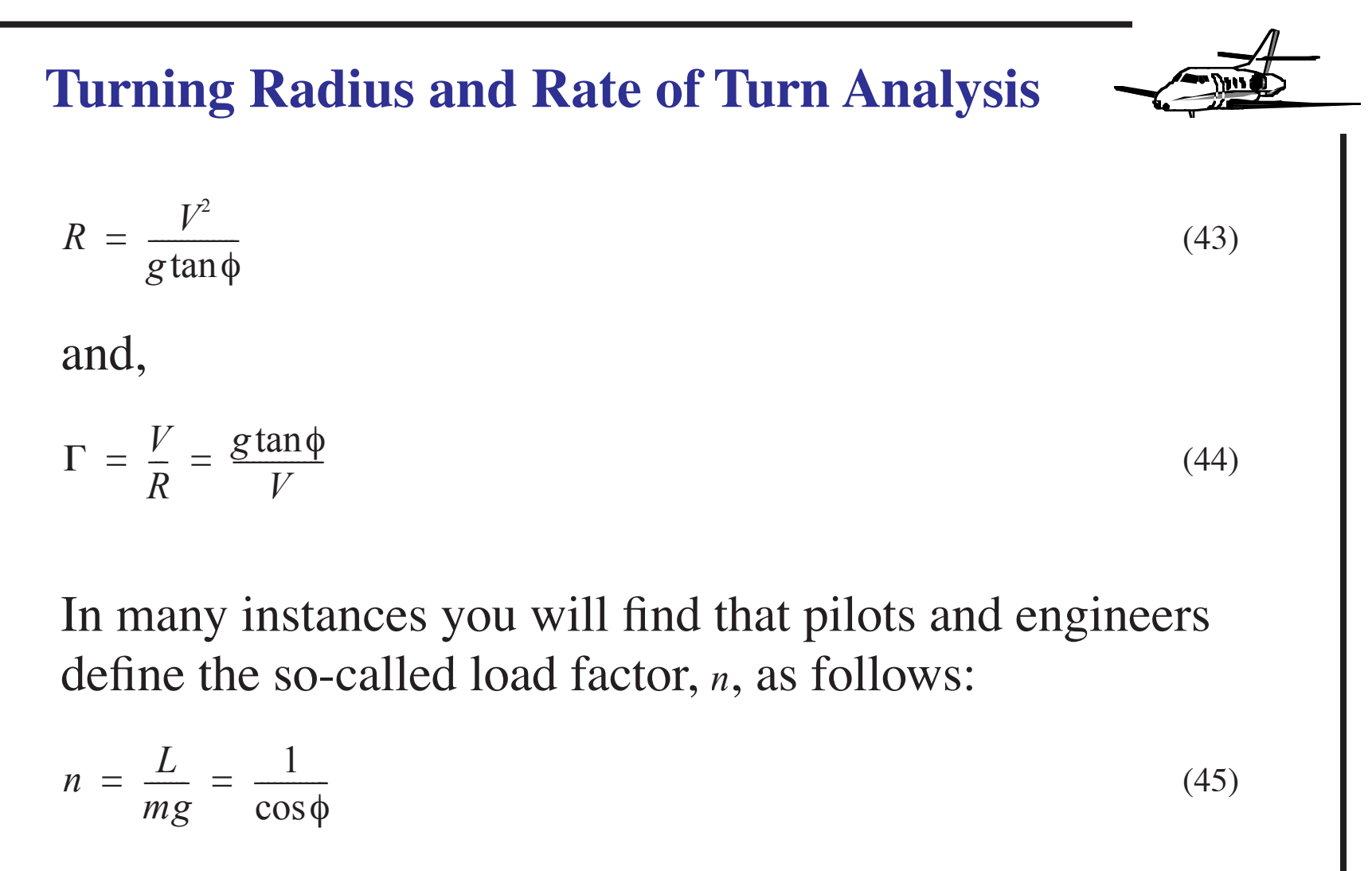

This parameter tells us how large the lift vector has to be to o vercome the weight of the aircraft while turning.

#### **Turning Performance**

Note that as the bank angle  $(\phi)$  increases so does  $L$  to maintain a coordinated, le vel turn.

Substituting *n* into equations 43 and 44 yields,

$$
R = \frac{V^2}{g\sqrt{n^2 - 1}}
$$
\n(46)

and,

$$
\Gamma = \frac{g\sqrt{n^2 - 1}}{V} \tag{47}
$$

In practical airspace operations commercial aircraft seldom bank more than 30 degrees to keep passengers in comfort (this implies a load factor of 1.16 or less).

#### **Standard Turn**

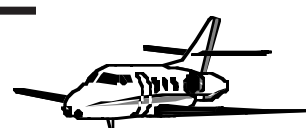

- **•** It is also interesting to note that from the ATC perspecti v e a standard turning maneuver is usually assumed in the design of terminal area flight paths using a three-degree per second turn rate.
- **•** This implies that in a standard turn the aircraft takes one minute to complete a  $180^0$  maneuver.

#### **Example of Terminal Area Maneuvering**

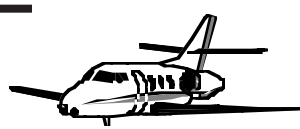

Suppose a Saab 2000 commuter aircraft approaches an airport and e xecutes a VOR non-precision approach to Columbus, Georgia runway 12. This approach requires a flight outbound from the VORTAC and execute a procedure turn (225 $^0$ ) before landing (see Figure).

If the pilot maneuvers the aircraft down to 150 knots (indicated airspeed) while e xecuting the procedure turn. Find the bank angle, the load factor imposed on cargo and passengers, the turning time  $(I)$  and the radius of turn in the maneuver.

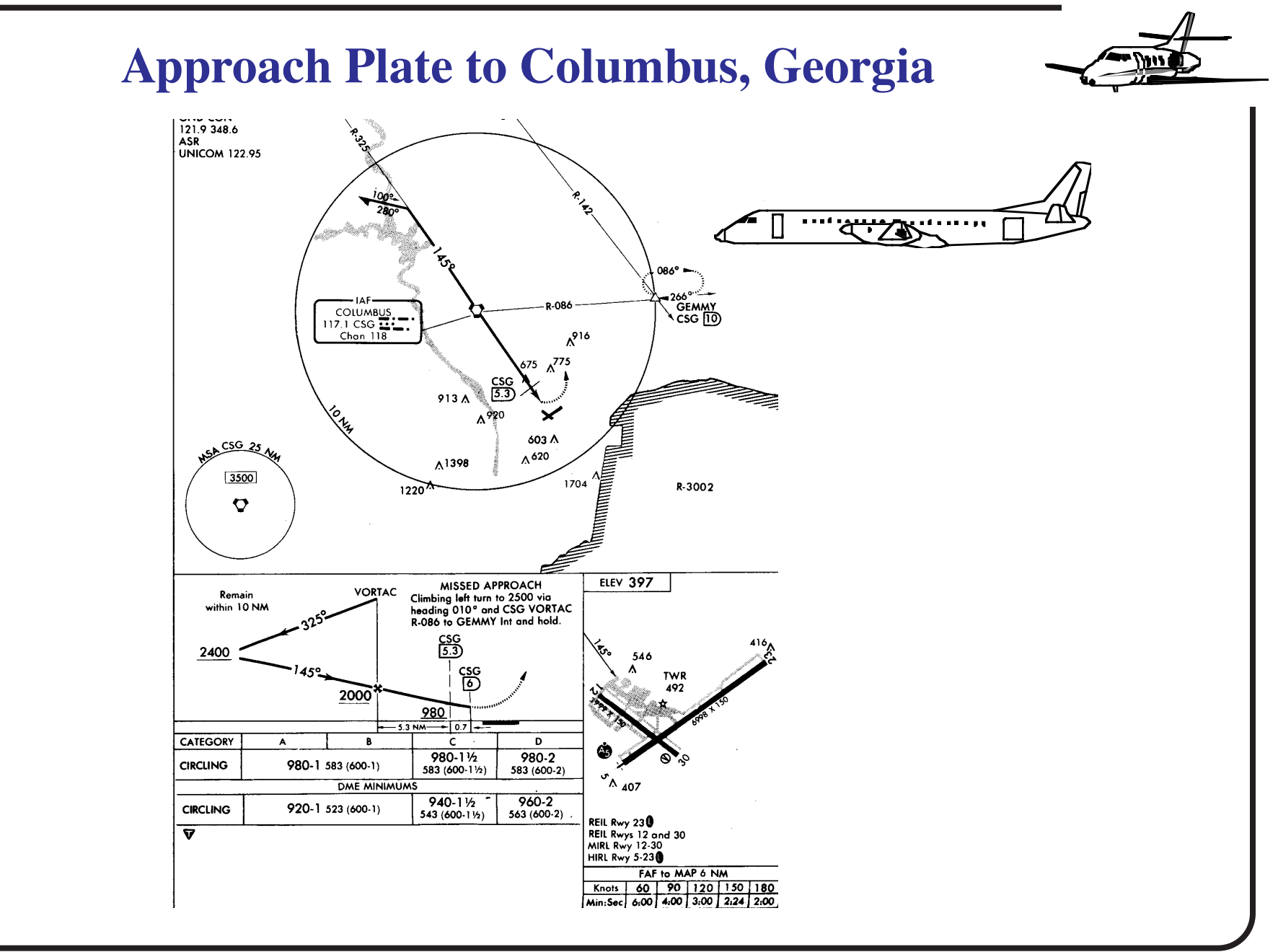

Virginia Tech - Air Transportation Systems Laboratory 122
## **Solution**

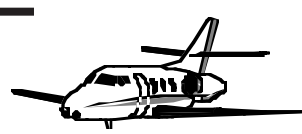

- **•** Solving for the load factor in Equation 35 and substituting the corresponding values for  $g$ ,  $V$  and  $\Gamma$ yields a bank angle of 9.35 degrees and a load factor of 1.0315.
- **•** The resulting turn radius of the maneuver is 5,305 meters (2.86 nm). Note that the approach plate calls for the aircraft to stay within 10 nautical miles of the Columbus VOR (called initial approach fix).
- **•** Note also that this aircraft is expected to complete the procedure turn while at 2,400 ft. abo v e mean sea le vel (the airport is at 407 ft. MSL) and then descend to 2,000 ft. MSL at the V O RTA C (see insert in left hand corner of

the approach plate) and then continue to wards the airport.

## **Solution (cont.)**

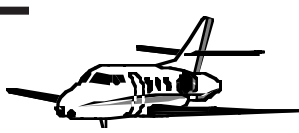

- **•** The aircraft continues Missed Approach Point (MAP) altitude of 980 ft. MSL (the Saab 2000 is classi fied as a TERP B aircraft for ATC procedures).
- **•** According to the approach chart this aircraft would tak e more than 2 minutes if fl own at 180 knots from the Final Approach Fix (FAF) to the MAP. A more reasonable speed in final would be 120 knots for this aircraft.
- **•** In the computation of turning radii true airspeeds should al ways be used. This is because the design of ATC procedures al ways looks at the topographical obstructions surrounding the airport facility to avoid collisions with terrain.

### **Final Note on Turning Performance Example**

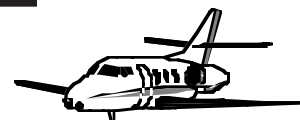

- **•** The implication of using true airspeed is that TAS increases dramatically with altitude resulting in very large turning radii at moderate and high altitudes.
- **•** For example an aircraft flying at an altitude of 5.0 km and 250 knots IAS - 300 knots true airspeed - would require a turning radius of 5.0 nautical miles while e xecuting a standard turn.

## **Aircraft Flight Envelope Characteristics**

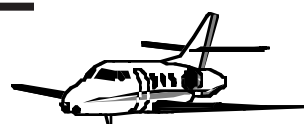

- **•** Once the analysis of climb, cruise and descent trajectories has been made we are in the position to dra w the typical boundaries that restrict the operation of an aircraft in flight.
- **•** The following figure illustrates a typical flight envelope for a turbofan-powered, subsonic aircraft.

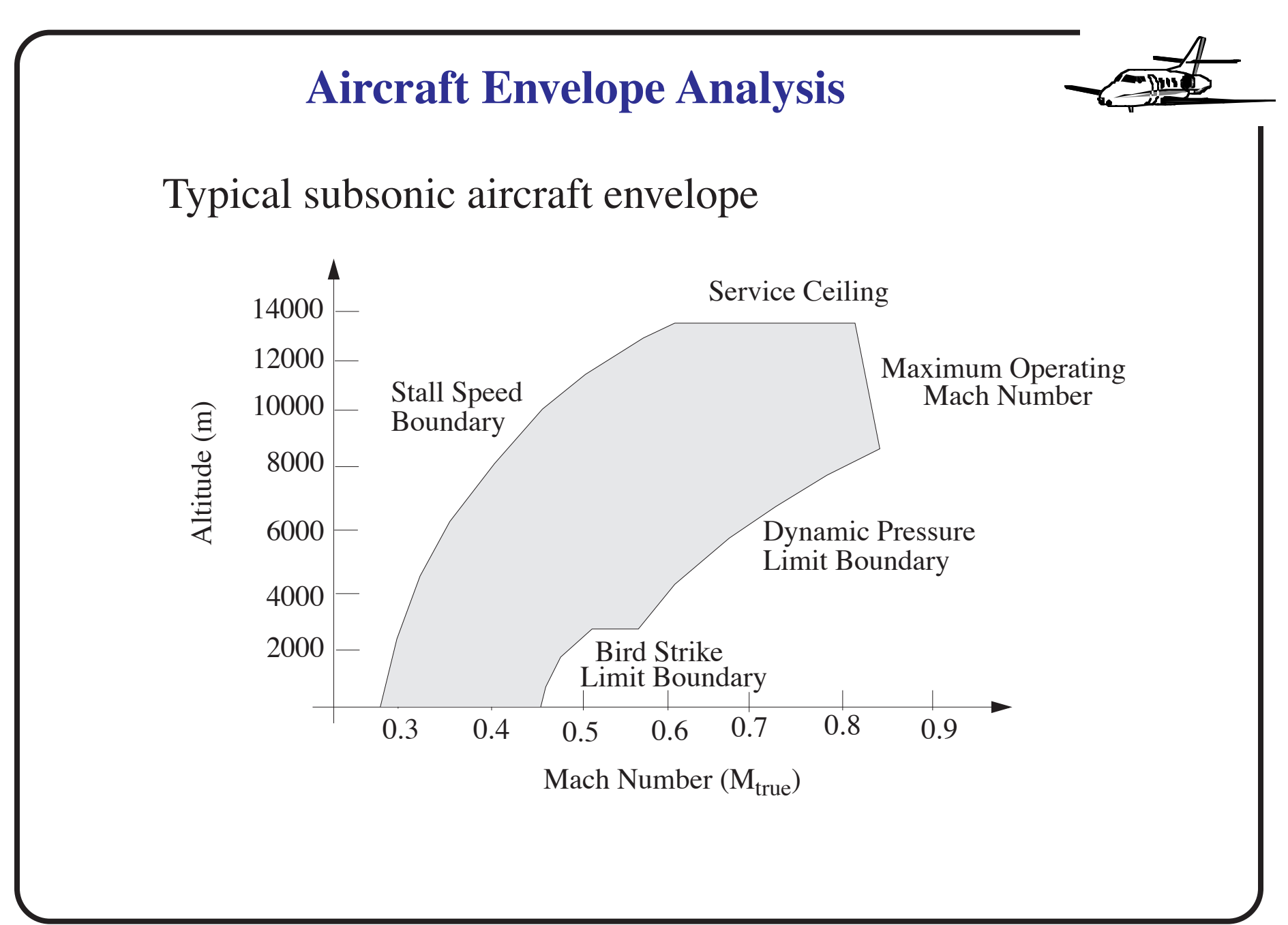

## **Low Speed Aircraft Envelope Boundary**

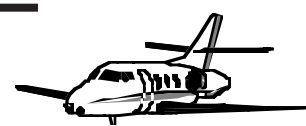

- **•** Low speed boundary indicating that the aircraft wing can only produce enough lift for a gi ven speed at various altitudes.
- **•** Stalling speed (in terms of true airspeed) increases with altitude

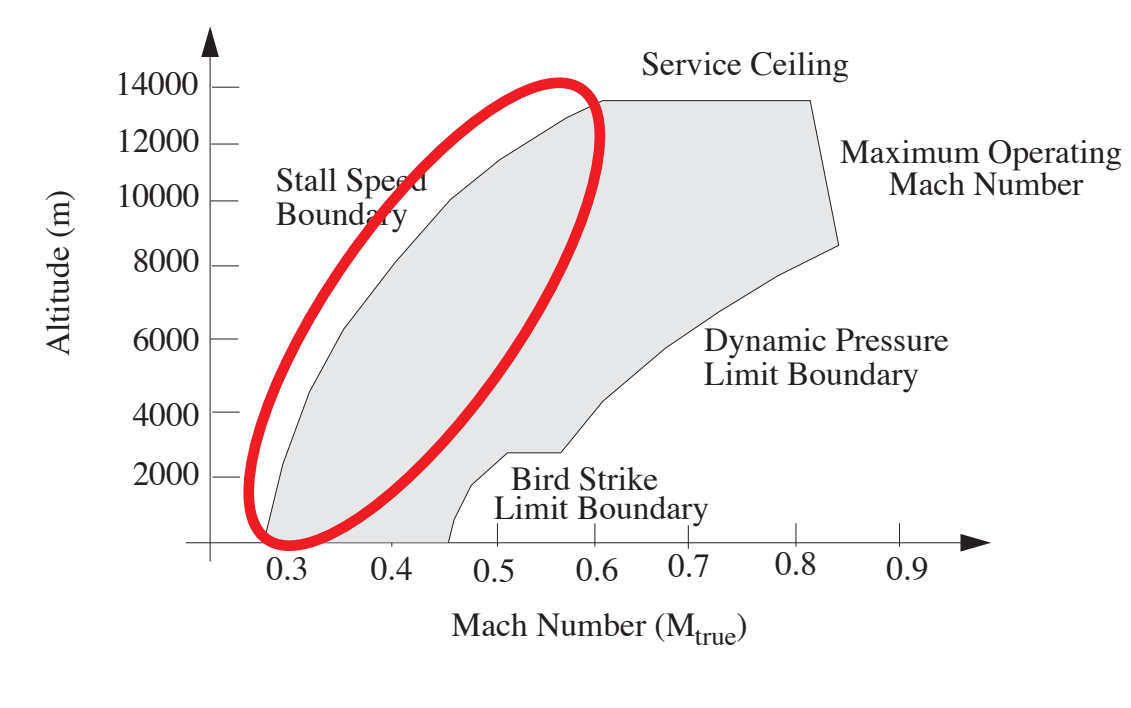

Virginia Tech - Air Transportation Systems Laboratory 129

#### **Service Ceiling Aircraft Envelope Boundary**

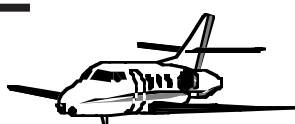

**•** Is the maximum altitude that the aircraft attains while climbing at a very small climb rate (typically 100 ft./min. according to FAR Part 25 regulations). Modern transport aircraft such as the Boeing 757-200 and the Boeing 777 ha v e been certi fied to fly up to 13,720 m (45,000 ft.) at moderate to light weights.

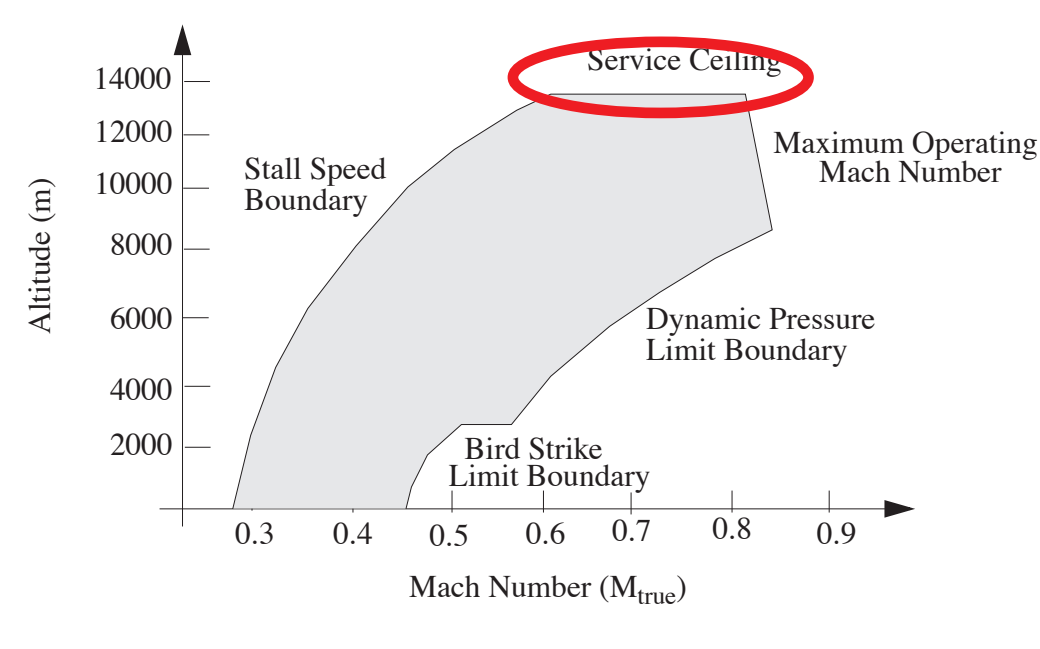

### **Maximum Speed Aircraft Envelope Boundary**

**•** The aircraft reaches a region of flight where the drag produced increases sharply (i.e., drag divergence Mach number boundary) and thus the aircraft engines are incapable of producing enough thrust to accelerate the aircraft to faster speeds.

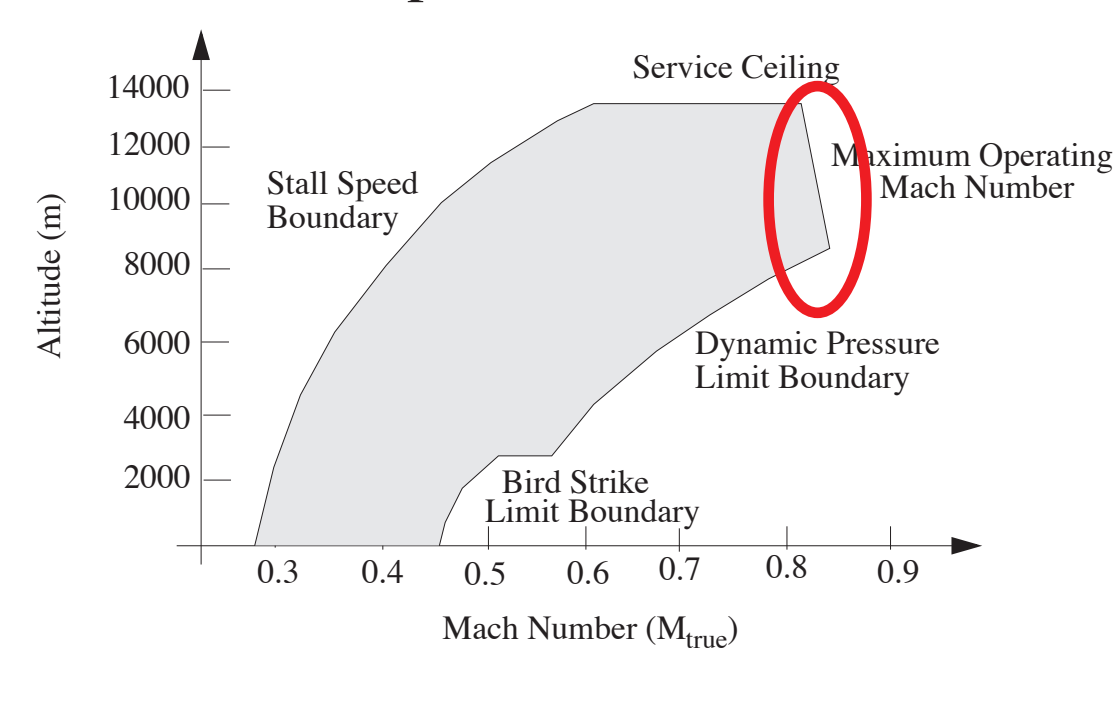

### **Dynamic Pressure Aircraft Envelope Boundary**

**•** The design of all aircraft structures carries an assumption about the maximum loads that can be tolerated in flight. For our hypothetical aircraft a maximum dynamic pressure limit of 25,490 kg/m<sup>2</sup> has been used.

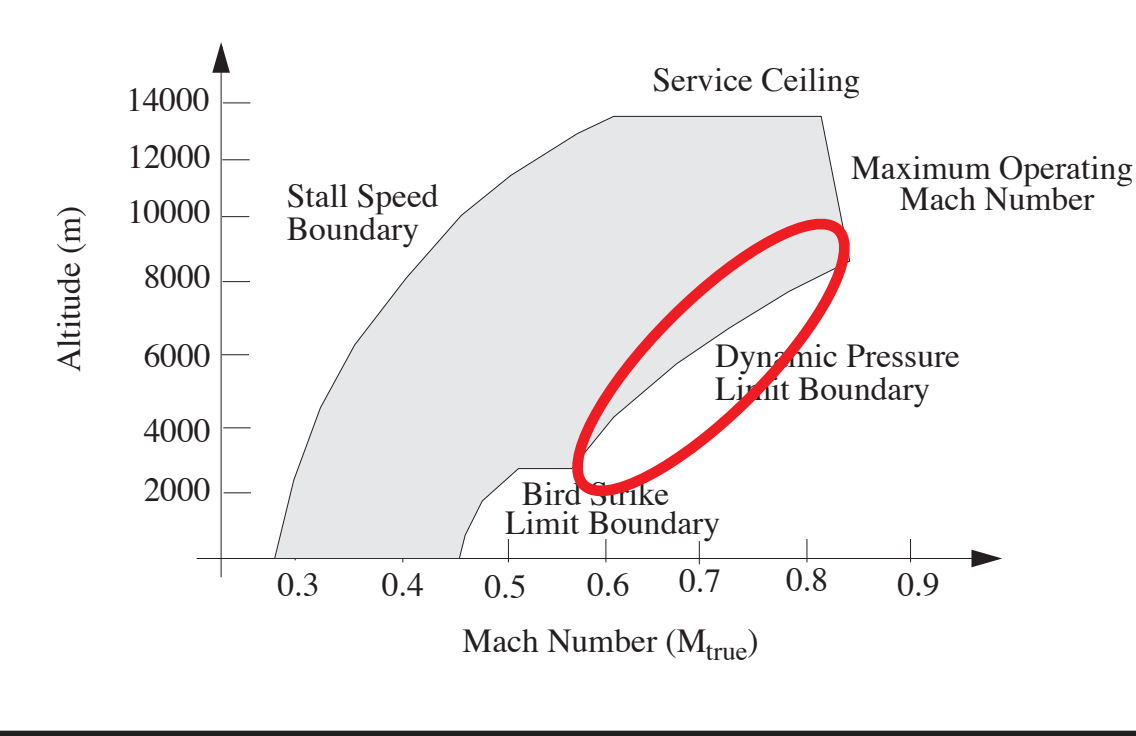

**•**

## **Bird Strike Aircraft Envelope Boundary**

**•** Common sense and certi fication of flight deck windshields dictated a natural boundary below 10,000 ft. Traditionally this boundary has been set at 250 knots.

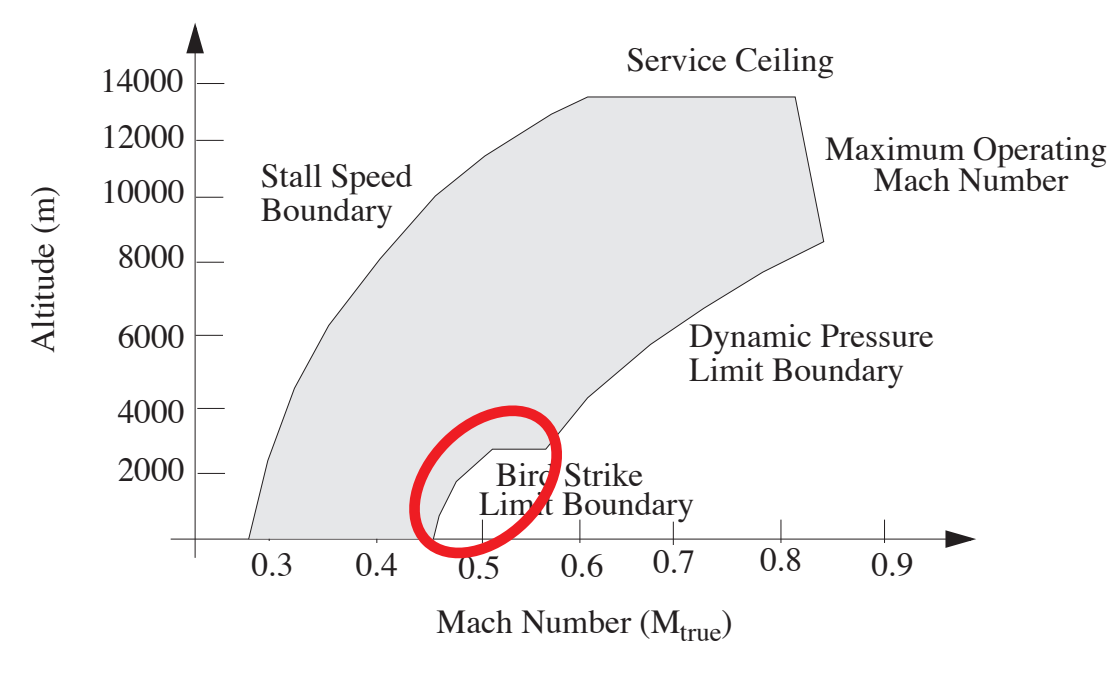

## **Fuel and Block Time Diagrams**

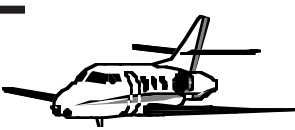

The complete understanding of a flight trajectory allows us to estimate block time and block fuel for an entire trip.

- **•** Block time is de fines as the time it takes an aircraft to complete its trip from gate to gate. This may include taxiing times and departure delay times that are common today in NAS operations.
- **•** The figure illustrates a typical presentation of block fuel and block times for the Saab 2000 commuter aircraft. In this figure we identify three operating speed regimes: 1) high speed (HS), 2) typical cruise (TC) and 3) long-range (LR).

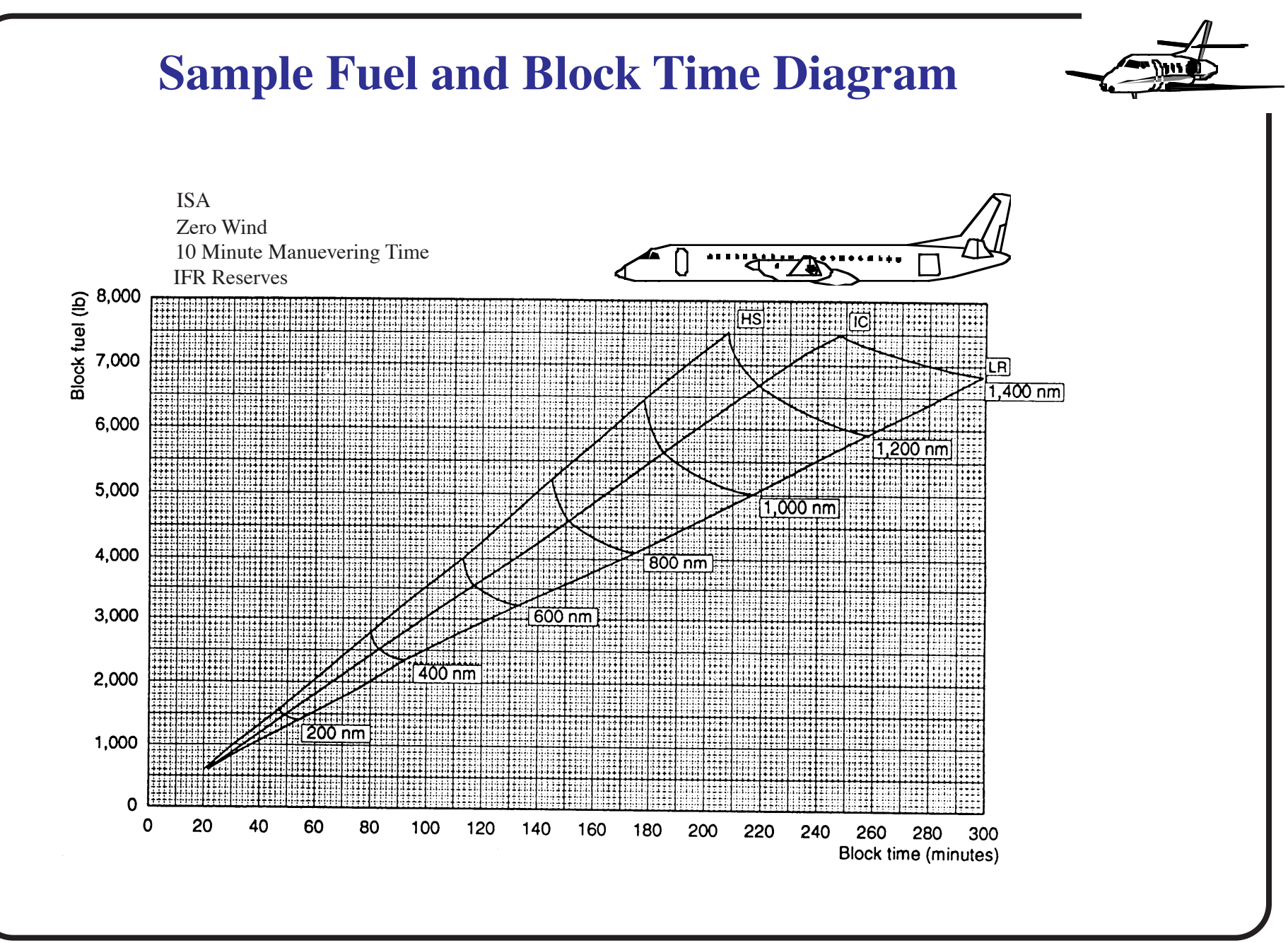

Virginia Tech - Air Transportation Systems Laboratory <sup>135</sup>

## **Interpretation Fuel and Block Time Diagrams**

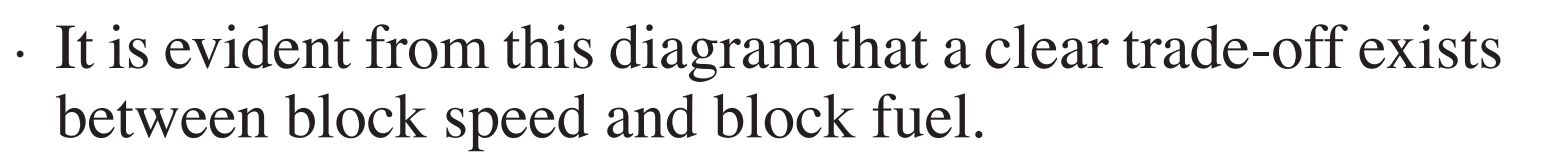

- **•** For example, if the airline operator wants to fly this aircraft between two cities 800 nm apart it could use a long range speed pro file taking 175 minutes and consuming 4,100 lb. of fuel.
- **•** The same operator could use a high-speed pro file using 5,250 lb. of fuel and taking 145 minutes for the same trip.
- **•** One question that perhaps we should ask ourselves is whether or not a 30 minute block time savings is signi ficant or not and at what operating cost.

### **Interpretation of Fuel and Block Time Diagram**

- **•** Saving 1,150 lb. of fuel could be signi ficant considering that an aircraft of this type makes three to four trips per day. This could easily translate into se veral hundreds of thousand pounds of fuel saved in a year
- **•** It is interesting to note that few airlines operate their aircraft at the most economical speed regime (i.e., long range) because in long trips the resulting block times could be quite high thus reducing the number total trips that a single aircraft completes in one day

**•** The operational cost is directly linked to the productivity of the aircraft in terms of the number of seat-miles offered. Therefore, faster block times could make a difference in the pro fit of the operator.

## **Sample Flight Performance Models**

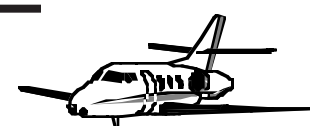

- **•** B A D A Eurocontrol
	- + Trajectory and fuel burn
- OPGEN FAA and CSSI
	- + Optimal trajectory and fuel burn
- ASAC NAS and LMI
	- + Optimal trajectory and fuel burn
- VPI Neural Network Fuel Burn and FTM Model
	- + Fuel burn and flight trajectory (using B A D A data)
- Most airspace and airport simulators ha v e their own fuel burn models (Old SIMMOD fuel consumption model and TAAM fuel consumption table functions)

# The BADA Performance Model

- •Developed by Eurocontrol Experimental Centre (ECC) to model various Air Traffic Management (ATM)
- •313 aircraft modeled directly
- Approximated aircraft drag polars are included in the model
- •Current version 3.16
- •BADA 4 has more detail but is restricted to a few aircraft

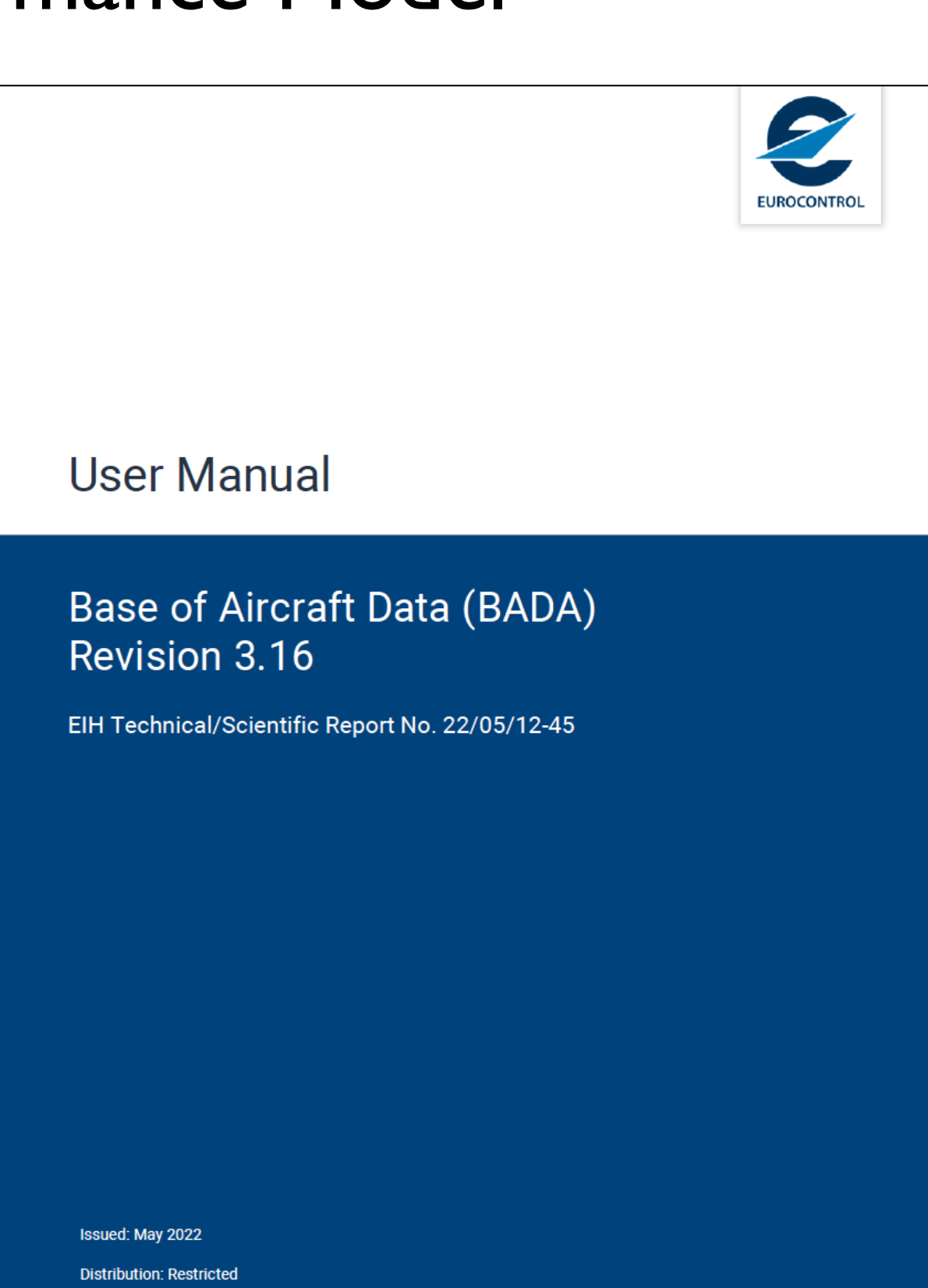

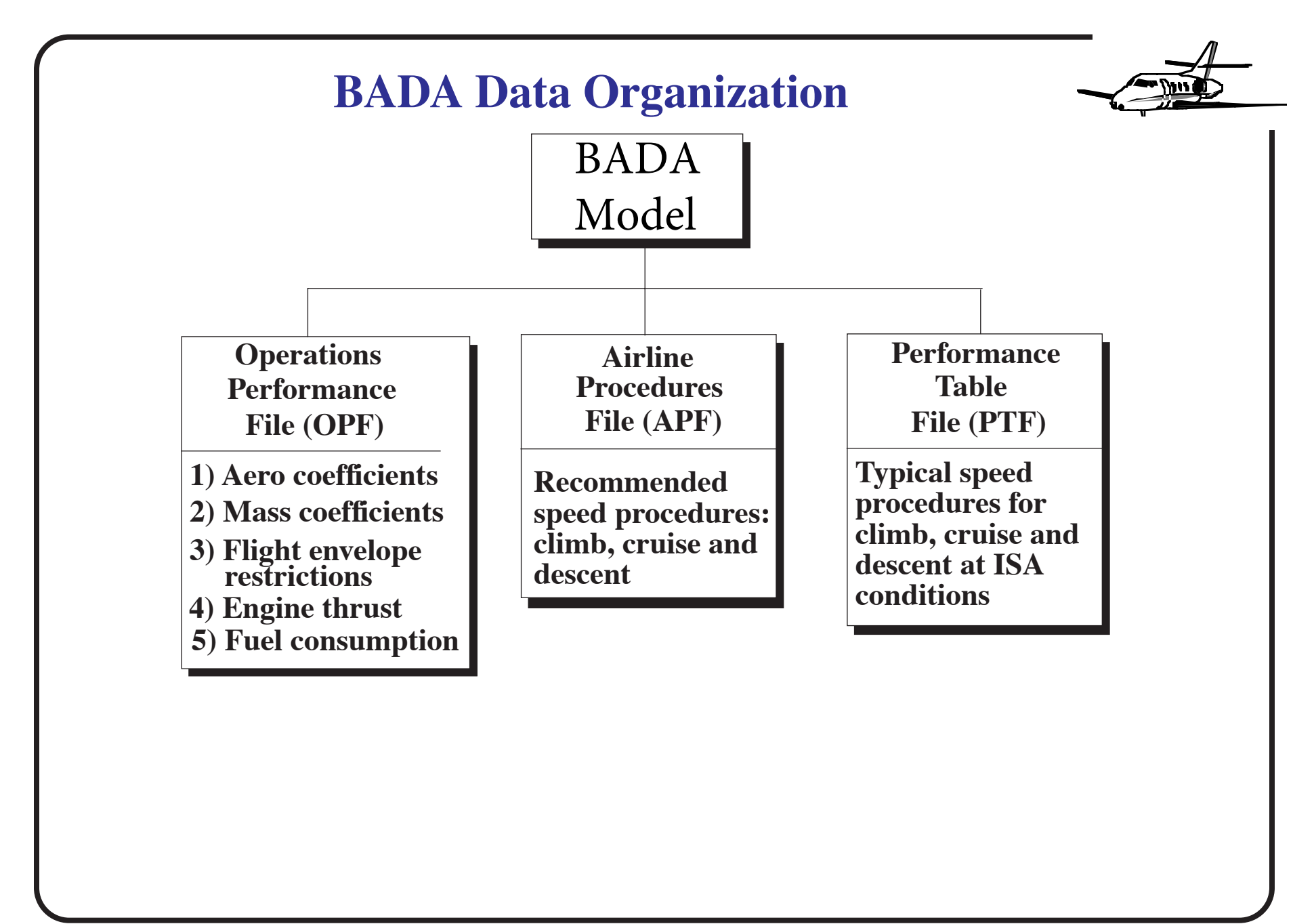

## Airbus A320 OPF File

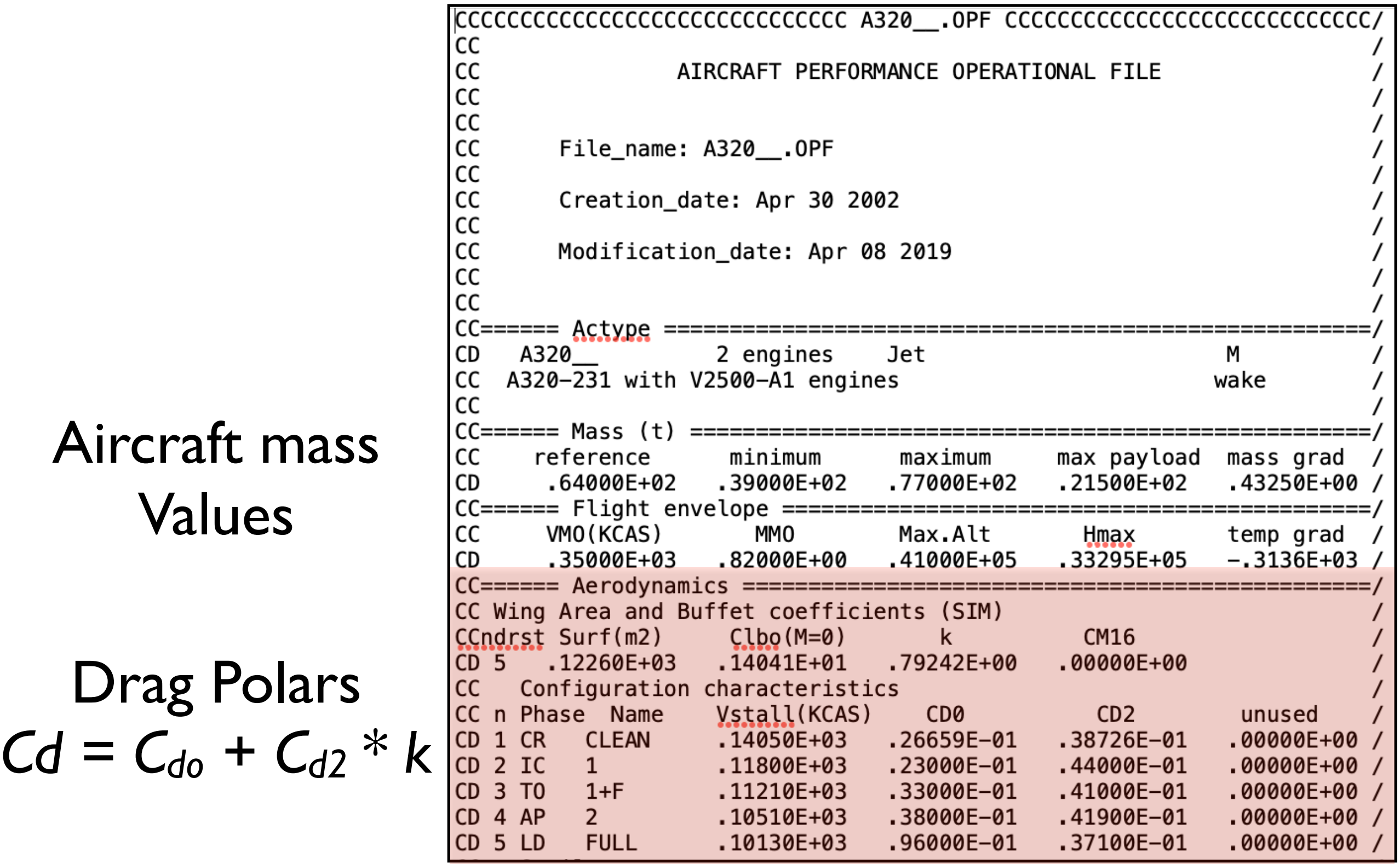

 $\begin{tabular}{l} \hline \textbf{W} \textbf{V} \textbf{irginia} \textbf{Techn} \\ \textbf{I} \textbf{D} \textbf{I} \textbf{I} \text$ 

### **Sample BADA 3.0 APF File**

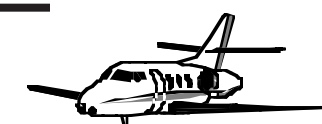

CC CC AIRLINES PROCEDURES FILE CC CC File Name Current Revision Last Modification revision  $CC$ revision date date  $CC$ B767 .APF  $3.0 -$ 98/03/12 2.4.1.2 96/09/05 CC CC BADA Revision: CD. Rev 3.0 CC CC LO= 90.00 to ---.-- / AV= ---.-- to ---.-- / HI= ---.-- to 181.40 CC CC COM CO Company name ------climb------- --cruise-- -----descent------ --app CC mass lo hi lo hi hi lo (ur CC version engines ma cas cas mc xxxx xx cas cas mc mc cas cas xxxx xx xxx x  $CC == : = == == : == ==$ ===;;;==;;===;===;==;==;==;==;;===;===;==;;==;;==;==;===;===;===;==;;==;; Default Company  $CD$  \*\*\* \*\* CD and the control of the control of the control of the control of the control of the control of the control of the control of the control of the control of the control of the control of the control of the control of the c 300ER PW4060 LO 290 290 78 310 310 80 78 290 290 0 310 310 80 78 290 290 CD. 300ER PW4060 AV 290 290 78 0 HI 290 290 78 300ER PW4060 310 310 80 78 290 290 0. CD 

## Airbus A320 PTF File

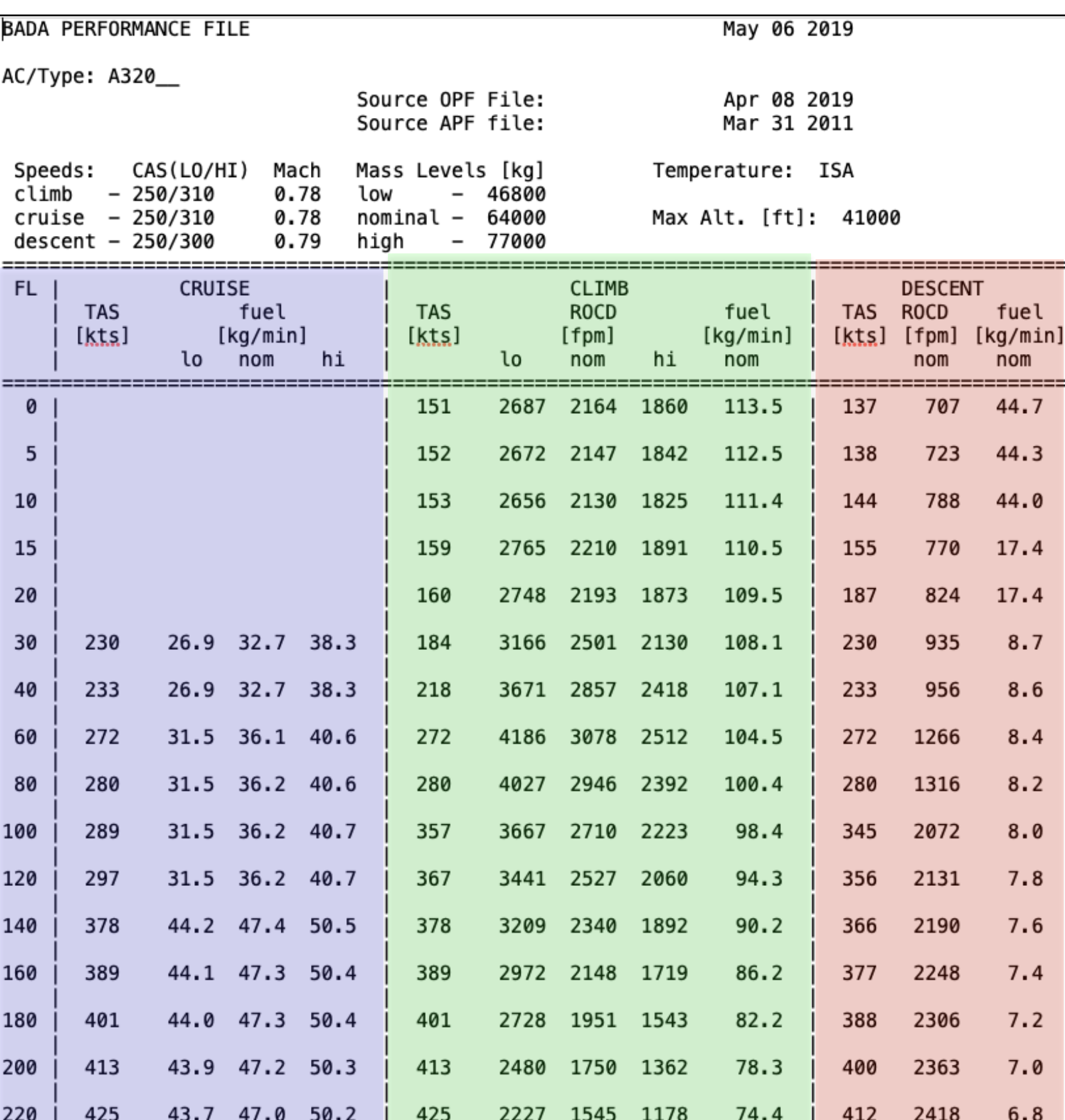

Air Transportation Systems Laboratory

## Airbus A320 PTF File

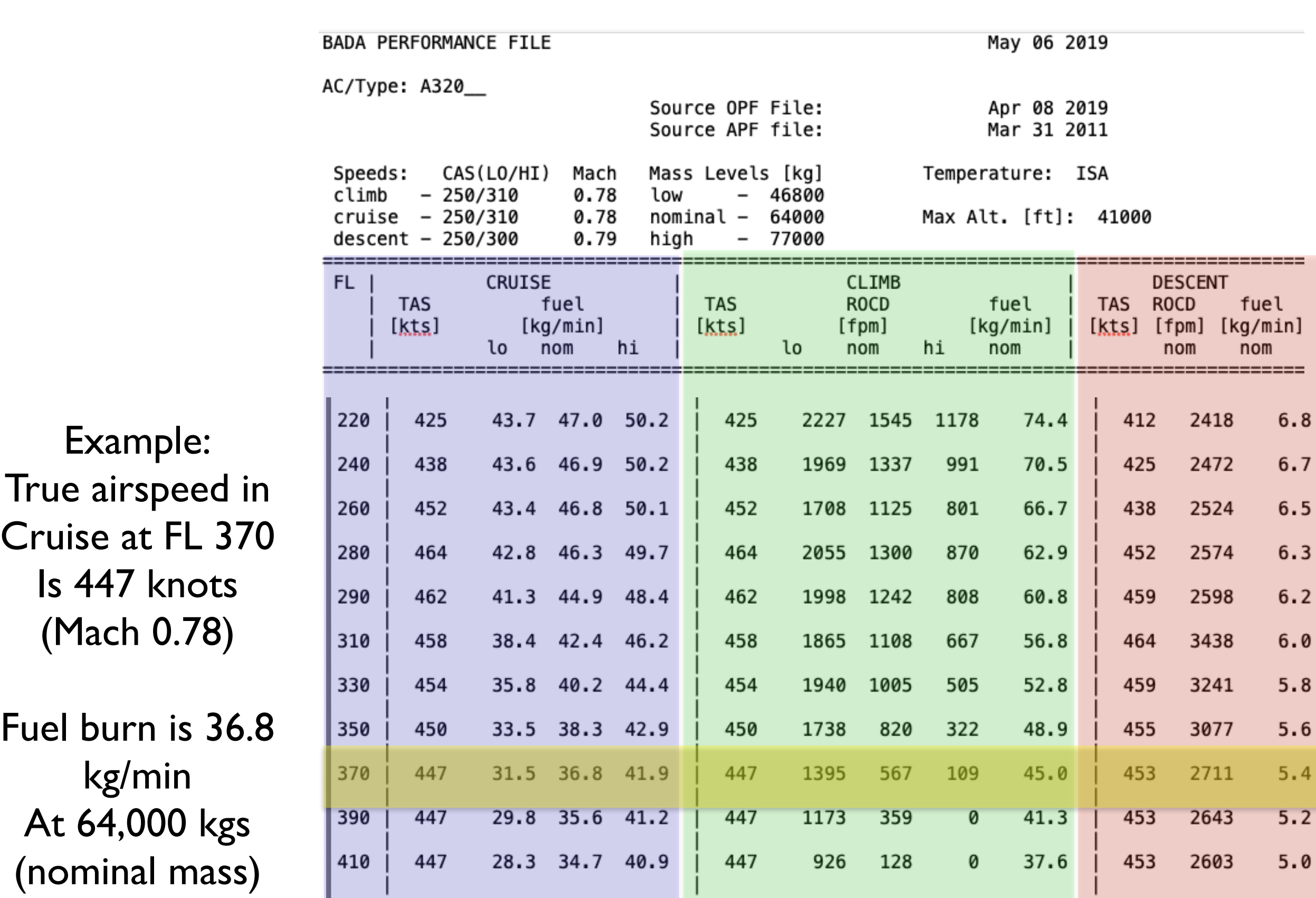

l ==

 $\boldsymbol{.8}$ 

 $\cdot 6$ 

. 4

 $\cdot$  0

 $\begin{tabular}{l} \hline \hline \textbf{W} \textbf{V} \textbf{irginia} \textbf{Techn} \\ \textbf{Invent the Future} \end{tabular}$ 

**The BADA Performance Model** 

BADA uses a total energy model to derive aircraft performance.

$$
mg\frac{dh}{dt} + mV\frac{dV}{dt} = V[T - D]
$$
\n(48)

where:

$$
\frac{dh}{dt}
$$
 is the rate of climb (m/s)

is the acceleration along the flight path  $(m/s<sup>2</sup>)$ *d t d V*

is the aircraft altitude (m) *h*

 $V$  is the aircraft true airspeed  $(m/s)$ *g* is the gravitational acceleration  $(9.81 \text{ m/s}^2)$ *T* is the aircraft thrust (N) and *D* is the aircraft drag (N)

is the aircraft mass (kg) *m*

### **Computation of Aircraft Cruise Performance Parameters**

Drag Coefficient:

$$
C_D = C_{D0-CR} + C_{D2-CR} C_L^2
$$
\n(49)

where:  $C<sub>D</sub>$  is the total aircraft drag coefficient (dim)

 $C_{D0-CR}$  is the zero lift drag coefficient in the cruise con figuration (dim)

 $C_{D2-CR}$  is a lift-dependent coefficient (dim)

 $C_L$  is the aircraft lift coefficient (dim)

**Estimation of Aircraft Lift Coefficient**

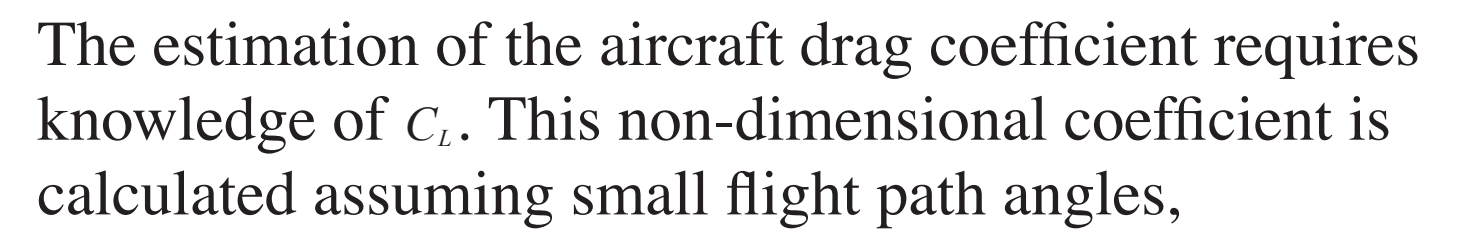

$$
C_L = \frac{2mg}{\rho S V^2 \cos(\phi)}
$$
(50)

where: *s* is the aircraft wing reference area  $(m^2)$ 

 $\varphi$  is the air density (kg/m<sup>3</sup>)

is the aircraft mass (kg) *m*

 $cos(\phi)$  is the cosine of the bank angle (dim) and all other parameters as previously de fined.

The total aircraft drag is then,

$$
D = \frac{1}{2} \rho V^2 S C_D
$$

where:

*D* is the total aircraft drag (N)

*s* is the aircraft wing reference area  $(m^2)$ 

**B A D A 3.0 Fuel Consumption**

The aircraft thrust specific fuel consumption  $(\eta)$  is estimated as follows:

$$
\eta = C_{f1}(1 + V/C_{f2}) \tag{51}
$$

where:

is the aircraft thrust speci fic fuel consumption (kg/min./ kN)

 $V$  is the aircraft true airspeed (knots)

 $C_f$  and  $C_f$  are model coefficients

## **B A D A 3.0 Fuel Consumption** (52) where: is the nominal aircraft fuel consumption (kg/min.) *fnom* The Speci fic Air Range (SAR) a measure of aircraft fuel efficiency is,  $f_{\text{nom}} = \eta T$

$$
SAR = \frac{\Delta d}{\Delta f} \tag{53}
$$

where:  $\Delta d$  is the change in position over time t and  $\Delta f$  is the fuel consumed traveling distance  $\Delta d$ .

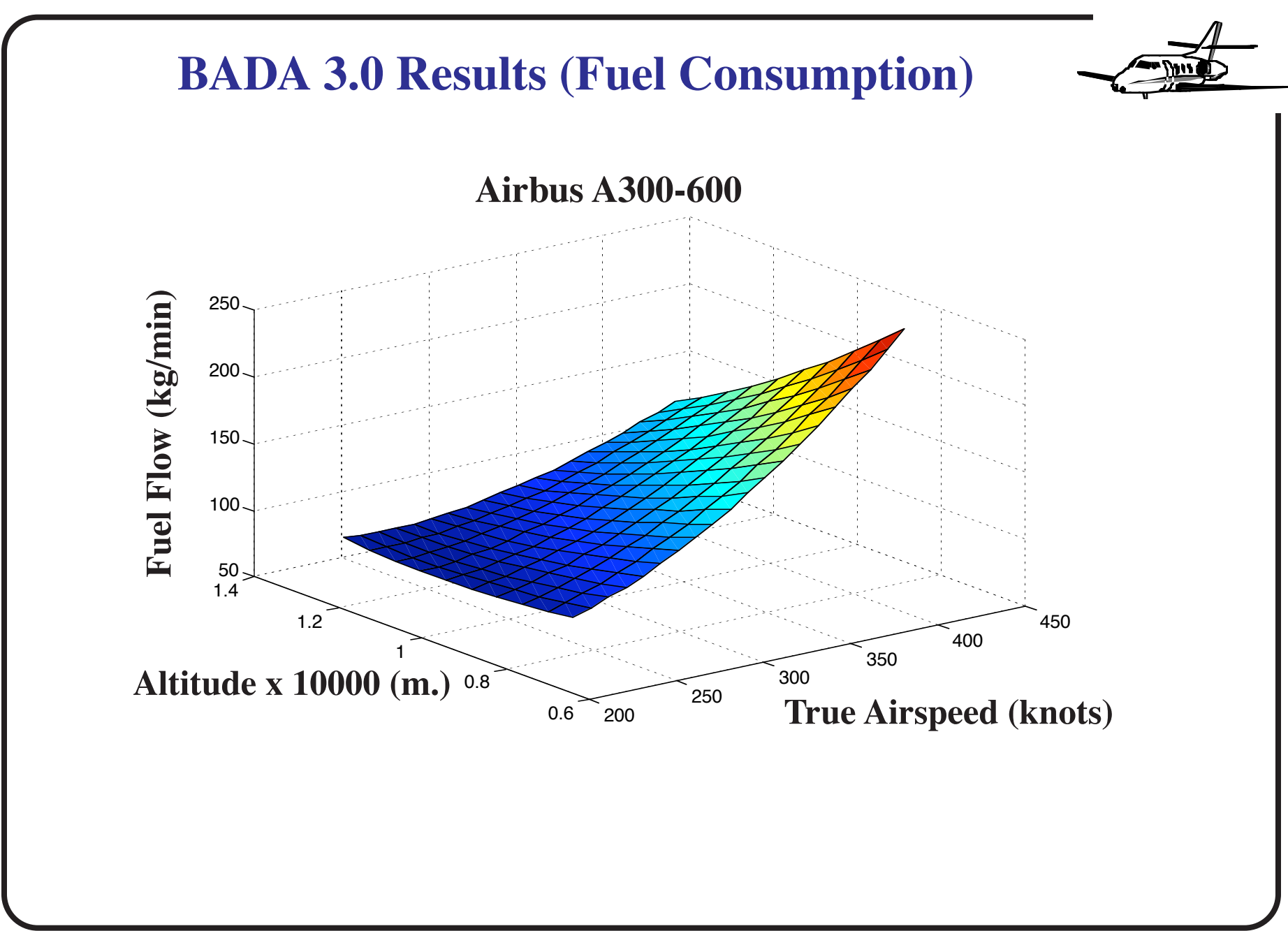

Virginia Tech - Air Transportation Systems Laboratory <sup>151</sup>

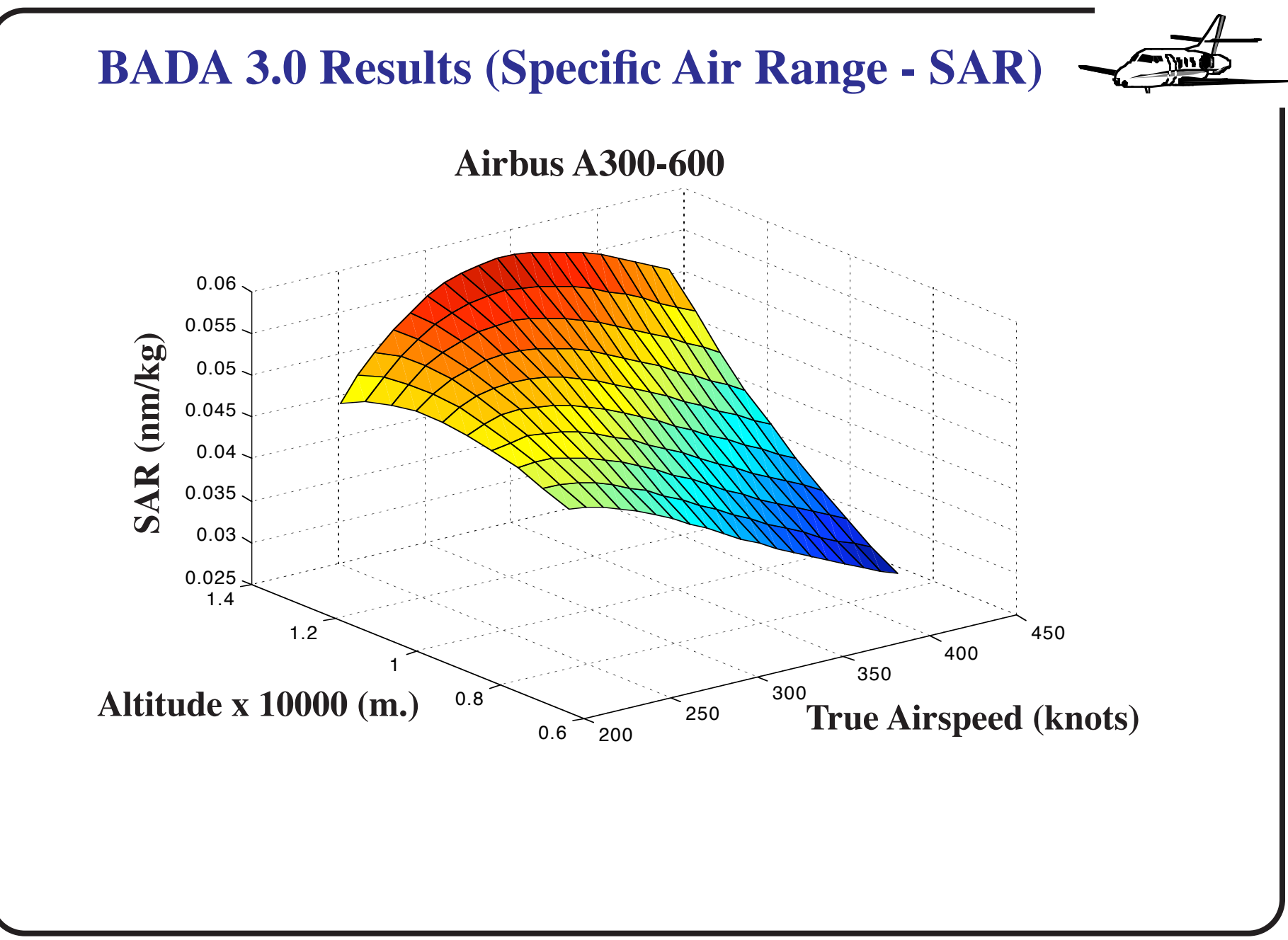

Virginia Tech - Air Transportation Systems Laboratory <sup>152</sup>

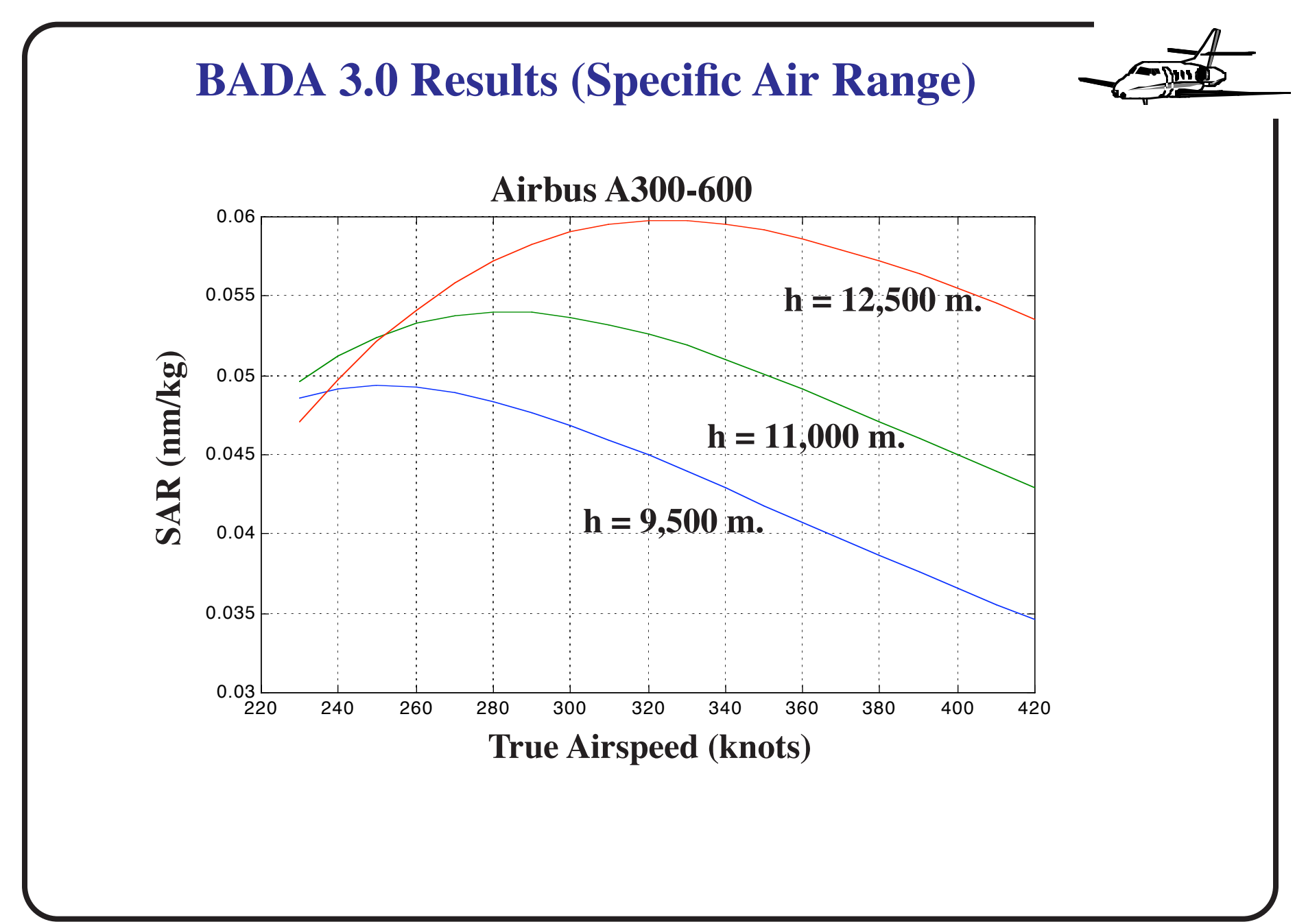

Virginia Tech - Air Transportation Systems Laboratory <sup>153</sup>

## **Interpretation of SAR - Speci fic Air Range**

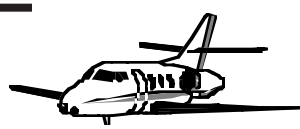

- **•** SAR represents a measure of aircraft efficienc y
- **•** the higher the SAR parameter, the more fuel efficient the aircraft is
- **•** For example: in the figure of page 20, the A300 has a maximum SAR value near 0.06. This implies that the aircraft co vers 0.06 nautical miles per kg of fuel used.
- **•** The aircraft is more fuel efficient when flying higher (at 12,500 m. instead of 9,500 m.).

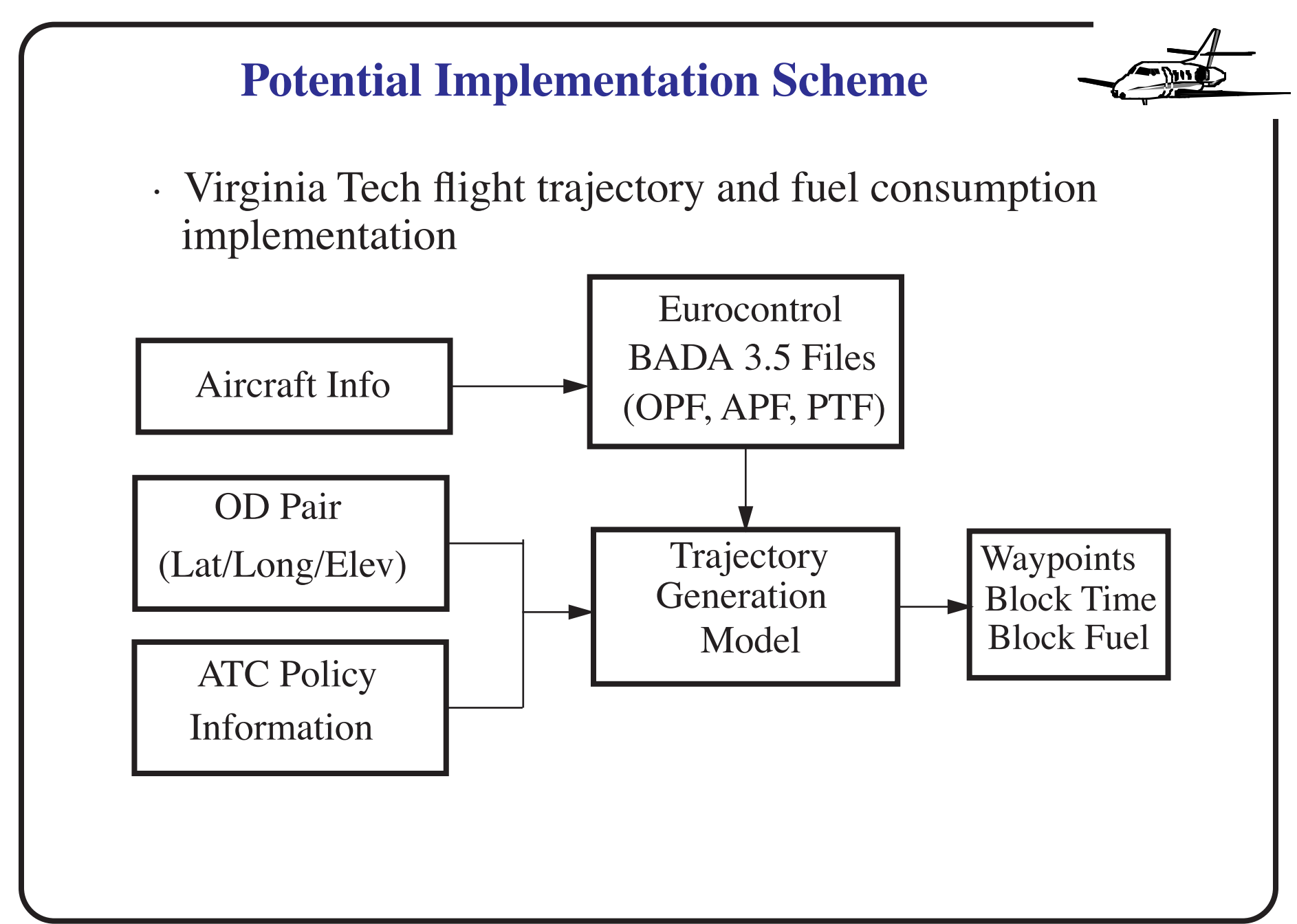

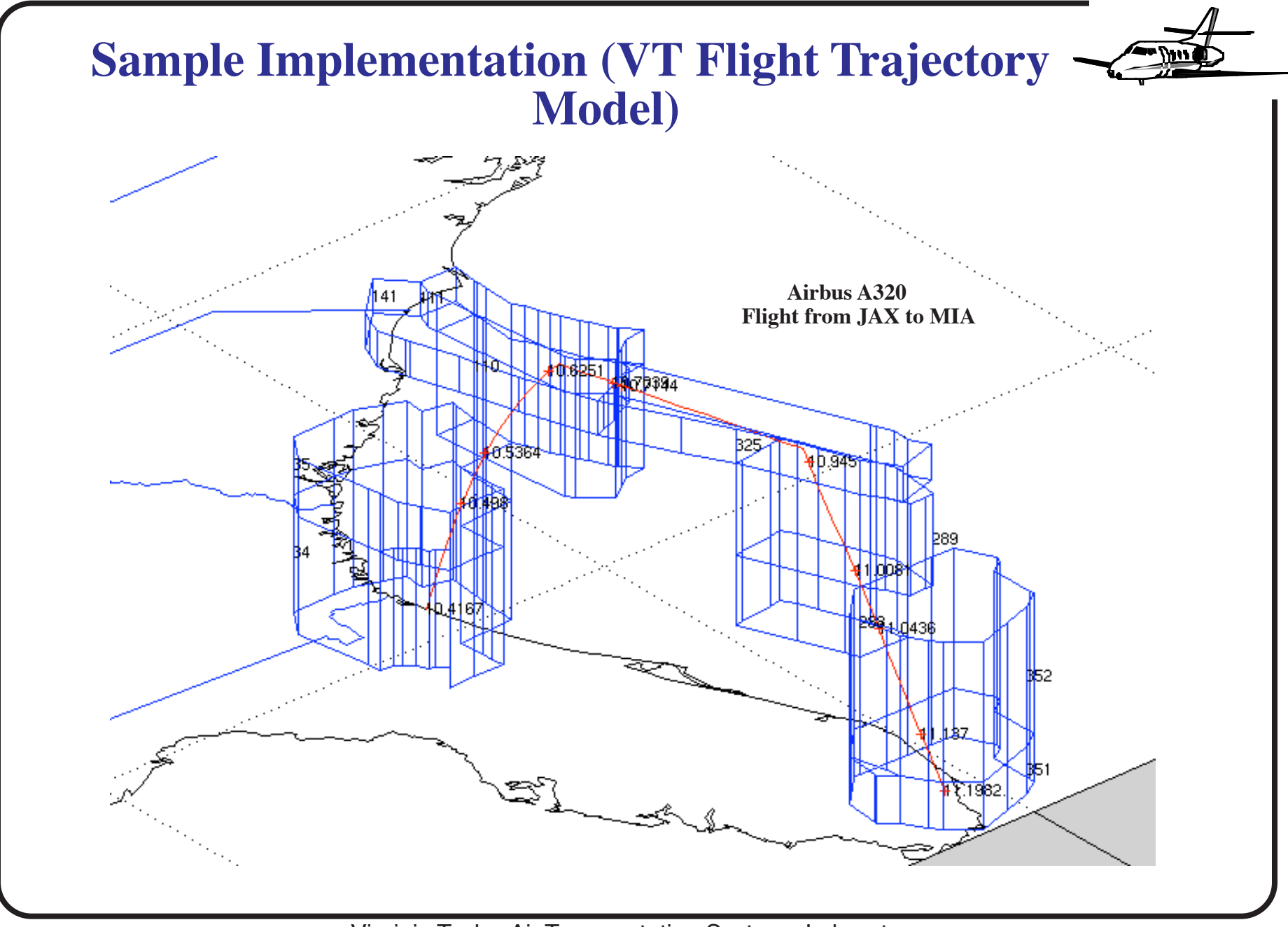

Virginia Tech - Air Transportation Systems Laboratory <sup>156</sup>

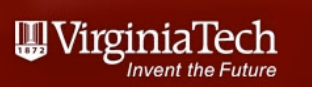

## BADA Model Calculations
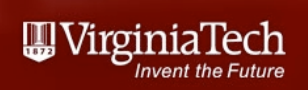

# BADA Model General Notes

- BADA model consists of:
- Aircraft performance specification contained in a text file YYYY LOPF (YYYY is the aircraft name)
	- Example: B744 . OPF is the operational procedure file for the Boeing 747-400 aircraft
	- OPF file contains aircraft model coefficients
- BADA also provides "rules" on how to fly the aircraft
	- Derived from airline data gathered in Europe
- BADA provides "canned" solutions about the performance of each aircraft modeled

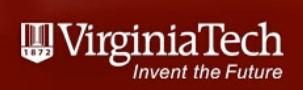

#### BADA File Structure

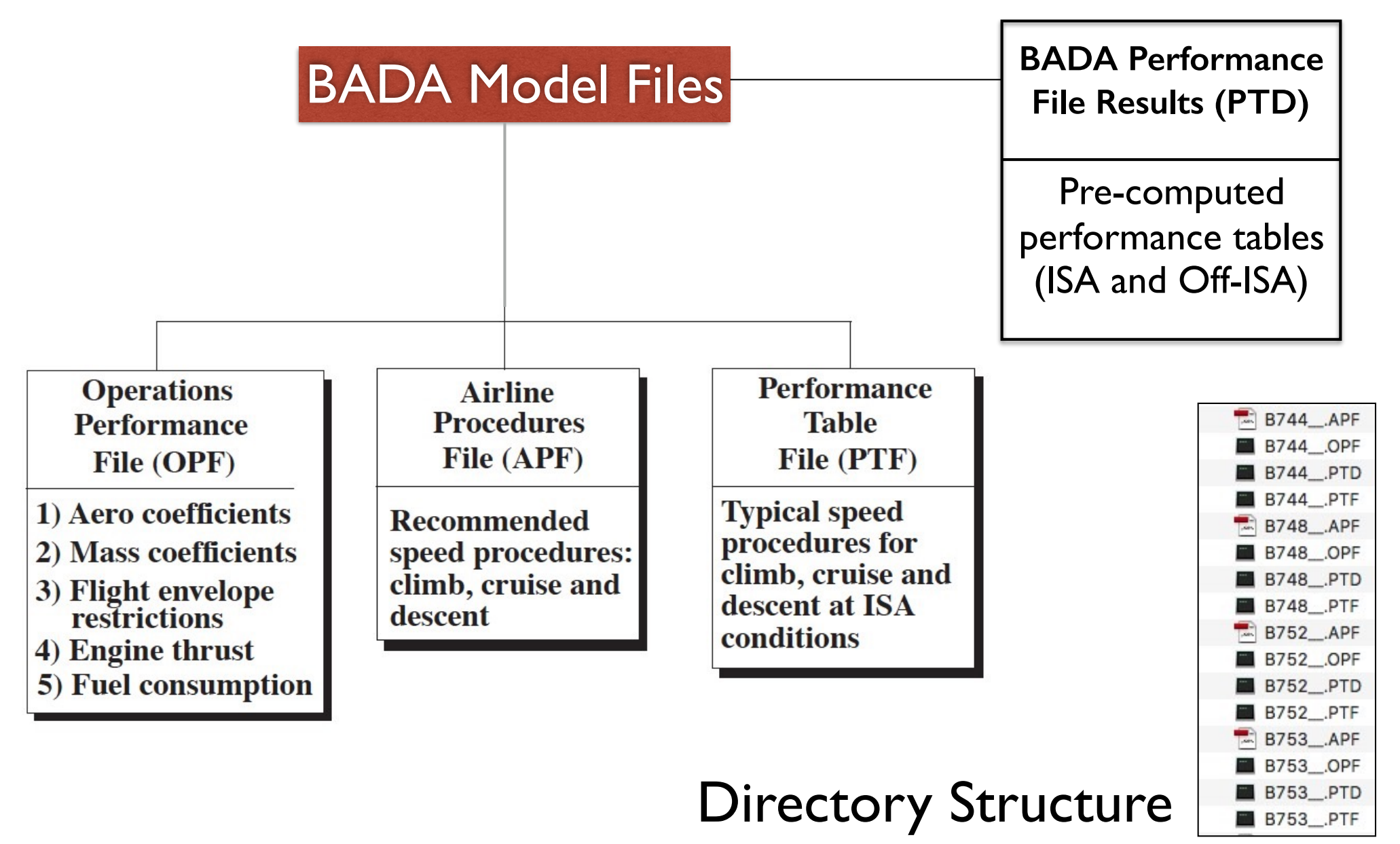

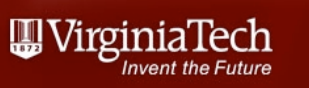

#### Sample BADA OPF File

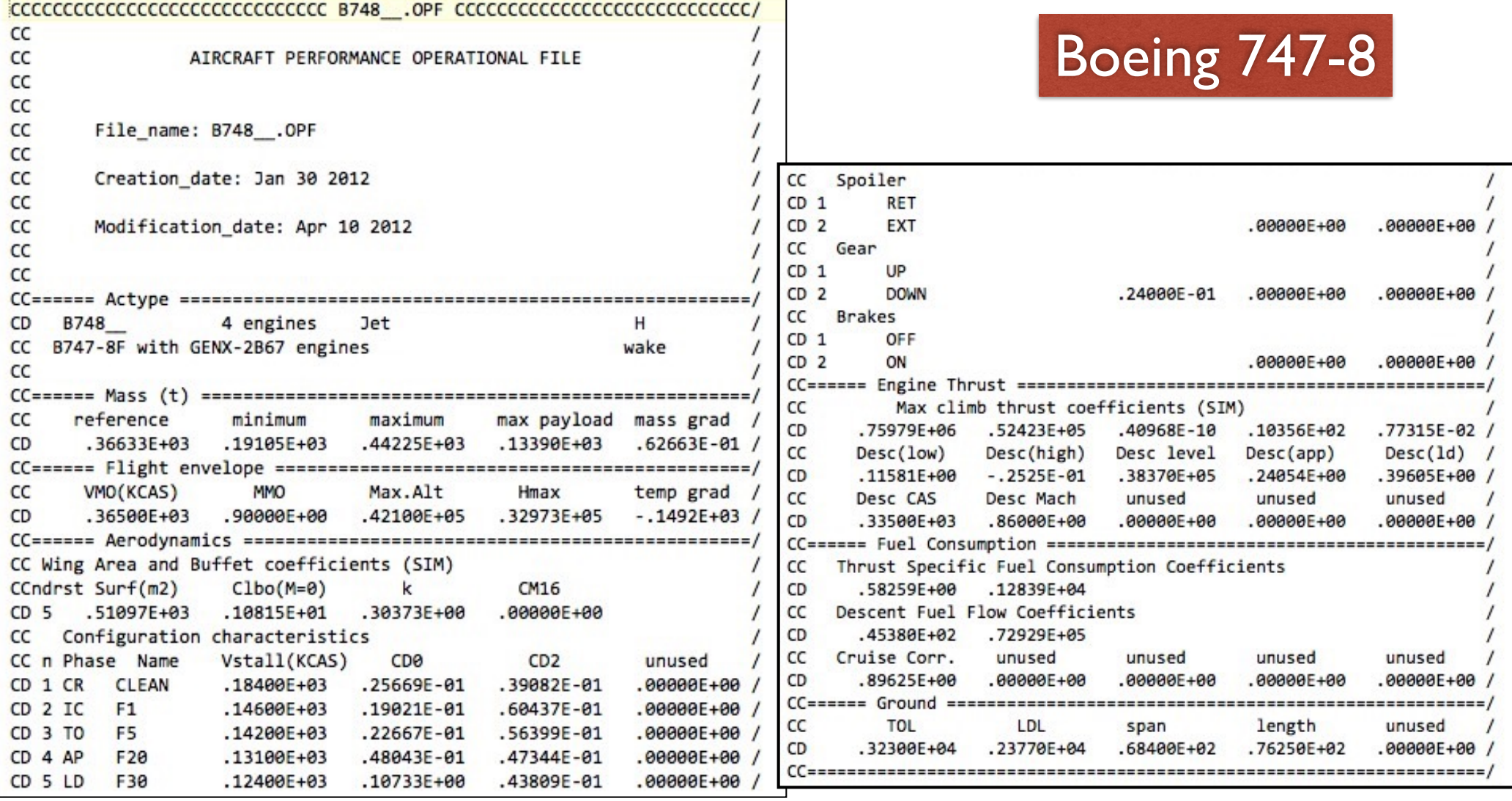

Source: Eurocontrol BADA Model

Air Transportation Systems Laboratory

![](_page_183_Picture_0.jpeg)

#### Sample BADA APF File

![](_page_183_Picture_14.jpeg)

#### Sample PTF File (ISA Conditions)

![](_page_184_Picture_15.jpeg)

#### Sample PTF File (ISA Conditions)

![](_page_185_Picture_56.jpeg)

 $\bigoplus_{\text{J}} \text{Virginial}$ <br>Text the Future

![](_page_185_Picture_57.jpeg)

Provides "ready-to-use" point performance solutions for each aircraft

Example: Boeing 747-8 flies at 484 knots in cruise at FL 350 (35,000 ft)

![](_page_186_Picture_0.jpeg)

#### Sample PTF File (ISA Conditions)

Boeing 747-8 flying at 484 knots (TAS) at FL 350 (35,000 ft) burns 171.3 kg/min

TAS = true airspeed

![](_page_186_Picture_50.jpeg)

Boeing 747-8 has a rate of climb of 756 ft/minute while passing 35,000 ft at a nominal weight of 366,330 kg

#### Sample PTD File (ISA Conditions)

#### Note: ISA density and temperature conditions

High mass CLIMBS ----------------

![](_page_187_Picture_25.jpeg)

![](_page_188_Picture_0.jpeg)

#### ISA Atmospheric Conditions

![](_page_188_Figure_2.jpeg)

**凰VirginiaTech** 

# ISA vs off-ISA Conditions

• BADA 3.13 includes 4 off-ISA conditions or performance variations in the PTD files · ISA - 10 deg. C

![](_page_189_Figure_3.jpeg)

Source: BADA 3.13 model for Boeing 787-8 Dreamliner

Air Transportation Systems Laboratory

![](_page_190_Picture_0.jpeg)

#### Aircraft Performance is Sensitivity to Temperature Conditions

![](_page_190_Figure_2.jpeg)

Source: BADA 3.13 model for Boeing 787-8 Dreamliner (Medium Mass)

![](_page_191_Picture_0.jpeg)

#### Aircraft Performance Difference Across BADA Versions

![](_page_191_Figure_2.jpeg)

Source: BADA 3.13 model for Boeing 787-8 Dreamliner (Medium Mass)

![](_page_192_Picture_0.jpeg)

## BADA Model Equations

BADA uses a total energy model to derive aircraft performance.

![](_page_192_Figure_3.jpeg)

 $\frac{dV}{dt}$  is the acceleration along the flight path (m/s<sup>2</sup>)

 *is the aircraft altitude*  $(m)$ 

![](_page_193_Picture_0.jpeg)

# BADA Model Equations (2)

- *m* is the aircraft mass  $(kg)$
- $V$  is the aircraft true airspeed (m/s)
- g is the gravitational acceleration  $(9.81 \text{ m/s}^2)$
- $T$  is the aircraft thrust (N) and
- $D$  is the aircraft drag  $(N)$

![](_page_194_Picture_0.jpeg)

## BADA Model Equations

• Standard aerodynamic coefficients and equations used to estimate lift and drag coefficients

$$
C_l = \frac{2mg}{\rho V^2 S \cos(\phi)}
$$

*where*

Same as the model explained in CEE 5614 class

- $C_i$  = is the lift coefficient
- $V = i$ s the true airspeed
- *S* = is the wing reference area
- $\phi$ = is the bank angle (for turning flight)
- *mg* = is the aircraft weight
- $\rho$  = density of air

![](_page_195_Picture_0.jpeg)

# BADA Model Equations (cont.)

• Standard form of aerodynamic drag coefficients (parabolic drag polar)

![](_page_195_Figure_3.jpeg)

 $Cd =$  total drag coefficient

 $C_{DOLk}$  = zero drag coefficient for flight condition k

 $C_{D2,k}$  = lift dependent coefficient for flight condition k

for landing configuration BADA assumes

$$
C_d = C_{DO, LDG} + C_{DO, \Delta LDG} + C_{D2, LDG} C_l^2
$$
  
where

 $C_{DO,\Delta LDG}$  = zero drag coefficient increment due to landing gear

![](_page_196_Picture_0.jpeg)

## BADA Model Equations (cont.)

- The flight condition k takes 5 different forms for each aircraft wing flap configuration (i.e., landing gear down, approach, initial climb, takeoff or cruise)
- Standard calculation of aerodynamic drag in the BADA model

$$
D = \frac{1}{2} \rho S V^2 C_d
$$
  
where

Universal definition of drag and same relationship explained in CEE 5614 class

 $C_d$  = total drag coefficient  $D =$  total drag for a given true airspeed (V) Others as defined before

![](_page_197_Picture_0.jpeg)

#### Recall BADA Aerodynamic Coefficients

![](_page_197_Figure_2.jpeg)

![](_page_198_Picture_0.jpeg)

# BADA Model Fuel Consumption

The aircraft thrust specific fuel consumption  $(\eta)$  is estimated as follows:

 $\eta = C_n(1 + V/C_n)$ 

where:

 $\eta$  is the aircraft thrust specific fuel consumption (kg/min./  $kN$ 

 $V$  is the aircraft true airspeed (knots)

 $C_n$  and  $C_n$  are model coefficients

![](_page_199_Picture_0.jpeg)

## BADA Model Fuel Consumption

 $f_{\text{nom}} = \eta T$ 

where:

 $f_{\text{nom}}$  is the nominal aircraft fuel consumption (kg/min.)

The Specific Air Range (SAR) a measure of aircraft fuel efficiency is,

$$
SAR = \frac{\Delta d}{\Delta f}
$$
 SAR units are: nm/kg

where:  $\Delta d$  is the change in position over time t and  $\Delta f$  is the fuel consumed traveling distance  $\Delta d$ .

![](_page_200_Picture_0.jpeg)

#### Comparison of BADA and Real Radar Profiles for Boeing 767-300 Aircraft

![](_page_200_Figure_2.jpeg)

![](_page_201_Picture_0.jpeg)

#### Sample BADA Coefficients

• Aircraft aerodynamic parameters are found in the operational performance file (OPF)

![](_page_201_Picture_24.jpeg)

![](_page_202_Picture_0.jpeg)

# Sample Calculation : Boeing 767-300 Holding at 18,000 feet

- Boeing 767-300
- PW 4042 engines
- 154.590 metric tons of mass
- 401 knots (true airspeed) or 206.29 m/s
- Hold for 2.4 minutes at 18,000 feet

![](_page_202_Figure_7.jpeg)

![](_page_203_Picture_0.jpeg)

# **Calculations**

• At 18,000 feet (assume ISA conditions and no turning - straight and level flight)

![](_page_203_Figure_3.jpeg)

![](_page_204_Picture_0.jpeg)

## Calculations (Continuation)

• The aircraft drag is the estimated to be:

 $D =$ 1 2  $\rho SV^2C_d = 0.5(0.698)(206.3)^2(283.22)(0.0266)$ *D* = 111,900 Newtons

• The aircraft fuel burn under the holding condition is,

> $F_{cr} = \eta T_{\scriptscriptstyle HR} C_{\scriptscriptstyle fcr}$  $F_{cr}$  = fuel flow (kg/min)  $\eta$  = thrust specific fuel consumption (kg/(min\*kN))  $T_{HR}$  = thrust developed by the engines (kN)  $C_{\text{for}}$  = cruise fuel flow factor

• Per BADA model, the aircraft fuel burn is defined as,

 $F_{cr} = \eta T_{\scriptscriptstyle HR} C_{\scriptscriptstyle fcr}$ 

**風 VirginiaTech** 

 $F_{cr}$  = fuel flow (kg/min)

 $\eta$  = thrust specific fuel consumption(kg/(min\*kN)) - TSFC

 $T_{HR}$  = total thrust (kN)

 $C_{\text{for}}$  = cruise fuel flow factor (dim)

The calculation of TSFC is,

$$
\eta = C_{f1} \left( 1 + \frac{V}{C_{f2}} \right)
$$
  

$$
F_{cr} = T_{HR} C_{for} C_{f1} \left( 1 + \frac{V}{C_{f2}} \right)
$$

![](_page_205_Picture_155.jpeg)

![](_page_206_Picture_0.jpeg)

# Calculations (Continuation)

$$
\eta = C_{f1} \left( 1 + \frac{V}{C_{f2}} \right)
$$

where:

 $C_{f1}$  = first thrust specific fuel consumption parameter  $(kg/(min*kN))$ 

 $C_{f2}$  = second thrust specific fuel consumption parameter

 $V =$  true airspeed (knots)

Boeing 767-300 per BADA data

![](_page_206_Picture_186.jpeg)

$$
\eta = C_{f1} \left( 1 + \frac{V}{C_{f2}} \right)
$$
  
\n
$$
C_{f1} = 0.7422
$$
  
\n
$$
C_{f2} = 2060.5
$$
  
\n
$$
\eta = 0.7422 \left( 1 + \frac{400}{2060.5} \right) = 0.8863
$$

![](_page_207_Picture_0.jpeg)

#### Calculations (Continuation)

$$
F_{cr} = \eta T_{HR} C_{fer}
$$
  
\n
$$
F_{cr} = \eta DC_{fer}
$$
 use Drag since T=D holding altitude  
\n
$$
F_{cr} = (0.8863)(111,900/1000)(0.90)
$$
  
\n
$$
F_{cr} = 89.2 \text{ kg/minute}
$$
  
\nBoeing 767-300 per BADA data

- The value of fuel consumption assumes the thrust or drag to be in kiloNewtons (hence the division by 1000)
- The fuel burn for a 2.4 minute hold at 18,000 feet is estimated to be 200.25 kg above the usual unrestricted descent profile (i.e., continuous descent)
- 639 kg of CO2 added to each descent profile

# Sanity Check Against Published BADA Data in PTF Files

![](_page_208_Picture_75.jpeg)

![](_page_209_Picture_0.jpeg)

#### General Trends and Differences with Models Presented in Class

- BADA model uses a parabolic drag polar (i.e., variation of drag coefficient is quadratic with lift coefficient)
- The BADA model assumes the zero lift draft coefficient  $(C_{d0})$  is a constant
- The assumption in CEE 5614 is that  $(C_{d0})$  is a function of Mach number and nonlinear in the high-speed regime
- The last assumption is typical in most aerodynamic textbooks and supporter by wind tunnel and flight testing

![](_page_210_Picture_0.jpeg)

#### BADA Model vs. Other Aero Models (included the one presented in CEE 5614)

![](_page_210_Figure_2.jpeg)

![](_page_211_Picture_0.jpeg)

# BADA Climb Profile Calculations

• Fundamental equation

$$
\frac{dh}{dt} = \frac{(Thr - D) \cdot V_{TAS}}{mg_0} \left[ 1 + \left( \frac{V_{TAS}}{g_0} \right) \left( \frac{dV_{TAS}}{dh} \right) \right]^{-1}
$$

Energy Share Factor (ESF)

$$
f\{M\} = \left[1 + \left(\frac{V_{TAS}}{g_0}\right) \cdot \left(\frac{dV_{TAS}}{dh}\right)\right]^{-1}
$$

#### Different Aircraft Behaviors for Different Altitude Conditions PTD files

Low mass CLIMBS ---------------

 $\hbox{\bf W}$ VirginiaTech

![](_page_212_Picture_51.jpeg)

#### Rate of climb term

![](_page_212_Picture_5.jpeg)

Energy Share Factor (ESF)

![](_page_212_Picture_7.jpeg)

Interpretation: from 0-1000 feet the aircraft uses 98% of its power to climb and 2% to accelerate

Air Transportation Systems Laboratory

![](_page_213_Picture_0.jpeg)

# BADA Flight Envelope

- BADA prescribes how the aircraft "flies" across the flight envelope
- Speed profiles are defined for each aircraft

The maximum speed and altitude for an aircraft are expressed in terms of the following six parameters:

- $V_{MO}$ maximum operating speed (CAS) [kt]
- $M_{MO}$ maximum operational Mach number
- maximum operating altitude [ft] above standard MSL  $h_{MO}$
- maximum altitude [ft] above standard MSL at MTOW under ISA  $h_{\text{max}}$ conditions (allowing about 300 ft/min of residual rate of climb)
- $G_{w}$ mass gradient on  $h_{\text{max}}$  [ft/kg]
- $G<sub>t</sub>$ temperature gradient on h<sub>max</sub> [ft/K]

Project BADA - EEC Technical/Scientific Report No. 15/04/02-43

# BADA Flight Envelope (Climb)

The following parameters are defined for each aircraft type to characterise the climb phase:

- $V_{cl1}$ standard climb CAS [knots] between 1,500/6,000 and 10,000 ft
- $V_{cl2}$ standard climb CAS [knots] between 10,000 ft and Mach transition altitude  $\blacksquare$
- standard climb Mach number above Mach transition altitude  $M_{cl}$
- For jet aircraft the following CAS schedule is assumed, based on the parameters mentioned above and the take-off stall speed:

![](_page_214_Picture_44.jpeg)

Project BADA - EEC Technical/Scientific Report No. 15/04/02-43

![](_page_215_Picture_0.jpeg)

# BADA Flight Envelope (Descent)

The following parameters are defined for each aircraft type to characterise the descent phase:

- $V_{des,1}$ standard descent CAS [knots] between 3,000/6,000 and 10,000 ft
- $V_{des2}$  standard descent CAS [knots] between 10,000 ft and Mach transition altitude
- $M_{des}$ standard descent Mach number above Mach transition altitude
- For jet and turboprop aircraft the following CAS schedule is assumed, based on the above п parameters and the landing stall speed:

![](_page_215_Picture_44.jpeg)

Project BADA - EEC Technical/Scientific Report No. 15/04/02-43
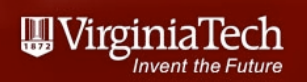

# BADA Operations Performance

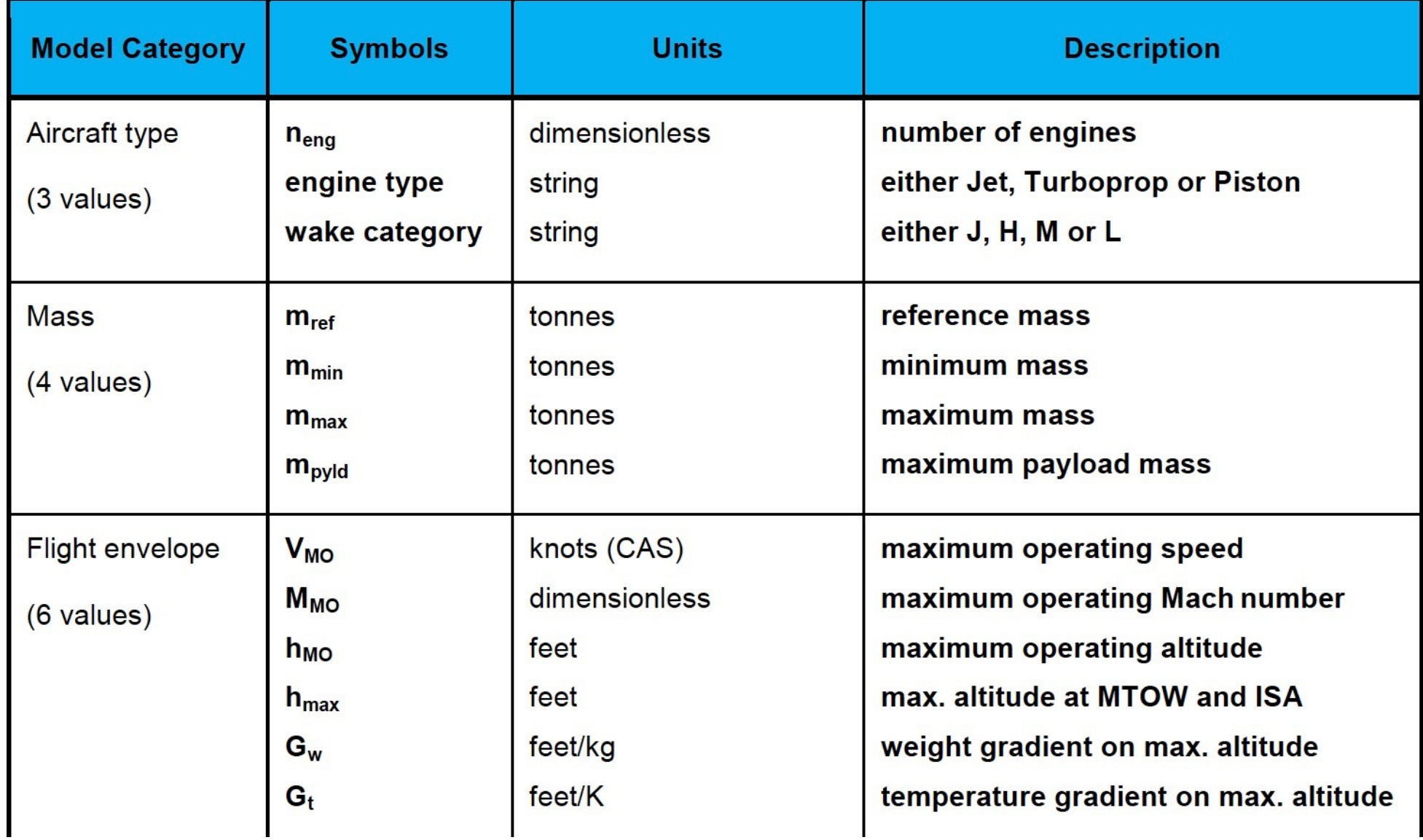

### BADA Operations Performance

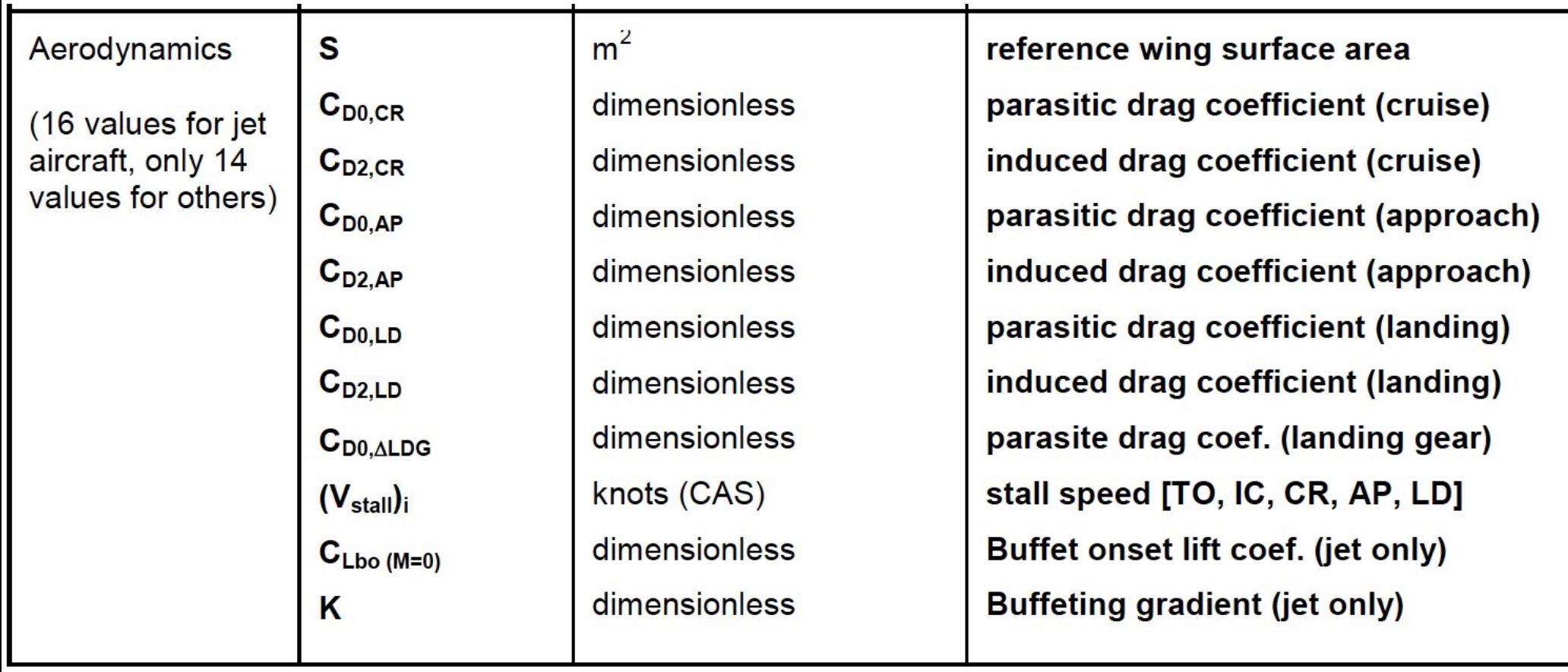

### Boeing 777-200 Fuel Flow Profiles (35,000 feet, ISA Conditions) Fuel Flow (kg/min)

WirginiaTech

145 140  $mass = 287,000$  kg 140 135 135 130  $\frac{130}{15}$ <br> $\frac{130}{15}$ <br> $\frac{130}{15}$ <br> $\frac{130}{15}$ 125 120 115 115 110 110  $mass = 208,00$  kg 105 105  $100 - 78$ 0.79  $0.8$ 0.81 0.82 0.83 0.84 0.85 Mach Number (dim)

Air Transportation Systems Laboratory

# Boeing 777-200 SAR Profiles (37,000 feet, ISA Conditions)

WirginiaTech

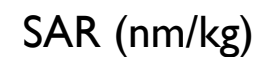

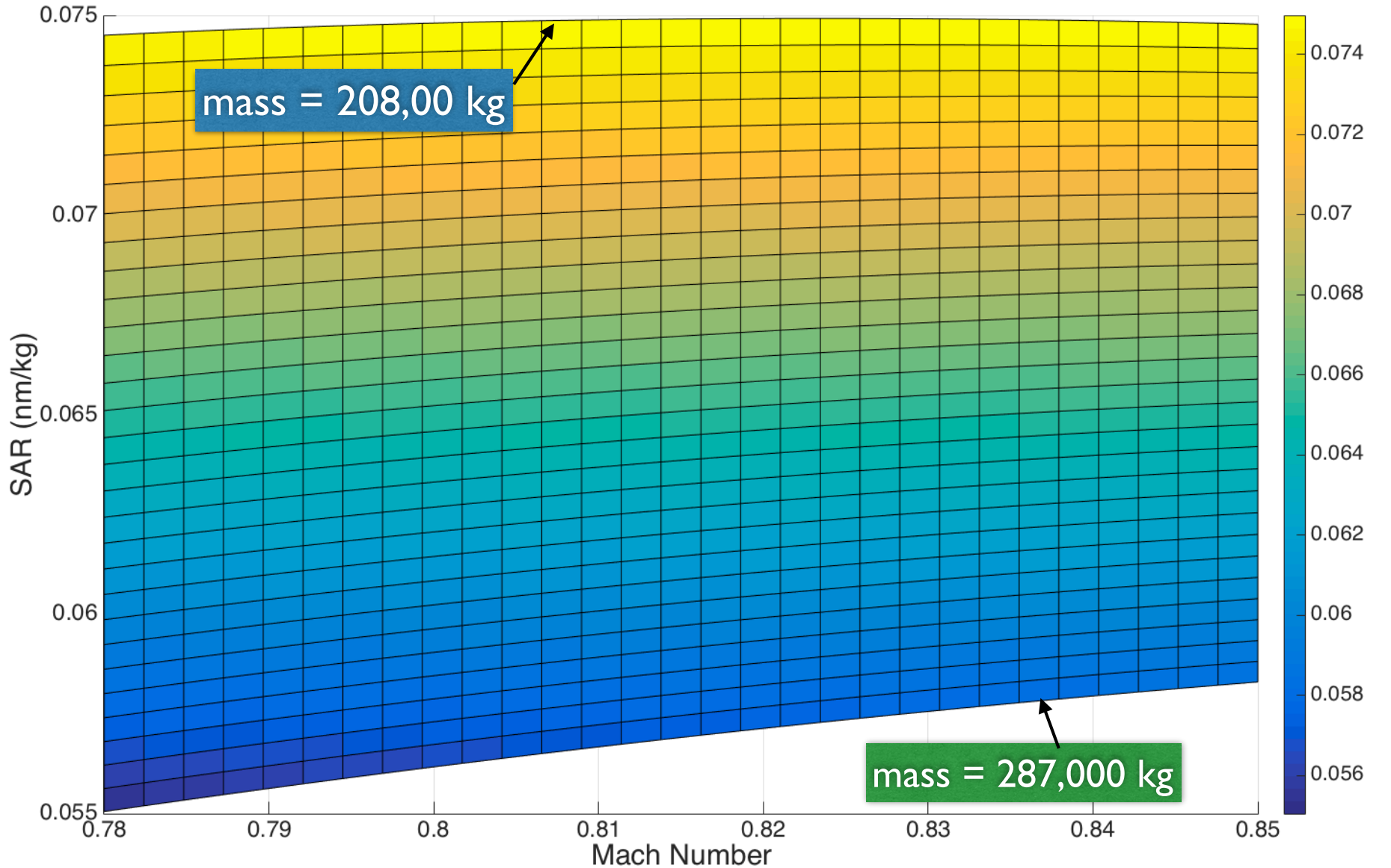

Air Transportation Systems Laboratory

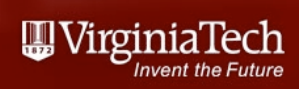

# How Good is the BADA Model?

- 3% accurate for most flight conditions
- Weak in the very high-speed regime (due to fixed value of  $C_{D0}$ ) - BADA 4 fixes that issue
- Goodness should be judged in terms of broad model coverage (hundreds of aircraft modeled)
- Most FAA and Eurocontrol studies use the BADA model

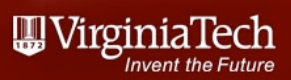

# Eurocontrol Provides Accuracy Tables for Each Aircraft

Airbus A320

#### Project BADA - EEC Technical/Scientific Report No. 15/04/02-46

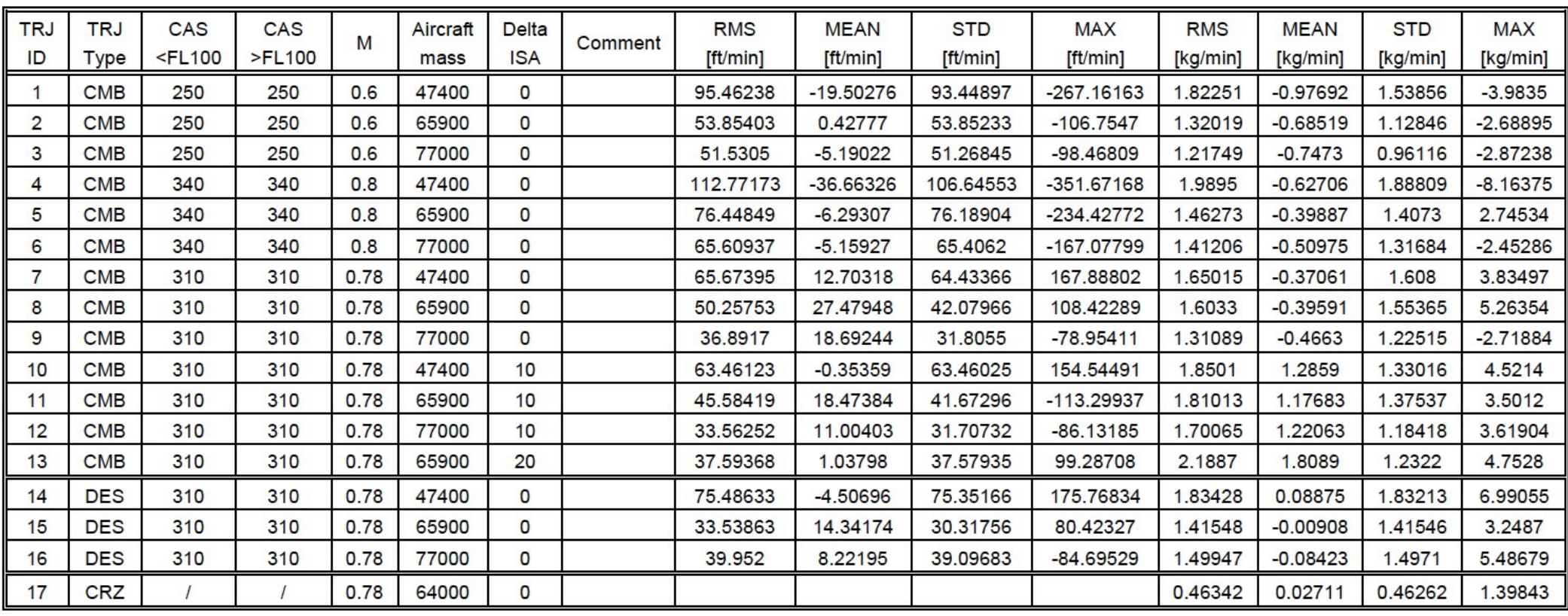

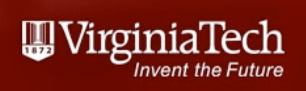

# Comparing of BADA vs. Radar Data

- BADA profiles are based on European flight data
- Note some of the deviations shown compared to US radar data (PDARS)

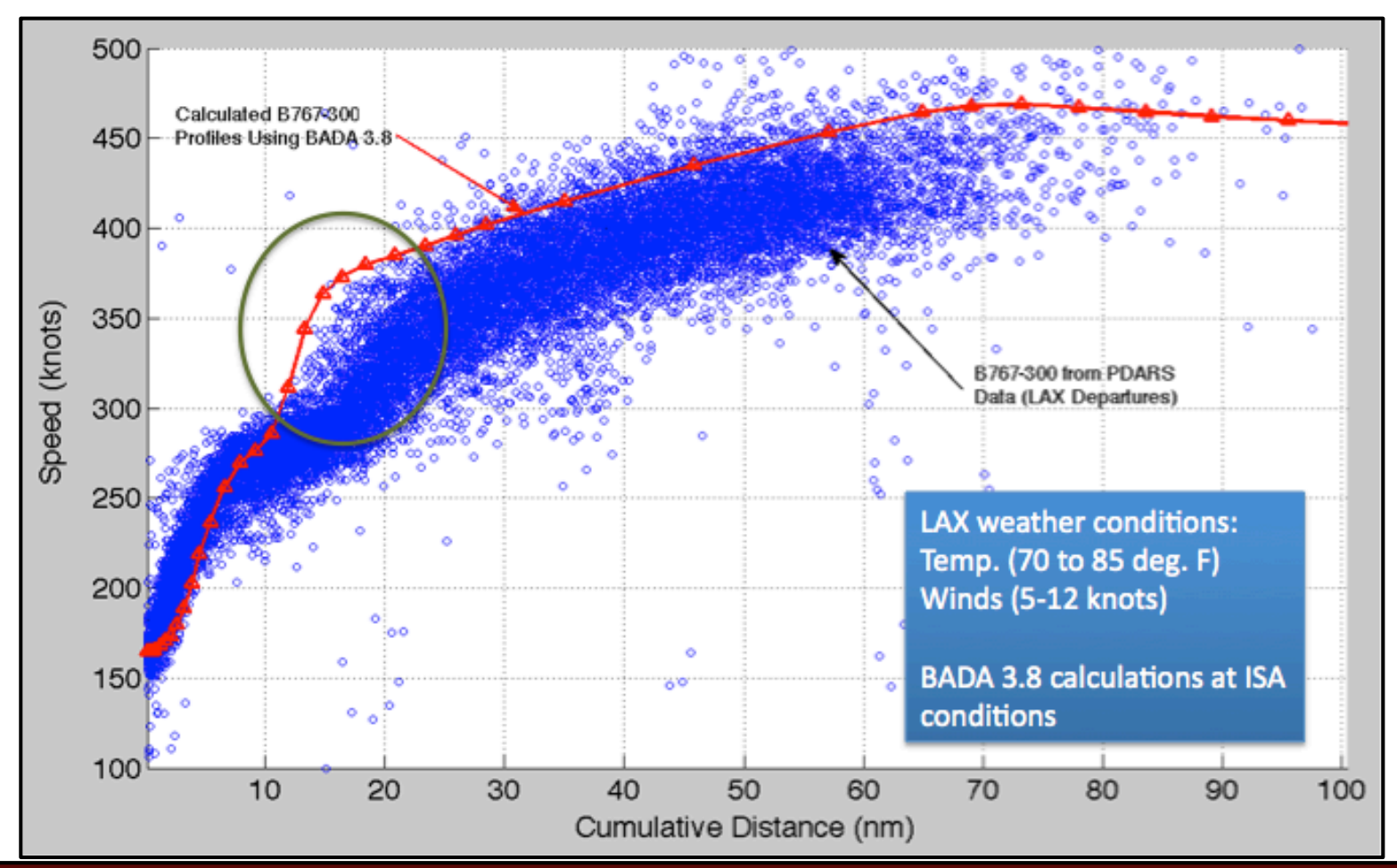

Air Transportation Systems Laboratory

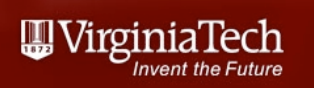

# BADA Descent Profiles

- BADA profiles are based on European flight data
- Note some of the deviations shown compared to US radar data (PDARS)

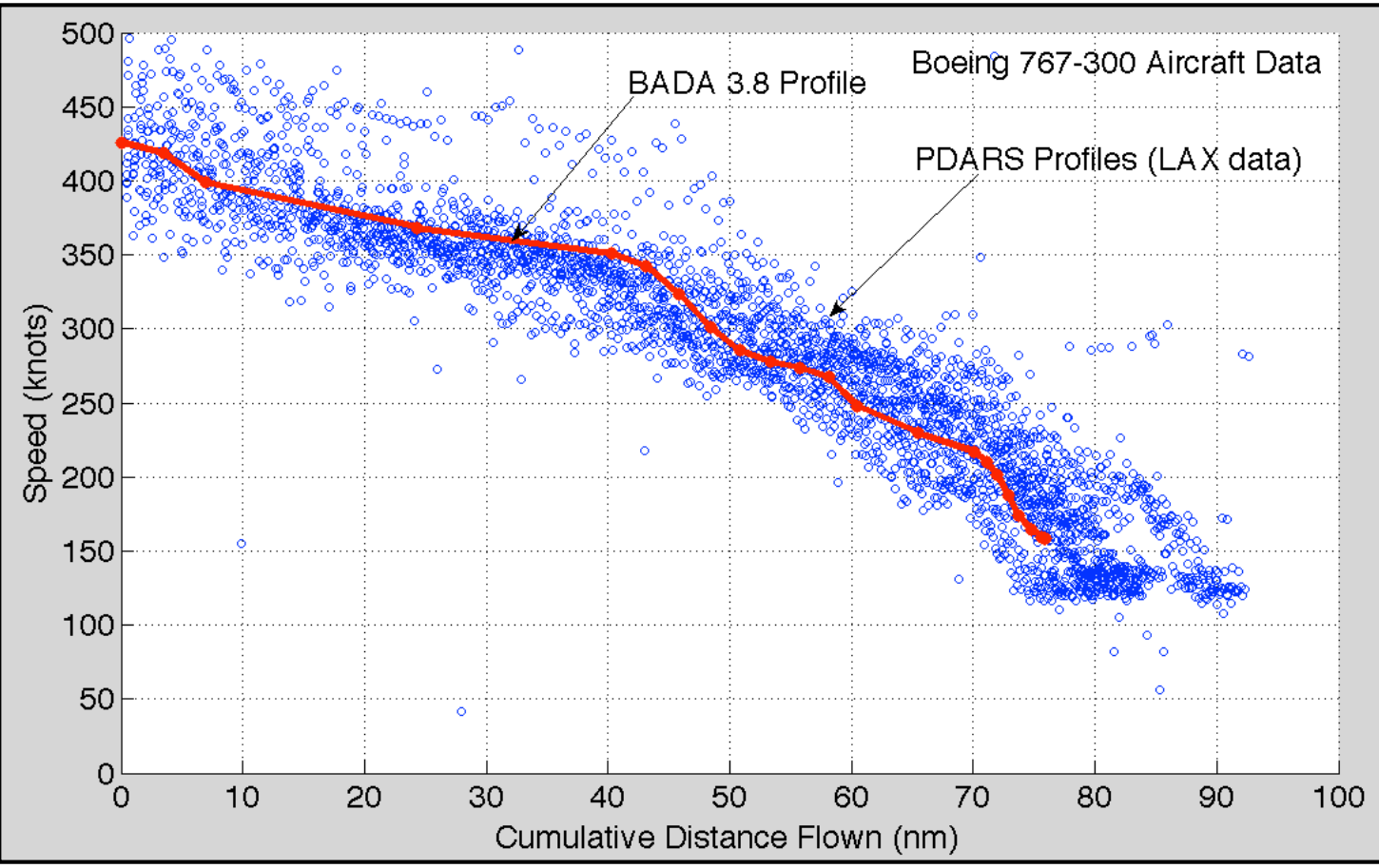

Air Transportation Systems Laboratory

# Reality Check with Boeing Data

- **Example:**
- 3,000 nm trip across the Atlantic
- 269 passengers + baggage
- $OEW = 85,235$  kg
- OEW + PYL = 113,500 kg
- 148,800 kg takeoff mass
- Fuel mass = 35,300 kg (includes  $1\overline{25}$  hrs reserve)
- 7.2 hour trip  $+ 1.25$  hr. reserve
- Reserve =  $5,200$ The difference between Boeing planning document and
- **Trip fuel =**  $\sim 30,7$  the regression model is 1.3%
- **Regression model = 30,300 kg**

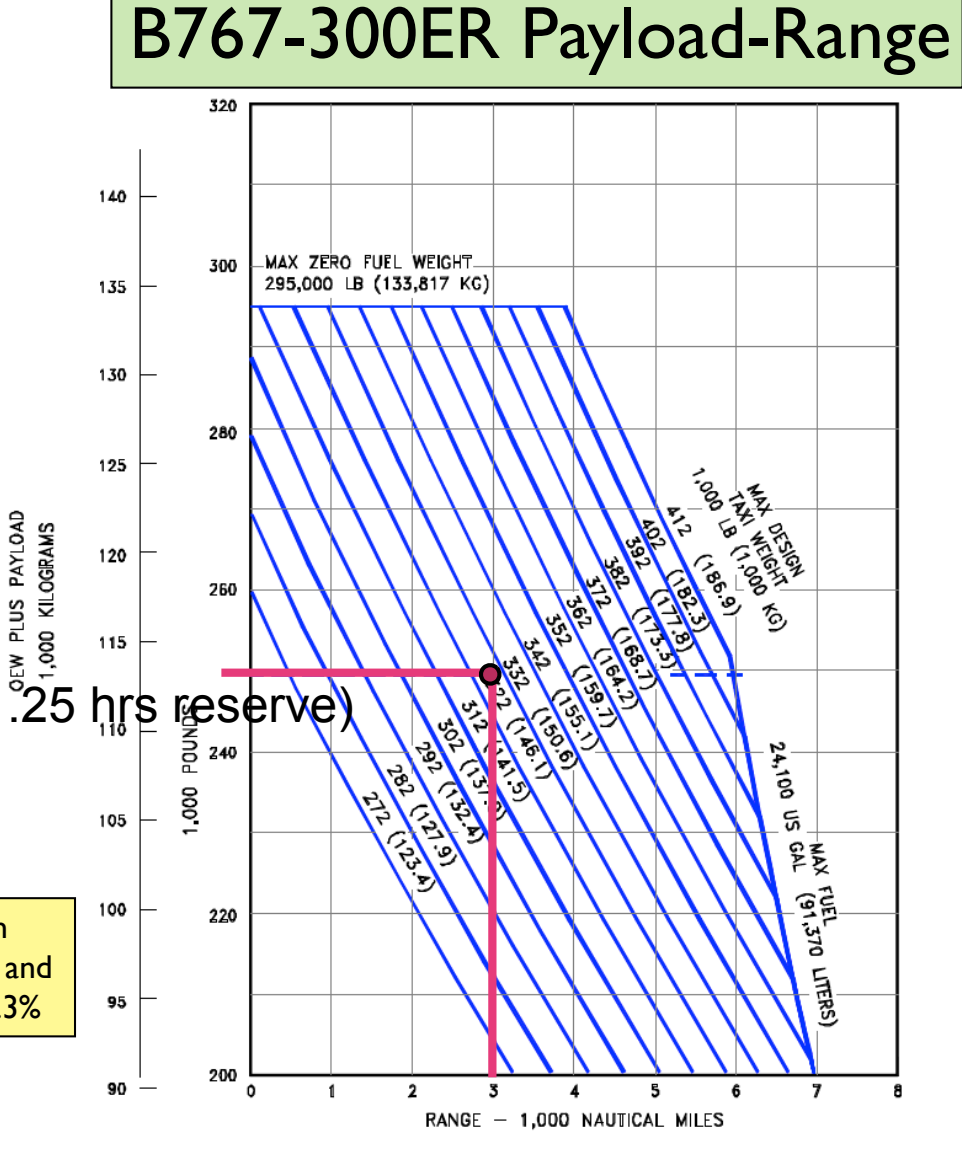

### source: Boeing 767-300ER Docs.

# Reality Check with Boeing Data

600 580

560

260

250

240

230

220

190

JEW PLUS PAYLOAD<br>1,000 KILOGRAMS

- **Example:**
- 5,000 nm trip across the Atlantic
- 420 passengers + baggage
- OEW + PYL = 220,000 kg
- 335,000 kg takeoff mass
- Fuel mass = 110,000 kg (inclusion,  $\frac{210}{200}$  to  $\frac{460}{440}$ hr holding at 1500 feet )
- 11.2 hour trip + reserve fuel
- Reserve = 16,000 kg
- **Trip fuel =~ 94,000 kg**
- **Regression model = 95,170 kg**

542,500 LB (246,073 KG) 540 S<br>D<br>D<br>0<br>500<br>500 盲 420 PASSENGERS AND BAGGAGE  $\frac{1}{2}$  480 OEW = 394,000 LB (178,755 KG) 420 Ray 400  $\Omega$  $\mathbf{1}$  $\overline{2}$  $\overline{3}$ ĥ  $\overline{7}$  $\overline{\mathbf{4}}$ 5 RANGE - 1.000 NAUTICAL MILES

MAX ZERO FUEL WEIGHT - 747-400 COMBI

 $747 - 400$ 

565,000 LB (256,279 KG)

MAX ZERO FUEL WEIGHT -

B747-400 Payload-Range

### source: Boeing 747-400 Docs.

The difference between Boeing planning document and the regression model is 1.2%